# **Universidad de las Ciencias Informáticas**

**FACULTAD 7**

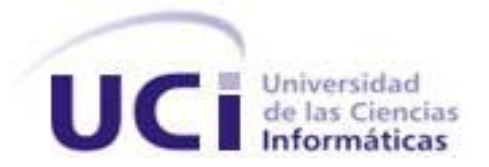

# **Trabajo de Diploma para optar por el título de Ingeniero en Ciencias Informáticas**

alas **BAP**

Balance y Planificación de Insumos Médicos

Módulo alas **BAP**Almacén v1.0

**Autores:** Rolando Pompa González Dannier Flores Ramos **Tutores:** Ing. Katia Hurtado Duvergel Ing. Annia Arencibia Morales

Ciudad de La Habana, Junio de 2009 "Año del 50 aniversario del triunfo de la Revolución"

# **DECLARACIÓN DE AUTORÍA**

Declaramos que somos los únicos autores de este trabajo y autorizamos a la Universidad de las Ciencias Informáticas los derechos patrimoniales de la misma, con carácter exclusivo.

Para que así conste firmamos la presente a los \_\_\_\_ días del mes de \_\_\_\_\_\_\_\_\_\_\_ del año \_\_\_\_\_\_\_\_.

Rolando Pompa González **Dannier Flores Ramos** 

Ing. Annia Arencibia Morales Ing. Katia Hurtado Duvergel

"... no hay satisfacción, ni premio más

grande que cumplir con el deber."

Fidel Castro Ruz

# **AGRADECIMIENTOS**

*A los amigos de tanto tiempo, los que nos acompañan y acompañarán por siempre en nuestros corazones, los que están y los que no, los de las buenas y las malas situaciones, los que compartieron nuestras alegrías y tristezas, a los del alma.*

*A nuestras tutoras, por su gran apoyo y comprensión, por su esfuerzo y esmero, por lo enseñado y lo aprendido, por su cariño.*

*A todos los que aportaron su granito de arena a nuestro favor, las chicas analistas, Ana y Yanet, el Bolmey y Jose, y a nuestros compañeros de lucha, Elaine, Arianna, Mario y Yordanger.*

*A nuestras familias, por ser la fuente inspiradora de nuestras vidas, por el amor, la entrega, el esfuerzo de tantos años y la guía incondicional de nuestro pasado, presente y futuro.*

*Especialmente a nuestro Comandante, por darle rumbo a nuestros caminos, por su firmeza, por existir.*

## **DEDICATORIA**

*La vida me otorgó una familia maravillosa: dos princesas que conquistan cada rincón de mi corazón, dos hadas intranquilas capaces de encantarme el alma con un beso o un te quiero, una reina divina que ha entregado su vida para darme este mundo, convirtiéndose en mi sol, y un rey bondadoso que me dio su cariño hasta el último de sus días, cuando en hondo suspiro, susurró mi nombre. A mis hermanas queridas, a mis sobrinas, a mí madre, a la memoria inolvidable de mi padre y a todas las personas que en el mundo, luchan cada día con valor, contra el cáncer.*

*Al amigo que siempre fue y será Manuel Alejandro Buch.*

## *Dannier Flores Ramos*

*Se que las palabras que escriba hoy no serán suficientes aunque dedique todo el tiempo del mundo en redactar esta dedicatoria pero se que el termino "familia" abarca suficiente como para acercarse. Aunque dentro de esta es preciso reflejar la labor de mis padres, Leoncia Naida González García y Rolando Pompa Ríos, por ser los mejores padres del mundo, guiarme por el buen camino, dar el apoyo, la entrega, el amor y el cariño que requiere un hijo en su formación como ser humano y sobre todo por que han dedicado la vida entera a sus hijos; a mi hermano, Yordanis Alain Pompa González, por inculcarme la importancia del estudio, por su apoyo incondicional y mas que nada por ser un hermano ejemplar; y a mis abuelos.*

### *Rolando Pompa González*

## **RESUMEN**

En los almacenes de las unidades de salud existen dificultades, ya que las operaciones y los documentos que allí se generan, son procesados de forma manual. Por lo que pueden contener errores o no ser lo suficientemente legibles. El hecho de que los datos se encuentren plasmados sobre papel, puede conllevar a la pérdida o deterioro de los mismos y a que la obtención de alguna información se haga demasiado engorrosa, por la cantidad de documentos a consultar. El objetivo de esta investigación es desarrollar una aplicación Web que viabilice la gestión de la información de los suministros médicos en los almacenes de las unidades de salud.

En la solución desarrollada se utiliza para el diseño de interfaces, Dreamweaver, el cual soporta los estilos CCS, HTML y JavaScript, además del grupo de tecnologías AJAX y la librería YUI. Como herramienta de desarrollo que soporta el PHP y el Framework Symfony, se utiliza el Zend Studio, y como sistema gestor de base de datos, el EMS Manager para PostgreSQL.

Con el desarrollo de este sistema se podrá mantener el control estricto de la existencia de recursos en el almacén, brindando mayor prontitud en la obtención de la información, evitando la pérdida de la misma y logrando tener abastecida a las unidades de salud con los recursos que necesitan, para poder desempeñar su función social.

# ÍNDICE

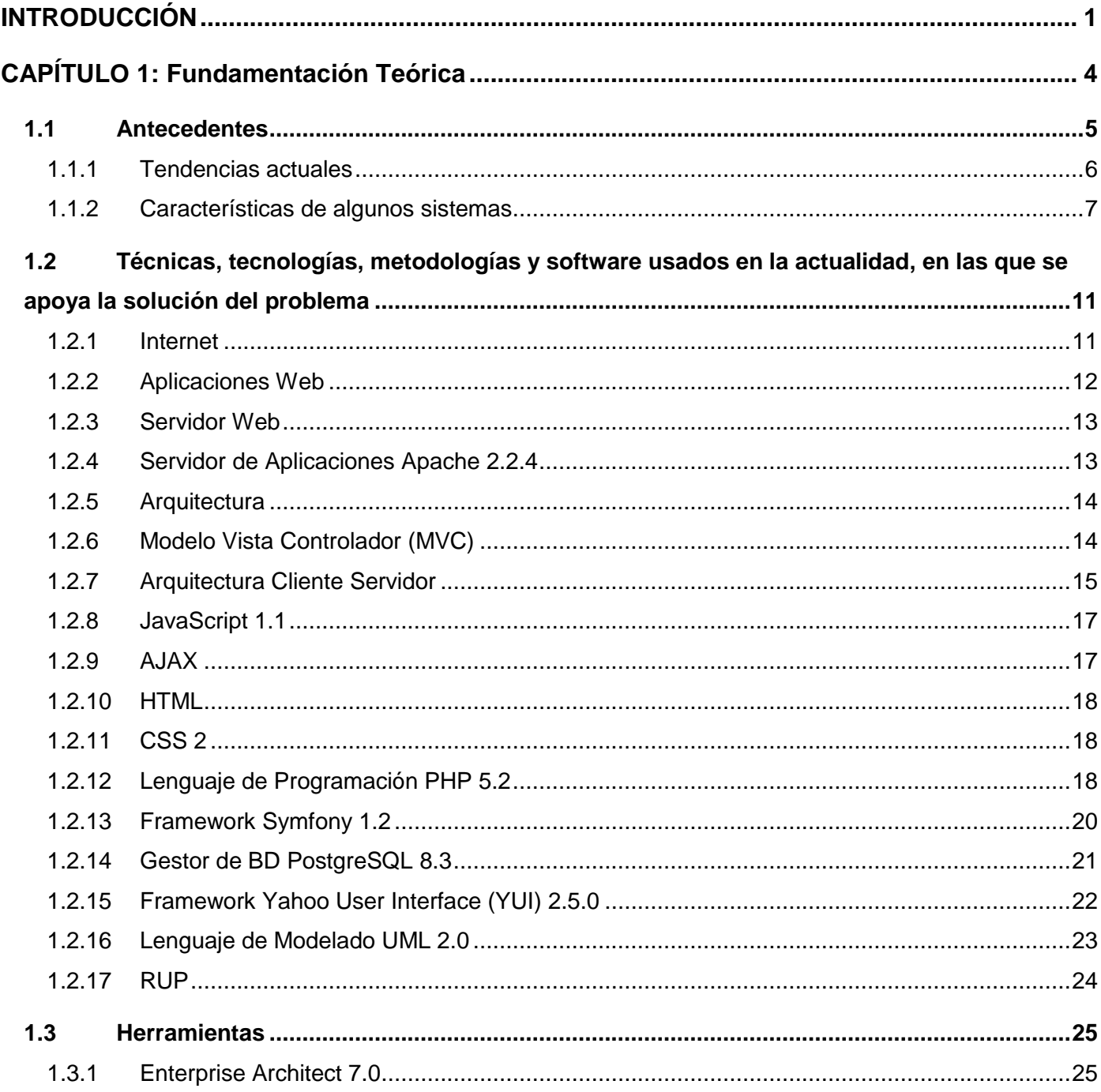

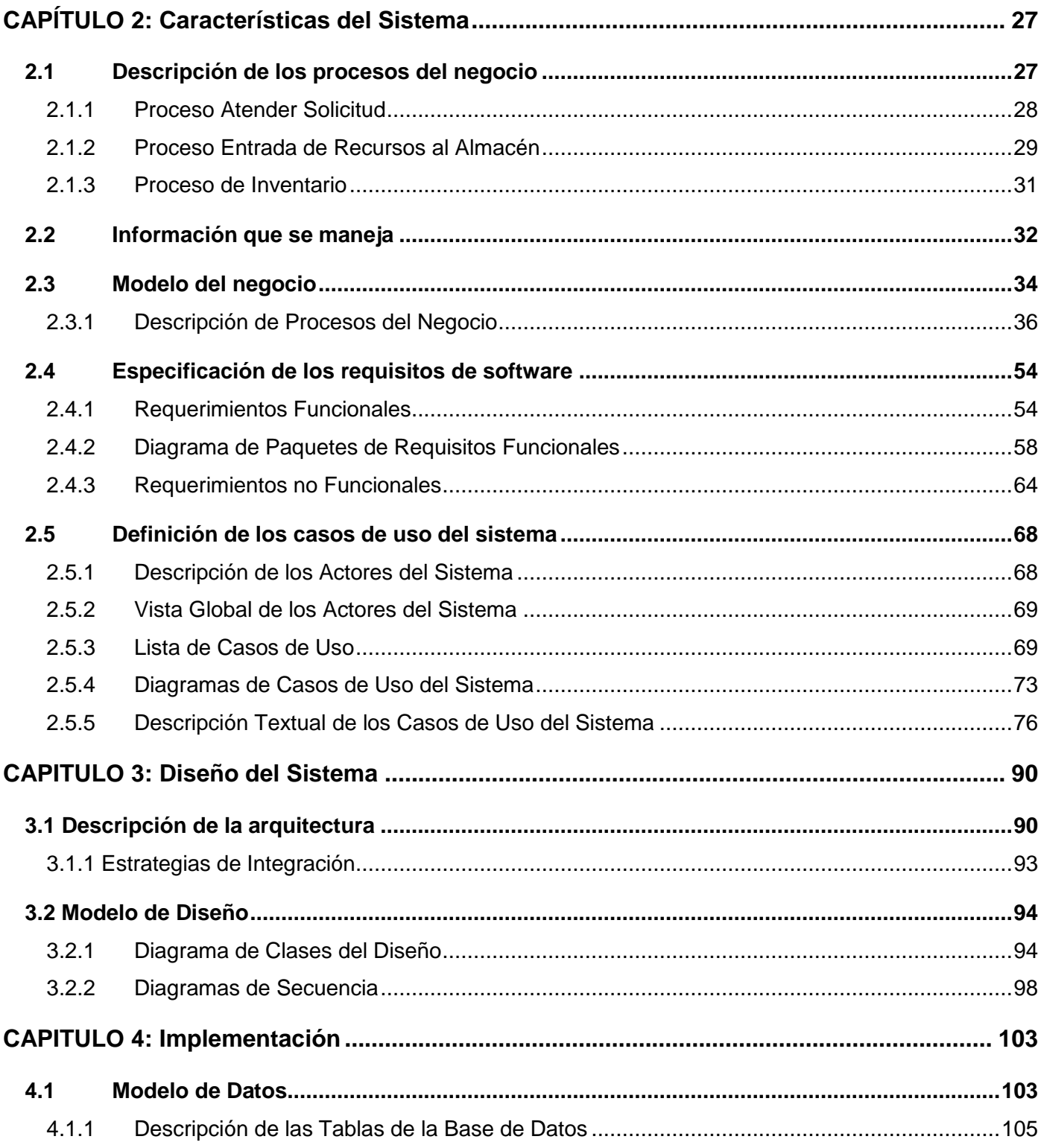

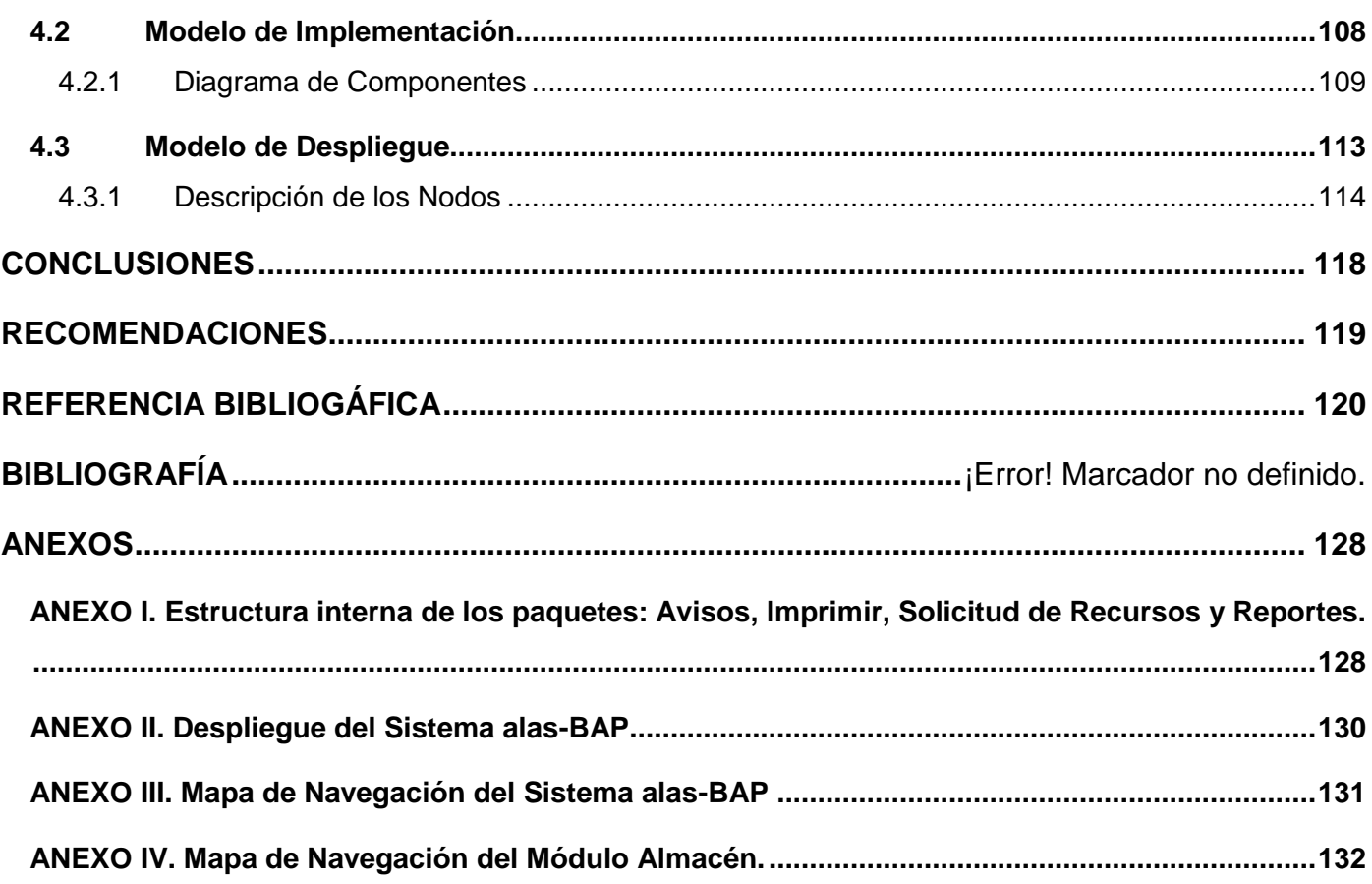

# <span id="page-9-0"></span>**INTRODUCCIÓN**

El Sistema Nacional de Salud, en su constante renovación, ha asumido el diseño y puesta en marcha de manera gradual, un sistema para la gestión de la información y el conocimiento, de nuevas y mayores dimensiones, el Sistema Integral de Salud (SISalud). La Medicina como ciencia, la prestación de servicios de salud, la docencia, la formación de recursos humanos y la investigación están en continuo cambio. Un factor clave de este cambio, es que se sustenta en las nuevas Tecnologías de la Información y las Comunicaciones (TIC) a través del uso de las herramientas de comunicación y de la informática médica, potenciando la mayor inmediatez posible, la seguridad, la calidad y el control de las acciones del Sistema Nacional de Salud.

Desde hace varias décadas la informática ha encontrado en la medicina una de sus aplicaciones más comunes e importantes. Ella permite al sector de la salud, disponer de recursos informáticos de gran valor en las exploraciones con métodos complejos y novedosos. Ejemplo lo constituye el tratamiento de imágenes, señales bioeléctricas y otras que reducen la posibilidad de error en el diagnóstico de las enfermedades. Así como con otros métodos sencillos y eficaces de gestión administrativa en consultas, hospitales y centros de investigación biomédica.

Dentro del gran reto que constituye la informatización de la sociedad cubana, el sector de la Salud se propone soluciones informáticas integrales que doten al sistema de mayor grado de acceso a información unificada y confiable en tiempo real. Estas aportan la rapidez y la fiabilidad necesaria para las modernas técnicas de administración y la toma de decisiones en los diferentes niveles.

En el empeño de informatizar el sector de la salud participan empresas de software como Desoft y Softel, además de la Universidad de las Ciencias Informáticas (UCI) como el mayor motor impulsor. La UCI está constituida por trece facultades (diez en su sede central y tres regionales) que se especializan en la realización de software para distintas ramas de la sociedad. Dentro estas facultades, la 7 tiene la responsabilidad de desarrollar aplicaciones para la salud pública dividiéndose para ello en seis Áreas Temáticas: APS (Atención Primaria de la Salud), Hospitales, Sistemas Especializados, Calidad, GPI (Grupo de Procesamiento de Imágenes) y SAS (Sistemas de Apoyo a la Salud). En esta última se encuentra en desarrollo el Sistema para el Balance y Planificación de Insumos Médicos, que lleva el nombre de alas-BAP. El principal objetivo del mismo es informatizar los departamentos dentro de las

entidades de salud que se encargan de garantizar el control y planificación de los insumos médicos en las mismas, entre los cuales se encuentran el Departamento de Planificación y los Almacenes.

En los almacenes, se realizan una serie de operaciones para el control de todos los materiales y medicamentos que se manejan. Hoy en día estas operaciones se tornan tortuosas debido a que todas se cumplen de forma manual y sin el apoyo de un sistema computacional estándar para todas las instituciones, que permita un mejor control. Aunque se evidencian soluciones locales, estas han sido implementadas en su mayoría con tecnologías obsoletas y no brindan todas las funcionalidades necesarias. Como consecuencia de la realización manual del proceso, no se tiene un control exacto de los insumos médicos, debido a que la información introducida es propensa a contener errores humanos.

Tanto a la llegada de los recursos médicos a los almacenes como para cualquier movimiento que se realice en este, se generan un grupo significativo de documentos en los que se van registrando estas acciones. En ocasiones se necesitan dos o más copias que deben ser realizadas a mano o utilizando otras variantes como el papel carbón; de ahí que suelan contener errores o presenten poca legibilidad. De igual forma, en la realización de cálculos para la obtención de alguna información, pueden introducirse errores, teniendo que consultar grandes volúmenes de información que pueden encontrarse archivados, incluso de años anteriores, con la posibilidad real de que los documentos se encuentren borrosos, en mal estado o desaparecidos.

Otra dificultad se presenta cuando se necesita hacer un pedido de materiales o medicamentos, para lo cual existen soluciones informáticas aisladas y programadas con tecnologías obsoletas que pueden o no funcionar. Ello provoca que haya que rellenar manualmente documentos que muchas veces no tienen la información requerida, por lo que hay que adicionarla para poder hacer un pedido a un suministrador.

Hasta el momento se han planteado las principales características de la situación que se presenta en los almacenes de las instituciones de salud. Luego del análisis y entendimiento de las actividades que se llevan a cabo en los almacenes de estas entidades se identifica como problema a resolver**:** ¿Cómo viabilizar la gestión de la información de los insumos médicos en los almacenes de las unidades de salud? Este problema está centrado en el objeto de estudio: gestión de la información en los almacenes del Ministerio de Salud Pública (MINSAP). Dentro del cual la gestión de información en los almacenes de las unidades de salud, se define como el campo de acción.

El objetivo de la investigación es desarrollar una aplicación Web que viabilice la gestión de la información de los suministros médicos en los almacenes de las unidades de salud.

2

Para darle cumplimiento a los objetivos trazados se definieron un conjunto de tareas:

- 1. Analizar cómo se gestiona la información en los almacenes de las unidades de salud.
- 2. Analizar el estado del arte de los sistemas de gestión de almacén en Cuba y a nivel internacional.
- 3. Profundizar en el conocimiento de las herramientas y tecnologías definidas por el área temática Sistema de Apoyo a la Salud (SAS) para el desarrollo de las aplicaciones.
- 4. Identificar las funcionalidades y ventajas de la utilización del Framework Symfony para el desarrollo de la aplicación.
- 5. Identificar los elementos de integración con otros módulos ya implementados dentro del área temática SAS.
- 6. Diseñar el sistema sobre la base de la metodología de desarrollo seleccionada.
- 7. Adquirir conocimientos y habilidad en el trabajo con la nueva herramienta para el modelado del sistema: Enterprise Architect.
- 8. Implementar las funcionalidades relacionadas con el proceso de almacenes, teniendo en cuenta el consumo de los servicios que brindan los restantes módulos.
- 9. Generar la documentación del expediente de proyecto relacionada con este módulo.

Este documento está organizado en cuatro capítulos. En el primero de ellos, FUNDAMENTACIÓN TEÓRICA, se describen los conceptos fundamentales asociados al dominio del problema, se expone el estado del arte del tema tratado, tanto a nivel nacional como internacional, se hace un análisis crítico entre las soluciones ya existentes y la propuesta, y se explican y justifican las tendencias, tecnologías y herramientas en las que se apoya la solución al problema.

En el segundo capítulo, CARACTERÍSTICAS DEL SISTEMA, se ilustra el flujo actual de los procesos a través de la descripción de los Procesos del Negocio, identificando las causas que dan origen a la situación problémica, propiciando el análisis necesario para definir las funcionalidades del sistema a desarrollar. En el tercero, DISEÑO DEL SISTEMA, se modela el sistema y se le da forma para que soporte todos los requisitos y restricciones, consolidando una arquitectura que sirva de base para la implementación.

En el cuarto y último capítulo, IMPLEMENTACIÓN, se describen en términos de componentes, las clases y subsistemas encontrados durante el diseño. Se implementan todas las funcionalidades identificadas, logrando un sistema que satisface las principales necesidades del cliente.

# <span id="page-12-0"></span>**CAPÍTULO 1: Fundamentación Teórica**

Dentro de los hospitales, policlínicos, clínicas estomatológicas y unidades de salud de forma general, los almacenes constituyen un eslabón de vital importancia para el correcto funcionamiento y aseguramiento de la calidad de los servicios prestados a la población. De ellos depende la existencia de los medicamentos y materiales médicos necesarios en las diferentes áreas de una entidad, para el buen desempeño de su labor social, ya sea en un laboratorio clínico, consulta especializada, salón de operaciones, farmacia u otra.

Para lograr lo antes expuesto se ejecutan dentro de los almacenes un grupo de actividades para el control de los recursos médicos, que son objeto de operaciones como entradas, salidas o bajas. Estos recursos se adquieren por medio de empresas o instituciones suministradoras, que en el caso de los medicamentos, provienen de DROGUERÍA y los materiales médicos, de la Empresa Nacional de Suministros Médicos (EMSUME), encargada de la distribución de suministros tales como: material gastable, aséptico e instrumental, equipos médicos de estomatología y laboratorios.

En ocasiones puede que estos suministros provengan de otra entidad de salud. Una vez en el almacén, se les da salida progresivamente hacia otra entidad necesitada o hacia los distintos departamentos o áreas por las que está conformada la unidad, de las que pueden retornar por vencimiento, deterioro, exceso o por una circular emitida por los organismos superiores. En caso de agotamiento se hace un pedido a las empresas suministradoras o al nivel superior. (Ver fig.1)

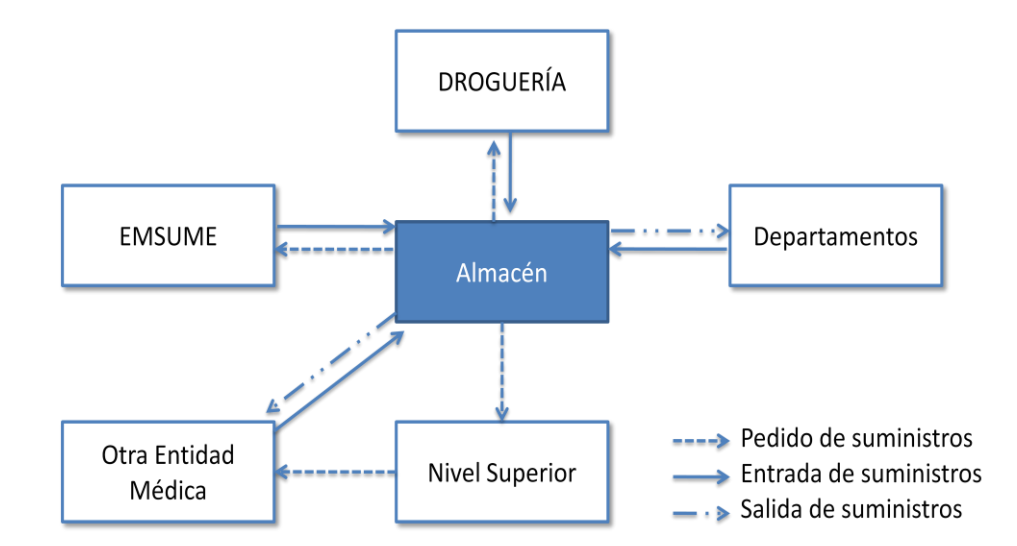

**Figura 1. Flujo de los principales movimientos que se realizan en el almacén.**

## <span id="page-13-0"></span>**1.1 Antecedentes**

Tras la investigación y búsqueda de sistemas informáticos que realizan estas funciones, se puede afirmar que en el país no existen aplicaciones de tal envergadura; las que existen son aplicaciones hechas a la medida, que no pueden ser generalizadas ni aplicadas a todas las entidades. Dentro del sector de la salud no se encuentran sistemas que realicen todas las funciones necesarias en los almacenes, aunque existen otras que ayudan en uno que otro proceso, como es el caso de un software de escritorio desarrollado por el Grupo Empresarial Químico Farmacéutico**,** "QUIMEFA"**,** del Ministerio de la Industria Básica, (1) que permite realizar pedidos de medicamentos a Droguería. En entidades económicas de otros sectores de la sociedad no se descarta su existencia pues existen algunos, como el utilizado por la red de tiendas Caracol.

Paralelamente al desarrollo de esta aplicación, en la Universidad de las Ciencias Informáticas se desarrolla un módulo de Almacén que está siendo implementado como parte del Sistema de Gestión de la Información Hospitalaria (HIS), realizando operaciones de inventario, control de las entradas y salidas, contratación y pedidos a suministradores, entre otras; pero se centra principalmente en los almacenes de las entidades hospitalarias y no tiene en cuenta para la ejecución de los procesos, acciones como la consulta de la planificación de recursos realizada por los departamentos de la unidad de salud.

Además se desarrolla un ERP (Enterprise Resource Planning (Planificación de Recursos Empresariales)) nombrado CEDRUX que cuenta con un módulo de Inventario que sigue la línea general de los sistemas de gestión de almacén, pero que de igual forma no tiene en cuenta las planificaciones realizadas por la unidad de salud y obvia procesos que son específicos para el sector de la salud pública, como el cálculo de los máximos y mínimos.

A nivel internacional se encuentran aplicaciones que gestionan esta información de forma muy eficiente y con alguna similitud en cuanto a los procesos generales de este tipo de sistemas, siendo la mayoría aplicables a todo tipo de sectores, incluido la salud pública, haciéndolo generalmente mediante aplicaciones de escritorio (Desktop). Se pueden destacar sistemas como el ERP Openbravo, Microsoft Dynamics™ NAV, ALWIS WMS, Almacén-Entradas y Salidas 6.3, y Multi-Almacén 1.0, que serán analizados más adelante.

#### <span id="page-14-0"></span>**1.1.1 Tendencias actuales**

Dentro de las tendencias actuales se encuentran los Sistemas de Gestión de Almacenes (SGA), provenientes de la traducción del término inglés **WMS** (**W**arehouse **M**anagement **S**ystem), siendo programas informáticos destinados a gestionar la operativa de un almacén. Para ser considerado como tal, y no una simple gestión de stocks (existencia), el programa no sólo ha de gestionar las ubicaciones de los productos, sino también los movimientos de los operarios y de las máquinas encargadas de la manutención de los artículos. Sus funciones se pueden resumir en cinco puntos:

- Control del nivel de stock del almacén a nivel de existencia-ubicación. Es la función por excelencia  $\bullet$ del SGA, tener perfectamente controlados los inventarios.
- Gestión a tiempo real. Es una función imprescindible, de no poder trabajar en tiempo real el uso del SGA como tal no tendría sentido.
- El uso del SGA brinda la trazabilidad dentro del almacén, que puede considerarse como un factor  $\bullet$ competitivo para el cliente y está convirtiéndose en una exigencia básica a ofrecer.
- Planificación, asignación y control de la carga de trabajo de los recursos del almacén. $\bullet$

Reportar la información necesaria para la toma de decisiones. En este punto hay que tener en cuenta la integración con el ERP de la empresa. Ya que el futuro del ERP y del SGA es trabajar juntos proporcionando un control total sobre la empresa. (2)

#### <span id="page-15-0"></span>**1.1.2 Características de algunos sistemas**

#### **Openbravo ERP**

Openbravo ERP ha sido específicamente diseñado para ayudar a las empresas a mejorar su rendimiento. La cobertura funcional del producto incluye todas las áreas típicas de un sistema de gestión integrado. Adicionalmente, la misma aplicación se integra de manera natural con otras áreas como la gestión de relaciones con clientes o CRM (Customer Relationship Management), inteligencia de negocio o BI (Business Intelligence) y terminales punto de venta o POS (Point of Sale). (3)

Los procesos de gestión de almacenes que incorpora Openbravo ERP permiten que las existencias estén siempre al día y correctamente valoradas. La posibilidad de definir la estructura de almacenes de su organización hasta el mínimo nivel (ubicación) facilita que los stocks estén siempre perfectamente localizados. Adicionalmente, las capacidades para gestionar los lotes de mercancías y la posibilidad de utilizar números de serie aseguran el cumplimiento de los requisitos de trazabilidad impuestos en la mayoría de industrias.

Algunas de sus funcionalidades son:

- Almacenes y ubicaciones (multi-almacén).
- Stock por producto en doble unidad (por ejemplo, en kilogramos y cajas).
- Atributos del producto en almacén personalizables (color, talla, descripción de calidad, etc.).
- Lote y número de serie.
- Impresión de etiquetas. Códigos de barras (EAN, UPC, UCC, Code, otras.).
- Gestión de bultos en almacén.
- Control de reposición.
- Trazabilidad configurable por producto.
- Movimiento entre almacenes.
- Gestión automática de salidas de stock (vaciado según existencias, con reglas de prioridad por caducidad, ubicación, etc.).
- Inventario físico. Planificación de inventarios. Inventario continuado.
- Informes de movimientos, seguimiento, stocks, entradas/salidas, caducidades, inventario, ubicaciones, etc. Informes personalizables.
- Integrado con Openbravo POS.

#### **Microsoft Dynamics™ NAV**

La empresa Microsoft cuenta con un sistema de gestión de almacén llamado Microsoft Dynamics™ NAV que permite integrar las operaciones de gestión de almacén con el resto del negocio. Esto significa que los departamentos de ventas, compras y almacén pueden compartir y procesar información simultáneamente. También significa que puede controlar mejor el movimiento y almacenamiento de los materiales en el almacén y maximizar de este modo la eficacia de la recepción y envío de mercancías, optimizar la utilización del espacio del almacén y saber en todo momento el lugar exacto donde se almacenan los productos.

"Sistemas de gestión de almacén de Microsoft Dynamics™ NAV es muy flexible, por lo que puede adaptar la funcionalidad del programa a sus necesidades cambiantes de gestión de almacén. Tiene muchas opciones para organizar el envío diario de pedidos de salida. Por ejemplo, puede asignar todos sus pedidos a un destino concreto en el pedido de envío. Sistemas de gestión de almacén de Microsoft Dynamics™ NAV le permite realizar un seguimiento de las entregas de salida, le ofrece la oportunidad de realizar la selección (picking) de los productos que deben almacenarse, permite los envíos parciales y garantiza el envío completo de la entrega para poder satisfacer las diversas demandas de los clientes." (4)

#### **ALWIS WMS**

ALWIS WMS es un sistema de gestión de almacén desarrollado por una empresa Austriaca nombrada Logim (Logistics Information Management), capaz de adaptarse a todas y cada una de las exigencias de una gestión dinámica del almacén. Su arquitectura de sistema se basa en tres paquetes que pueden ser adaptados individualmente, dependiendo del proyecto, y ser ampliados en cualquier momento: el sistema de gestión del almacén, el sistema en línea y el sistema de información. Se adapta a todas las plataformas correspondientes (Windows, Linux, Unix). (5)

#### **Almacenes inteligentes**

El Hospital de la Marina Baixa ha iniciado el proceso de implantación de almacenes inteligentes en el centro hospitalario con la finalidad de mejorar la gestión de suministros en los distintos servicios, bien sean centrales o de hospitalización, y al mismo tiempo, minimizar los stocks liberando espacios.

La iniciativa implicará un mayor control de los gastos, ya que reducirá entre un 15 y 30% el gasto generado por los suministros y ahorrará una cantidad importante de recursos como el papel, al ser este, un sistema totalmente informatizado, suponiendo un ahorro anual de aproximadamente 3.000 euros. Además, reducirá notablemente la cadena de trabajo llevada a cabo hasta ahora, mejorando el control y reposición de las dotaciones. El nuevo sistema incorpora mecanismos que permiten el fácil acceso al producto y una optimización notable del espacio de almacenaje. También incrementa la rotación del producto, unifica y responsabiliza del material pedido y suministrado a todo el personal asistencial, consiguiendo de este modo un equilibrio permanente entre el pedido y el consumo. (6)

#### **Almacén - Entradas y Salidas 6.3**

Almacén - Entradas y Salidas, es un sistema de control de almacenes destinado principalmente a organizar las entradas y salidas de los mismos. Los ficheros con los que opera son los de clientes, productos, entradas y salidas, proveedores, caja con gastos e ingresos, vencimiento de pagos y cobros, facturas a clientes y recibos. El de productos y el de entradas y salidas tienen un trato especial, siendo mucho más ricos en opciones y posibilidades.

Otras características importantes son la posibilidad de generar listados detallados con los ficheros, copias de seguridad, impresión con previa visualización en pantalla, etc. Entre los cambios más recientes que se le han realizado se encuentran:

- Más tipos de versiones.
- Imprimir albaranes con formato modificable.
- Transferencia entre almacenes.

Para su utilización se necesita sistema operativo: Win95/98/98SE/Me/2000/NT/XP. (7)

#### **Multi-Almacén 1.0**

Multi-Almacén es un sistema de gestión de almacenes que permite organizar al detalle cualquier tarea que empiece, pase o acabe en un almacén, desde los propios artículos hasta los clientes.

Sus módulos principales de acción son clientes, proveedores, artículos, bancos, agentes, transportistas y almacenes, permitiendo además configurar todos los datos de la empresa para que aparezcan detalladamente en el área inicial de la aplicación. Algunas de sus posibles tareas son control de entradas y salidas, control de pedidos pendientes a proveedores, pedidos pendientes a clientes, existencias en múltiples almacenes, consultar todo lo que le ha ocurrido a un producto, entradas, salidas, transferencias, ajustes por inventario, etc.

Soporta trabajo en red local, Internet y mono-puesto, incluyendo opciones de acceso remoto y para su utilización se necesita sistema operativo: Win95/98/98SE/Me/2000/NT/XP. (8)

#### **¿Por qué realizar un nuevo sistema?**

Se puede concluir, que es necesario realizar el sistema en el que se centra esta investigación, debido a que en el país existe una necesidad no saciada por las aplicaciones con que se cuentan, ya que las mismas están realizadas a la medida, impidiendo que puedan ser utilizadas en múltiples ambientes, no realizan todos los procesos necesarios dentro de un almacén y/o usan tecnologias desactualizadas que le restan rendimiento y funcionalidad. Los sistemas que se están desarrollando en otras Áreas Temáticas de la UCI relizan la mayoría de las funcionalidades; pero en un caso no tiene en cuenta características específicas del sector de la salud y en el otro no está diseñados para brindar información a los órganos de Planificación y Balance del MINSAP.

El inconveniente de utilizar sistemas desarrollados fuera de la nación viene dado porque no todos contienen el cúmulo de funcionalidades y la profesionalidad necesaria, y no son suficientemente adaptables a las condiciones actuales del Sistema Nacional de Salud (SNS) cubano. A esto se le agrega el hecho de que son software propietario por los que hay que pagar grandes sumas de dinero para su adquisición y soporte técnico, que en ocasiones no siempre está asegurado.

En el caso del producto Openbravo ERP que cuenta con un sin número de funcionalidades, es libre y es considerado el ERP líder a nivel mundial, tiene como inconvenientes que está basado en la plataforma de Java: J2EE ( Java 2 Platform Enterprise Edition, plataforma que añade a Java la funcionalidad necesaria

para convertirse en un lenguaje orientado al desarrollo de servicios en Internet) cuya máquina virtual es propiedad de Sun Microsystems que es una empresa norteamericana y aunque haya comenzado a liberar el código de esta máquina virtual, sigue bajo las leyes de su gobierno, que bloquea por todos los medios el acceso del país a la tecnología informática. Además J2EE requiere un consumo de memoria elevado en comparación con otras plataformas como PHP/Apache. Como segunda desventaja se puede señalar que ha sido diseñado para empresas capitalistas que tienen un modelo de gestión y de procesos bastante diferente a las entidades cubanas donde la economía es centralizada y operan otros mecanismos. No quiere decir que este ERP sea totalmente inadecuado, pero hacerle las adaptaciones necesarias sería tan engorroso que es preferible diseñar uno específico para satisfacer las necesidades nacionales.

# <span id="page-19-0"></span>**1.2 Técnicas, tecnologías, metodologías y software usados en la actualidad, en las que se apoya la solución del problema**

Para el desarrollo del Módulo de Almacén se proponen las tecnologías y herramientas definidas por el área temática de Sistemas de Apoyo a la Salud (SAS) de la Facultad 7, de la Universidad de las Ciencias Informáticas.

#### <span id="page-19-1"></span>**1.2.1 Internet**

Internet es una enorme red que conecta redes y computadoras distribuidas por todo el mundo, permite la comunicación, transmisión y búsqueda de información sin grandes recursos tecnológicos ni económicos. Internet surge a razón de la necesidad del Ministerio de Defensa del Gobierno de los Estados Unidos de mantener sus sistemas de cómputos distantes conectados en una red llamada ARPANET, la primera razón de su desarrollo fueron motivos militares, años más tarde el proyecto sirvió para conectar científicos que fueron desarrollando y ampliando las potencialidades de la misma, llevando su desarrollo al punto de que en el año 1972 fueran conectadas todas las agencias y proyectos del departamento de defensa y alrededor de 50 universidades.

Eventualmente la Fundación Nacional de Ciencia, entidad gubernamental de los Estados Unidos, se hizo cargo de la red, conectando las redes que luego darían lugar a lo que hoy se llama Internet. (9)

Con el nacimiento de Internet, nacen las denominadas aplicaciones Web, estas le dieron un impulso definitivo a la red y constituyen una forma clara y visual de presentar información. Una página Web es un documento que contiene información sobre un tema específico y que es almacenado en un servidor remoto conectado a la red mundial de información, más conocida como Internet, este documento podrá ser consultado por cualquier persona que se pueda conectar a esta red. ¿Qué son las aplicaciones Web? (10)

#### <span id="page-20-0"></span>**1.2.2 Aplicaciones Web**

Las aplicaciones Web son sistemas informáticos, usados por los usuarios para acceder a un servidor Web, a través de Internet o Intranet, y obtener así la información que se encuentra almacenada en él. Las aplicaciones Web son muy utilizadas hoy en día debido a las ventajas que las mismas ofrecen. Algunas de las cuales se ven reflejadas a continuación:

- **Compatibilidad multiplataforma.** Tienen un camino mucho más sencillo para la compatibilidad con múltiples plataformas que las aplicaciones de escritorio. Varias tecnologías incluyendo Java, Flash, ASP y AJAX permiten un desarrollo efectivo de programas, soportando los sistemas operativos principales.
- **Actualización.** Están siempre actualizadas con la última versión, sin necesitar de llamar la atención del usuario o interferir con sus hábitos de trabajo, con la posibilidad de que va a iniciar nuevas descargas y procedimientos de instalación.
- **Inmediatez de acceso.** No necesitan ser descargadas, instaladas y configuradas.
- **Menos Bugs (errores).** Con aplicaciones basadas en Web, todos los usuarios utilizan la misma versión, y los errores pueden ser corregidos tan pronto como son descubiertos.
- **Múltiples usuarios concurrentes.** Las aplicaciones Web pueden ser utilizadas por múltiples usuarios al mismo tiempo. (11)

Para que la información de las Aplicaciones Web viaje de forma segura por la red, existen medios que permiten la encriptación u ocultamiento de la información de forma que no exista ningún tercero que sea capaz de obtenerla y utilizarla con fines lesivos que perjudiquen a los involucrados. Este medio se llama Protocolos de Comunicación.

#### <span id="page-21-0"></span>**1.2.3 Servidor Web**

Es un programa que se ejecuta de forma continua en un servidor, manteniéndose a la espera de peticiones hechas por parte de un cliente (un navegador de Internet), luego contesta estas peticiones devolviendo el contenido que el cliente solicita. Además utiliza el protocolo Hypertext Transfer Protocol (HTTP (Protocolo de Transferencia de Hipertexto)) el cual está diseñado para transferir lo que se llaman hipertextos, páginas web o páginas Hypertext Markup Language (HTML): textos complejos con enlaces, figuras, formularios, botones y objetos incrustados como animaciones o reproductores de música. Actualmente a nivel mundial existen disímiles servidores web, pero el más utilizado, por su estabilidad y rendimiento, es el Servidor Web Apache. (12)

#### <span id="page-21-1"></span>**1.2.4 Servidor de Aplicaciones Apache 2.2.4**

Comenzó a desarrollarse en 1995 pero hoy en día es el servidor Web más utilizado del mundo, encontrándose por encima de todos sus competidores, tanto gratuitos como comerciales. Representa el complemento perfecto para el desarrollo de páginas dinámicas con PHP, pues comparte con este muchas de sus características, como gratuidad, popularidad, su sencillez de manejo y versatilidad, ya que puede ser instalado tanto sobre Linux como Windows. (13)

Es considerado el servidor web por excelencia pues desde su surgimiento ha demostrado que es estable y que tiene mejor rendimiento que sus competidores. Además brinda algunas ventajas que son fundamentales para el desarrollo Web como son:

- **Fiabilidad**: Más del 90% de los servidores con más alta disponibilidad funcionan bajo un servidor Apache.
- **Software libre**: El servidor Apache es totalmente gratuito y es distribuido bajo la licencia de Apache en la cual se permite realizarle cambios al código fuente.
- **Extensibilidad**: Se pueden añadir módulos para ampliar aún más las capacidades del servidor. (14)

#### <span id="page-22-0"></span>**1.2.5 Arquitectura**

La arquitectura, según Roger S. Pressman, es la estructura de las estructuras del sistema, la cual comprende los componentes de software, las propiedades de esos componentes visiblemente externos y las relaciones entre ellos. (15) Esta no es más que la organización de los componentes del sistema de forma que quede registrado la manera en la que colaboran y se relacionan entre ellos. Es una vía en la cual el sistema queda modelado desde distintas perspectivas con el objetivo de lograr y establecer cómo deberá ser construido el futuro sistema.

#### <span id="page-22-1"></span>**1.2.6 Modelo Vista Controlador (MVC)**

Este patrón de arquitectura de software permite separar los datos de una aplicación, la interfaz de usuario y la lógica de negocio en tres componentes distintos, esto proporciona múltiples vistas sobre un mismo modelo de datos. El patrón MVC se usa frecuentemente en aplicaciones Web donde se utilicen diferentes interfaces de usuario y el código que provee los datos a la página es dinámico. Los tres elementos esenciales de este patrón son los siguientes:

- **Modelo:** Administra el comportamiento y los datos del dominio de la aplicación, responde a  $\bullet$ requerimientos de información sobre su estado, usualmente formulados desde la vista, respondiendo a instrucciones de cambio para cambiar el estado de estos datos, habitualmente desde el controlador.
- **Vista:** Representa el modelo en un formato adecuado para interactuar, usualmente un elemento de interfaz de usuario.
- **Controlador:** Responde a eventos, usualmente acciones del usuario e invoca cambios en el modelo y probablemente en la vista.

Tanto la vista como el controlador dependen del modelo, el cual no depende de otros conceptos o clases. Esta separación permite construir y probar el modelo independientemente de la representación visual. En aplicaciones Web por ejemplo, la separación entre la vista (navegador) y el controlador (componentes del lado del servidor que manejan los requerimientos a través de HTTP) está muy claramente definida.

Entre las ventajas del estilo, señaladas por Microsoft están las siguientes:

- **Soporte de vistas múltiples:** Dado que la vista se halla separada del modelo y no hay dependencia directa del modelo con respecto a la vista, la interfaz de usuario puede mostrar múltiples vistas de los datos de manera simultánea.
- **Adaptación al cambio:** Los requerimientos no funcionales de interfaz de usuario tienden a cambiar con mayor rapidez que las reglas del negocio. Los clientes pueden preferir distintas opciones de representación pero dado que el modelo no depende de la vista, agregar nuevas opciones o modificar las ya existentes generalmente no afecta al modelo.

#### <span id="page-23-0"></span>**1.2.7 Arquitectura Cliente Servidor**

Este tipo de arquitectura es un modelo que las aplicaciones clientes utilizan para comunicarse con el servidor, donde un servidor es una aplicación que ofrece servicios a usuarios en Internet. El servidor recibe una solicitud de un servicio por parte de un cliente y devuelve los resultados en forma de una respuesta a la solicitud realizada.

Los usuarios son los que inician la invocación del servicio en la parte cliente de la aplicación en la cual se construye la solicitud del servicio y es enviada al servidor utilizando el protocolo TCP/IP como medio de transporte. (16)

Con la implantación de este modelo cada usuario, llamado cliente, tiene la posibilidad de trabajar desde cualquier lugar solamente haciendo una solicitud al servidor y manipulando la información que este le devuelva en forma de respuesta, en dependencia de las necesidades del cliente.

Bajo esta forma de comunicación, la información se puede mantener de forma centralizada, evitando así la pérdida de la misma por problemas de hardware u otros motivos relacionados con situaciones técnicas que puedan presentarse con los clientes. Este tipo de modelo es aplicable bajo cualquier circunstancia, el mismo puede implantarse tanto en Internet como en una red local (Intranet); además el procedimiento no es muy costoso ya que sólo se requiere una PC y un navegador web como cliente de la aplicación. Igualmente cualquier tipo de mantenimiento en la aplicación sería transparente para el usuario, lo que posibilitaría reducir aún más, los costos en su implantación.

Características que presenta la arquitectura Cliente Servidor:

- Las funciones de Cliente y Servidor pueden estar en plataformas separadas, o en la misma plataforma.
- Un servidor da servicio a múltiples clientes en forma concurrente.
- Cada plataforma puede ser escalable independientemente. Los cambios realizados en las plataformas de los Clientes o de los Servidores, ya sean por actualización o por reemplazo tecnológico, se realizan de una manera transparente para el usuario final.
- Las funciones Cliente Servidor pueden ser dinámicas. Ejemplo, un servidor puede convertirse en cliente cuando realiza la solicitud de servicios a otras plataformas dentro de la red.
- El servidor presenta a todos sus clientes una interfaz única y bien definida.
- El cliente no necesita conocer la lógica del servidor, sólo su interfaz externa.
- El cliente no depende de la ubicación física del servidor, ni del tipo de equipo físico en el que se encuentra, ni de su sistema operativo. (17)

Ventajas de la arquitectura Cliente Servidor:

- Permiten un mejor aprovechamiento de los sistemas existentes, protegiendo la inversión. Por ejemplo, la compartición de servidores y dispositivos periféricos (como impresoras) entre máquinas clientes.
- Se pueden utilizar componentes, tanto de hardware como de software de distintos fabricantes, lo cual contribuye considerablemente a la reducción de costos y favorece la flexibilidad en la implantación y actualización de soluciones.
- Proporcionan un mejor acceso a los datos. La interfaz de usuario ofrece una forma homogénea de ver el sistema, independientemente de los cambios o actualizaciones que se produzcan en él y de la ubicación de la información.
- La arquitectura Cliente Servidor elimina la necesidad de mover grandes bloques de información por la red hacia los ordenadores personales o estaciones de trabajo para su proceso. Los servidores controlan los datos, procesan peticiones y después transfieren sólo los datos requeridos a la máquina cliente. Finalmente la máquina cliente presenta los datos al usuario mediante interfaces amigables. Todo esto reduce el tráfico de la red, lo que facilita que pueda soportar un mayor número de usuarios.

En una arquitectura como ésta, los clientes y los servidores son independientes los unos de los otros, con lo que pueden renovarse para aumentar sus funciones y capacidad de forma independiente, sin afectar al resto del sistema. (18)

#### <span id="page-25-0"></span>**1.2.8 JavaScript 1.1**

Es un lenguaje de programación que permite crear páginas web dinámicas, facilitando la aparición y desaparición del texto, animación, y acciones que se activan al oprimir en botones y ventanas que aparecen con mensajes. (19) Es un lenguaje interpretado por lo que no es necesario compilar el código para ejecutarlo, es decir, es posible probarlos en cualquier navegador sin necesidad de procesos intermedios. Está diseñado para controlar la apariencia y eventos de los objetos de un formulario, siendo soportado en múltiples navegadores, compartiendo elementos con otros lenguajes de alto nivel como son el C, Java o PHP, no sólo en su sintaxis sino en su formato. (20)

#### <span id="page-25-1"></span>**1.2.9 AJAX**

El termino **AJAX** significa "**A**synchronous **Ja**vaScript + **X**ML", o lo que es lo mismo "**Ja**vaScript **A**síncrono + **X**ML". AJAX en sí no es una tecnología sino la combinación de varias tecnologías que se desarrollan de forma autónoma y se unen de forma sorprendente. Las tecnologías que conforman AJAX son XHTML + CSS para crear una presentación basada en estándares, DOM para la creación y manipulación dinámica de la presentación, XML, XSLT y JSON para el intercambio y la manipulación de la información que será mostrada en la presentación, XMLHttpRequest, para el intercambio asíncrono de información y por último JavaScript para combinar todas las tecnologías anteriores.

Surge con motivo de mejorar la interacción con las aplicaciones web tradicionales, en el aspecto en que, en el modelo tradicional, por cada acción en la presentación desencadena una petición al servidor, por lo cual una vez procesada dicha llamada, el servidor vuelve a construir una nueva página cliente al navegador del usuario.

Las aplicaciones hechas con AJAX posibilitan la reducción de la recarga constante de las páginas con la utilización de un objeto intermedio entre el usuario y el servidor, que permite la mejora de la respuesta de la aplicación, posibilitando que el usuario nunca se encuentre frente a una ventana del navegador vacía, en espera de una respuesta tardía del servidor. (21)

#### <span id="page-26-0"></span>**1.2.10 HTML**

**HTML** es el acrónimo de **H**yper**t**ext **M**arkup **L**anguage (Lenguaje de marcado de hipertexto), creado en 1989 por Tim Berners-Lee. Es originalmente un subconjunto de **SGML** (**S**tandard **G**eneralized **M**arkup **L**anguage), especializado en la descripción de documentos en pantalla. El proyecto inicial se basaba en una colección de etiquetas que permitían describir documentos de texto y vínculos de hipertexto que hacían posible el desplazamiento en forma jerárquica entre diferentes documentos.

La facilidad de su uso y la particularidad de no ser propiedad de nadie, hizo de HTML el sistema idóneo para compartir información a través de Internet. Inicialmente su intención era que las etiquetas fueran capaces de marcar la información de acuerdo a su significado, pero por diversos motivos los creadores de los navegadores Web fueron añadiendo más etiquetas HTML, dirigidas a controlar la representación de la información contenida en el documento. (22)

#### <span id="page-26-1"></span>**1.2.11 CSS 2**

**C**ascading **S**tyle **S**heets (Hojas de Estilo en Cascada), es un mecanismo que describe cómo se va a mostrar un documento en la web, o incluso cómo se va a imprimir. Este mecanismo ofrece a los desarrolladores el control sobre el estilo y el formato de sus documentos. Se utiliza para dar estilo a documentos HTML y XML, separando el contenido de la presentación. Estos estilos permiten a los desarrolladores Web controlar el formato de múltiples páginas Web al mismo tiempo, posibilitando ante cualquier cambio en el estilo marcado para un elemento en la CSS, que sean afectadas todas las páginas vinculadas a dicha CSS en las que aparezca ese elemento. (23)

#### <span id="page-26-2"></span>**1.2.12 Lenguaje de Programación PHP 5.2**

**PHP** (**H**ypertext **P**re-**P**rocessor) es un lenguaje de programación interpretado, creado en 1994 por Rasmus Lerdof. Es utilizado habitualmente para la creación de sitios, contenido dinámico para aplicaciones Web y aplicaciones para servidores. Con frecuencia los scripts PHP se embeben en otros códigos como HTML ampliando las posibilidades del diseñador de páginas Web. La interpretación y ejecución de estos scripts se hacen en el servidor, el cliente (solicitud realizada desde un navegador Web) sólo recibe el resultado y jamás ve el código PHP. Permite conexión con todo tipo de bases de datos como My**SQL** (**S**tructured

**Q**uery **L**anguage), Postgre SQL, Oracle, DB2, Microsoft SQL Server, Firebird y SQLite. PHP corre sobre 7 plataformas, funciona en 11 tipos de servidores, ofrece soporte para varios Sistemas Gestores de Bases de Datos (SGBD) y contiene unas 40 extensiones estables, actualmente se encuentra en la versión 5.

Algunas de las más importantes capacidades de PHP son: (24)

- Integración con varias bibliotecas externas, permitiendo generar documentos **PDF** (**P**ortable **D**ocument **F**ormat) y Microsoft Office Excel (XLS).
- Ofrece una solución simple y universal de fácil programación para las paginaciones dinámicas.
- Soportado por una gran comunidad de desarrolladores, como producto de código abierto, permite que los fallos de funcionamiento se encuentren y reparen rápidamente, implicando menos costos.
- Gran número de funciones predefinidas. A diferencia de otros lenguajes de programación, PHP fue diseñado especialmente para el desarrollo de páginas Web dinámicas. Por ello, está dotado de un gran número de funciones que simplificará enormemente tareas habituales como descargar documentos, envío de correo electrónico, creación dinámica de imágenes y gráficos en el servidor, procesamiento de información en formularios, manipulación de cookies y sesiones, transporte de información mediante HTTP y análisis de documentos XML.
- Análisis léxico para reconocer el tipo de dato almacenado en una variable, haciéndose automáticamente, permitiéndole al usuario no tener que separar las variables de sus valores.
- Posee un conjunto de funciones de seguridad que previenen la inserción de órdenes dentro de una solicitud de datos desde el cliente evitando por ejemplo, la ocurrencia de la conocida inyección de código SQL.

Debe tenerse en cuenta que este potente lenguaje de programación también posee algunas desventajas entre ellas se pueden mencionar que todo el trabajo se realiza en el lado del servidor, no delegando responsabilidades al cliente, puede que en un momento determinado la capacidad de respuesta sea ineficiente en la medida en que las solicitudes al servidor aumenten considerablemente. Además si el código PHP se incluye en código HTML, puede que la legibilidad de este se vea afectada. La **P**rogramación **O**rientada a **O**bjetos (**POO**) en PHP es aún deficiente para aplicaciones de gran envergadura, influyendo sobre el rendimiento de estos sistemas.

#### <span id="page-28-0"></span>**1.2.13 Framework Symfony 1.2**

Symfony es un Framework diseñado para optimizar, gracias a sus características, el desarrollo de las aplicaciones web, ya que separa la lógica de negocio, la lógica de servidor y la presentación de la aplicación web. Proporciona varias herramientas y clases encaminadas a reducir el tiempo de desarrollo de una aplicación web compleja. Además, automatiza las tareas más comunes, permitiendo al desarrollador dedicarse por completo a los aspectos específicos de cada aplicación.

Symfony está desarrollado completamente con PHP 5. Ha sido probado en numerosos proyectos reales y se utiliza en sitios web de comercio electrónico de primer nivel. Es compatible con la mayoría de gestores de bases de datos, como MySQL, PostgreSQL, Oracle y SQL Server de Microsoft y se puede ejecutar tanto en plataformas \*nix (Unix, Linux, etc.) como en plataformas Windows.

Principales Ventajas:

- Fácil de instalar y configurar, en la mayoría de plataformas (con la garantía de que funciona correctamente en los sistemas Windows y \*nix estándares).
- Independiente del sistema gestor de bases de datos.
- Sencillo de usar en la mayoría de casos, pero lo suficientemente flexible como para adaptarse a los casos más complejos.
- Basado en la premisa de "convenir en vez de configurar", en la que el desarrollador sólo debe configurar aquello que no es convencional.
- Sigue la mayoría de mejores prácticas y patrones de diseño para la web.
- Preparado para aplicaciones empresariales y adaptables a las políticas y arquitecturas propias de cada empresa, además de ser lo suficientemente estable como para desarrollar aplicaciones a largo plazo.
- Código fácil de leer que incluye comentarios de phpDocumentor y que permite un mantenimiento muy sencillo.
- Fácil de extender, lo que permite su integración con librerías desarrolladas por terceros.
- La capa de internacionalización que incluye Symfony permite la traducción de los datos y de la interfaz, así como la adaptación local de los contenidos.
- La capa de presentación utiliza plantillas y layouts que pueden ser creados por diseñadores HTML sin ningún tipo de conocimiento del Framework . Los helpers incluidos, permiten minimizar el código utilizado en la presentación, ya que encapsulan grandes bloques de código en llamadas simples a funciones.
- Los formularios incluyen validación automatizada y relleno automático de datos (repopulation), lo que asegura la obtención de datos correctos y mejora la experiencia de usuario.
- Los datos incluyen mecanismos de escape que permiten una mejor protección contra los ataques producidos por datos corruptos.
- La gestión de la caché reduce el ancho de banda utilizado y la carga del servidor.
- La autenticación y la gestión de credenciales simplifican la creación de secciones restringidas y la gestión de la seguridad de usuario.
- El sistema de enrutamiento y las URL limpias permiten considerar a las direcciones de las páginas como parte de la interfaz, además de estar optimizadas para los buscadores.
- El soporte de e-mail incluido y la gestión de API(s) permiten a las aplicaciones web interactuar más allá de los navegadores.
- Los listados son más fáciles de utilizar debido a la paginación automatizada, el filtrado y la ordenación de datos.
- Los plugins, las factorías (patrón de diseño "Factory") y los "mixin" permiten realizar extensiones a medida de Symfony.
- Las interacciones con Ajax son muy fáciles de implementar mediante los helpers que permiten encapsular los efectos JavaScript compatibles con todos los navegadores en una única línea de código. (25)

#### <span id="page-29-0"></span>**1.2.14 Gestor de BD PostgreSQL 8.3**

El Gestor de Base de Datos PostgreSQL 8.3 es un sistema de base de datos de código abierto muy potente. Soporta gran parte del estándar SQL, y en algunos aspectos, está diseñado para que sea extensible por los usuarios. Se caracteriza por posibilitar transacciones ACID (**A**tomicity, **C**onsistency, **I**solation and **D**urability: Atomicidad, Consistencia, Aislamiento y Durabilidad), claves foráneas, vistas, secuencias, sub-peticiones, lanzadores, tipos y funciones definidos por el usuario, reunión externa, control

de concurrencia multiversión. También posee interfaces gráficas de usuario y enlazadores para algunos lenguajes de programación. (26)

Principales Características:

- Bloqueos Consultivos: permiten el control de objetos de bases de datos a nivel de aplicación mediante el uso del motor rápido de bloqueos de PostgreSQL.
- Sentencias Preparadas: tiene nuevas interfaces administrativas y mejoras de rendimiento en sentencias preparadas.
- Criptografía: el módulo pgcrypto, soportando criptografía dentro de la base de datos, el cual fue actualizado con los mejores algoritmos de criptografía. (27)

## <span id="page-30-0"></span>**1.2.15 Framework Yahoo User Interface (YUI) 2.5.0**

El Framework o librería **YUI** (**Y**ahoo **U**ser **I**nterface) es un conjunto de utilidades y controles escritos en JavaScript que se utilizan para crear aplicaciones web dinámicas complejas. Además, incluye varias utilidades relacionadas con CSS, por lo que también se considera un Framework CSS. La empresa Yahoo distribuye gratuitamente la librería YUI en forma de software libre y bajo la licencia BSD (**B**erkeley **S**oftware **D**istribution), que permite utilizar la librería para proyectos de cualquier tipo, incluso comercial. Lo mejor de YUI es que cuenta con el respaldo de Yahoo, que utiliza la librería en sus páginas que son consultadas a diario. Además, YUI cuenta con una gran documentación que incluye cientos de ejemplos de uso. (28)

Principales Ventajas:

- Una documentación muy buena, con páginas bien trabajadas.
- El respaldo de una gran empresa que soporta el proyecto.
- Las utilidades de YUI simplifican el desarrollo para la compatibilidad entre Navegadores basados en técnicas DOM, DHTML y AJAX.
- Los controles de YUI proporcionan elementos visuales del diseño altamente interactivos para sus aplicaciones Web. Estos elementos se crean y se manejan íntegramente del lado del cliente y nunca requieren de una recarga de página. (29)
- Tiene la hoja de estilo Reset.css que elimina los estilos predeterminado de los navegadores web (Internet Explorer, Mozilla Firefox, Safari, Opera, entre muchos otros) para la presentación de un sitio Web.
- Todo el desarrollo de YUI, es de código abierto, permitiendo que cualquier desarrollador web del mundo lo pueda usar libremente.
- La hoja de estilos Reset.css se adapta a casi cualquier proyecto web competente.
- La empresa Yahoo tiene gran experiencia en el desarrollo web, por lo que representan una fuente confiable. Además cuentan con un amplio equipo de profesionales dedicados a investigar periódicamente todos los temas antes mencionados. (30)

#### <span id="page-31-0"></span>**1.2.16 Lenguaje de Modelado UML 2.0**

El Lenguaje de Modelado Unificado UML (Unified Modeling Language), es un lenguaje gráfico para visualizar, especificar y documentar cada una de las partes que comprenden el desarrollo de software. UML entrega una forma de modelar elementos conceptuales como lo son, procesos de negocio y funciones de sistema, además de actividades concretas como, escribir clases en un lenguaje determinado, esquemas de base de datos y componentes de software reusables.

En las versiones previas del UML, se hacía un fuerte hincapié en que UML no era un lenguaje de programación. Un modelo creado mediante UML no podía ejecutarse. En el UML 2.0, esta asunción cambió de manera drástica y se modificó el lenguaje, de manera tal que permitiera capturar mucho más comportamiento. De esta forma, se permitió la creación de herramientas que soporten la automatización y generación de código ejecutable, a partir de modelos UML.

Ventajas de UML 2.0:

- Produce un aumento en la calidad del desarrollo.
- Reduce los costos del proyecto.
- Mejora en un 50% o más los tiempos totales de desarrollo.
- Permite especificar la estructura y el comportamiento del sistema y comunicarlo a todos los integrantes del proyecto.
- Brinda la posibilidad de obtener un "plano" del sistema.
- Permite dimensionar mejor los riesgos de un proyecto, tener un mejor rendimiento antes de construir el sistema.
- Facilita la documentación de las decisiones de la arquitectura del proyecto.
- Ofrece un mejor soporte a la planificación y control del proyecto.
- Ofrece mayor rigurosidad en la especificación.
- Permite realizar una verificación y validación del modelo realizado.
- Se pueden automatizar determinados procesos y permite generar código a partir de los modelos y viceversa. (31)

#### <span id="page-32-0"></span>**1.2.17 RUP**

Un proceso de desarrollo de software es el conjunto de actividades necesarias para transformar los requisitos de un usuario en un software. Sin embargo, RUP es más que un simple proceso; es un marco de trabajo genérico que puede especializarse para una gran variedad de sistemas de software, para diferentes áreas de aplicación, tipos de organizaciones, niveles de aptitud y tamaños de proyecto. El Proceso Unificado está basado en componentes, lo cual quiere decir que el sistema o software en construcción está formado por componentes interconectados a través de interfaces.

RUP posee tres características fundamentales que marcan el desarrollo y adaptación de la metodología en un proyecto:

- Centrado en la arquitectura, lo que posibilita que se defina la estructura fundamental del sistema y que la misma nunca se pierda.
- Guiado por los casos de uso, brindando la característica de que el desarrollo se vea marcado por una serie de construcciones organizadas por lo casos de uso, posibilitando una mejor organización y avance en el desarrollo.
- Iterativo e incremental, ofrece la posibilidad de establecer las construcciones del sistema por partes y que a medida que sean terminadas dichas partes se vayan obteniendo incrementos en el desarrollo del software.

RUP divide el proceso en cuatro fases, y a su vez divide estas en iteraciones a través de las cuales se van obteniendo productos que posibilitan incrementos en el software. Las fases definidas son: Fase de Inicio, Fase de Elaboración, Fase de Construcción y Fase de Transición. RUP brinda una serie de flujos de

trabajos que son realizados durante las fases anteriormente mencionadas y que garantizan el orden en que deben ser ejecutadas todas las tareas que establece esta metodología, además de lograr que la realización de la aplicación sea de alta calidad, que resuelva las necesidades del usuario dentro de un cronograma y que el producto sea obtenido con el menor costo posible. RUP utiliza el UML (Lenguaje Unificado de Modelado) para representar todos los diagramas en la concepción y diseño del Sistema de Planificación a desarrollar.

Es muy útil para eliminar carga de trabajo al servidor, siendo idóneo para las validaciones de datos y acciones que son posibles hacer del lado del cliente, con el objetivo de agilizar el proceso que puede desencadenar el servidor como respuesta a una petición del cliente. (32)

## <span id="page-33-0"></span>**1.3 Herramientas**

Basándose en los lineamientos arquitectónicos del área temática SAS, para dar solución al problema planteado, se decide utilizar el Enterprise Architect 7.0 como herramienta de modelado, la cual utiliza el UML 2 como lenguaje, y posibilita crear todos los modelos y diagramas necesarios; por constituir una herramienta novedosa para el área temática , se le dedica un acápite aparte. Para el diseño de las interfaces de usuarios se utiliza el Fireworks 8 en el trabajo con las imágenes y el Dreamweaver 8 para la realización de las páginas Web, con la utilización de los estilos CSS, códigos HTML y JavaScript, además del grupo de tecnologías AJAX para mejorar la interacción cliente servidor, y la librería YUI 2.5 para lograr elementos visuales más atractivos.

También como herramienta de desarrollo que soporta el PHP 5.2, se utiliza el Zend Studio 6.0, sobre la base del Framework Symfony para agilizar el desarrollo debido al gran cúmulo de funcionalidades que este tiene implementadas, entre otras ventajas. Como sistema gestor de base de datos se utiliza el PostgreSQL 8.3, y como herramienta para la administración de la misma, el EMS Manager para PostgreSQL 4.1.

#### <span id="page-33-1"></span>**1.3.1 Enterprise Architect 7.0**

La herramienta de modelado UML Enterprise Architect, es la herramienta más potente y flexible para la plataforma de Windows. Una herramienta de análisis de negocio y UML orientada a objetos para el desarrollo completo del ciclo de vida. Enterprise Architect provee el límite competitivo para el desarrollo de

software, administración de proyecto, administración de requerimientos y análisis de negocio. Entre sus características más importantes figuran:

- Última especificación UML 2.1.
- Importación/Exportación XML 2.1.
- Nuevo motor de Reporte HTML.
- Perfiles y soporte de tecnologías.
- Pruebas, rastreo de recursos, mantenimiento.

Otras de sus características son:

- Modelado Basado en el Equipo.
- Archivos compartibles o modelos basados del repositorio.
- Control de versiones.
- Seguridad incorporada y administración de permisos.

En el capítulo se realizó un estudio de las principales aplicaciones que gestionan y agilizan el procesamiento de la información en los almacenes de las entidades médicas en Cuba y el mundo. Se pudo constatar que a nivel nacional en el sector de la salud, no se encuentran soluciones capaces de brindar las funcionalidades básicas necesarias y si existen, sólo ayudan en una que otra actividad dentro del almacén, y lo hacen mediante la utilización de técnicas obsoletas que no son para nada eficientes. A nivel internacional existen varias soluciones, pero en su mayoría son muy costosos y no realizan la totalidad de las funcionalidades requeridas. Por tales motivos se propone la realización de este módulo informático con el uso de las tecnologías para el desarrollo de aplicaciones web, descritas en el capítulo.

# <span id="page-35-0"></span>**CAPÍTULO 2: Características del Sistema**

En este capítulo se describen los procesos que se realizan en el almacén de una unidad de salud (entiéndase por unidad de salud un hospital o un policlínico), así como todos los responsables que intervienen como parte del negocio en la realización de cada una de las actividades. Además se hace una propuesta del sistema para darle solución a la problemática de los almacenes, identificando los requisitos funcionales de la aplicación, los actores del sistema y mostrando el diagrama de casos de uso del sistema y la explicación detallada de los casos de uso.

## <span id="page-35-1"></span>**2.1 Descripción de los procesos del negocio**

La principal misión del área de almacén es mantener abastecida a la entidad de todos los medicamentos y materiales médicos que esta necesita para brindar un servicio de alta calidad a la población. Ello con vista a mantener la salud de la sociedad cubana y dar cumplimiento a su misión social. De forma general se realizan cuatro procesos (Atender Solicitud, Entrada de Recursos al Almacén, Inventario y Pedido de Recursos a Suministrador) y dos subprocesos (Ubicación de Recursos y Cálculo de Máximos y Mínimos) (**¡Error! No se encuentra el origen de la referencia.**). De estos se describen en este acápite los tres primeros procesos por ser fundamentales y los restantes se pueden encontrar como parte del expediente del proyecto en la plantilla "alas\_bap\_MA\_SAS- Descripción de Procesos del Negocio v1.0".
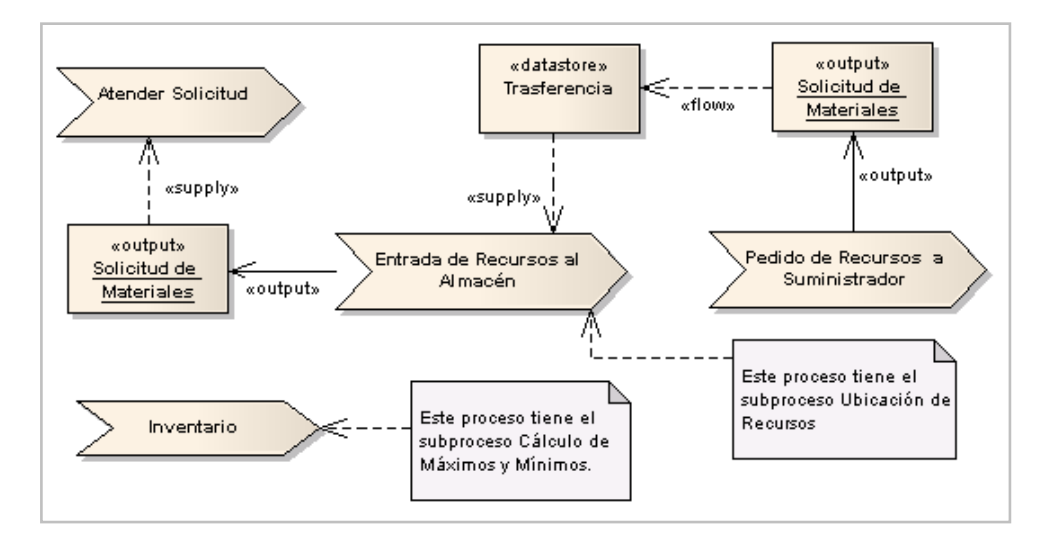

**Figura 2. Diagrama General de Procesos del Negocio.**

#### **2.1.1 Proceso Atender Solicitud**

Este proceso permite mantener controlados todos los recursos que salen del almacén, facilitando la inspección estricta de la existencia de los mismos y asegurar la estabilidad de los servicios de la Unidad de Salud (US). Además mantiene actualizada la documentación que posibilita saber hacia dónde han sido dirigidos y en qué magnitud. Se pueden atender solicitudes provenientes de dos vías: los departamentos u otra US. En el primero de los casos se llevan a cabo las siguientes acciones:

- Los departamentos de la unidad de salud solicitan los recursos a través de un modelo de solicitud.
- El almacenero chequea que la cantidad que está pidiendo el departamento coincide con lo que se planificó para ese período.
- Sí el pedido está dentro del rango planificado y existe en el almacén, se despacha y se crean tres Vales de Entrega por cada solicitud (un original y dos copias), entregándole una copia al solicitante. Si el material o el medicamento pedido no se encuentra en el almacén, el almacenero le informa al solicitante si tiene uno similar por el que se puede sustituir el original; el departamento es el encargado de decidir si realiza el pedido de este similar o espera a que sea abastecido el almacén.
- En caso de que el pedido exceda la planificación, se tiene que justificar el pedido.
- Para poder entregar los materiales que está solicitando el departamento, el almacenero tiene que tener en cuenta el mínimo de recursos que deben permanecer en el almacén.
- Durante estas operaciones se actualizan las Tarjetas de Estibas (TE) correspondientes, y se  $\bullet$ envían al departamento de Economía los Vales de Entrega (VE) generados.

En caso de que la solicitud provenga de otra US, el almacenero realiza las siguientes actividades:

- Recibe la solicitud y verifica que puede suministrar los recursos pedidos.
- Crea tres copias de la factura donde especifica la cantidad de recursos que entrega. Una de estas copias la envía a Economía, se queda con una y entrega la última, junto con los recursos solicitados al chofer que realiza la transportación.
- Debe actualizar las TE correspondientes, rebajándole lo que ha sido sacado del almacén.  $\bullet$

Dos de los inconvenientes fundamentales de este proceso están dados en que el almacenero debe revisar constantemente la planificación de los departamentos para ver si los pedidos exceden lo planificado y tiene que realizar cálculos mentales que le restan tiempo y agilidad.

#### **2.1.2 Proceso Entrada de Recursos al Almacén**

Una de las principales actividades que se realiza en el almacén es la entrada de recursos, para abastecer a la US con lo que necesita para cumplir su misión social. En este proceso se recogen los datos de los proveedores y se actualizan los documentos asociados a esta actividad.

Puede producirse por dos vías: desde un suministrador, que puede ser EMSUME, Droguería u otra US, o desde los departamentos de la US. En el primero de los casos se sigue la siguiente secuencia de acciones:

Ante la llegada de la mercancía y documentación (factura o transferencia) proveniente de algún  $\bullet$ suministrador, el almacenero debe contar los bultos que le entrega el camionero y revisar que no estén dañados (mojados, rotos, golpeados, abiertos, etc.). Si todo está en perfecto estado, firma las tres copias de la documentación, devolviéndole una al camionero como constancia, y quedándose con las otras dos. Si existe algún problema con la mercancía se realiza un Informe de Reclamación que es enviado al departamento de Economía junto con las copias antes mencionadas. La diferencia entre la factura y la transferencia (en este documento se utiliza el

término transferencia para referirse a ambos casos) es que la primera, adicionalmente, contiene un recargo por encima del importe total, que generalmente es de un 6,60%.

- El almacenero abre los bultos y compara que ellos contengan la cantidad de reglas especificadas  $\bullet$ en la trasferencia y cuenta cada uno de los materiales o medicamento que recibe, verificando que están en buen estado y existe la cantidad que refleja la documentación.
- Posteriormente, el almacenero realiza un Informe de Recepción (IR) y dos copias por cada  $\bullet$ transferencia recibida (se pueden recibir más de una y esta puede tener más de un bulto de mercancía). El original y la primera copia del IR se entregan al departamento de Economía junto con la copia y la original de la transferencia. La última copia del IR se guarda en el almacén como constancia de la entrada.
- Una vez realizado el IR, el almacenero debe actualizar las Tarjetas de Estibas (TE) de los recursos recibidos. De esta forma se deja la constancia de la cantidad que entró y se obtiene la cantidad exacta que le queda en el almacén mediante la suma de lo incorporado y lo que existía, manteniendo así actualizada la TE. Luego procede a realizar la ubicación de los recursos según sus características.
- Si durante el segundo conteo, más minucioso, el almacenero detecta alguna irregularidad, debe realizar un Informe de Reclamación especificando el número de la factura, los recursos con problemas y otros detalles de por qué no se recibe la mercancía o parte de esta. El informe se entrega a Economía, que se encarga de hacer la reclamación.

La entrada de recursos al almacén desde los departamentos puede ocurrir por varias razones tales como: vencimiento, rotura o en mal estado, emisión de alguna circular o por sobrante en el departamento.

- Esta parte del proceso tiene inicio cuando el especialista del departamento entrega un Vale de Entrega o Devolución al almacenero que se encarga de verificar el porqué de la devolución.
- Si ha sido por sobrantes, el almacenero actualiza la Tarjeta de Estiba (TE) Comercializable o Controlada, en dependencia del tipo de recurso que sea, si no pasa a la TE Retenidos o la TE Vencidos.
- En ambos casos se procede con la ubicación de los recursos. De haber sido por deterioro o circular, el especialista puede realizar si lo desea una Solicitud de Materiales que es atendida por el almacenero, comenzando así el proceso Atender Solicitud.

La principal deficiencia en este proceso viene dada en la imposibilidad actual de generar de forma computarizada toda la documentación que se maneja en el mismo, así como la actualización constante de las TE, donde se pueden introducir errores que constituyen unos de los más graves. Esto trae consigo que las acciones se tornen lentas, provocando retrasos en el servicio o acumulación de documentación sin procesar.

#### **2.1.3 Proceso de Inventario**

El inventario es una operación que se realiza constantemente en el almacén, constituye un proceso que no se puede ver por sí solo, pues se realiza cada vez que el almacenero hace una actualización a la TE, ya sea para una entrada o salida. Existe el caso en que para saber si son verdaderos los datos que están en las TE, se realiza un conteo físico de los recursos, actividad que contribuye al inventario. También, si por determinado problema se derrama, rompe o evapora algún recurso en el almacén se realiza un ajuste de inventario.

Se realizan dos tipos fundamentales de inventario de conteo físico, al 10% y al 100%, aunque se pueden realizar al porciento que se desee. Para la realización de los mismos se lleva a cabo un proceso similar; su única diferencia radica en la cantidad de recursos a los que se le realiza el inventario. En el caso del inventario al 10%, como su nombre lo indica, se toma sólo un 10% del total de tipos de recursos del almacén, y en el del 100%, se toman en cuenta la totalidad de los recursos. Los restantes pasos para la realización de los mismos son los siguientes:

- Una vez escogido el porciento del inventario, se proceden a realizar tres conteos físicos por  $\bullet$ material, de los cuales los dos primeros son de carácter obligatorio y el tercero se realiza en caso de que exista una diferencia entre lo contado anteriormente y lo que refleja la TE.
- Si al final de la ejecución de los conteos existe un sobrante o faltante, se realiza un Ajuste de Inventario, consistente en actualizar la TE con los nuevos valores, y se confecciona un Acta de Faltante, especificando la cantidad por recurso y el motivo por el cual sobra o falta. Esta acta es enviada al departamento de Economía.

En el proceso de inventario se detectan problemas como el de generar el Modelo SC-2-15 Hoja de Inventario Físico, donde se recogen todos los materiales inventariados con las cantidades contadas y la existencia en tarjeta. Actualmente este proceso se realiza de forma manual, aún cuando en un almacén pueden existir cientos de recursos. Además de que en los inventarios al 10% no se asegura la aleatoriedad de la selección de los recursos a inventariar, trayendo consigo el posible ocultamiento de la pérdida de recursos.

# **2.2 Información que se maneja**

En el desarrollo de los procesos fundamentales del área de almacén se utilizan documentos oficiales que son constantemente creados, actualizados y consultados como fuentes de información necesaria para el cumplimiento efectivo de las actividades.

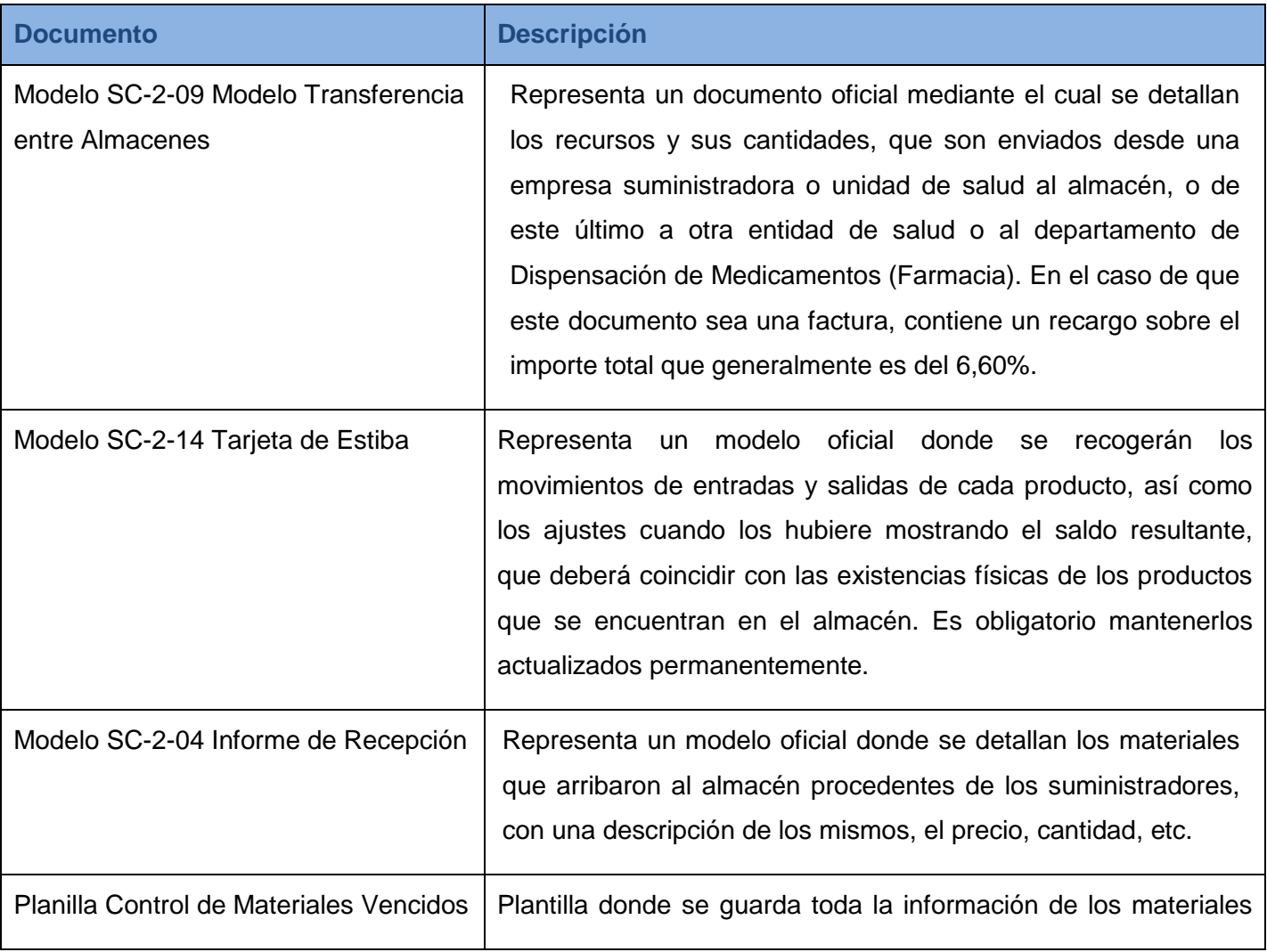

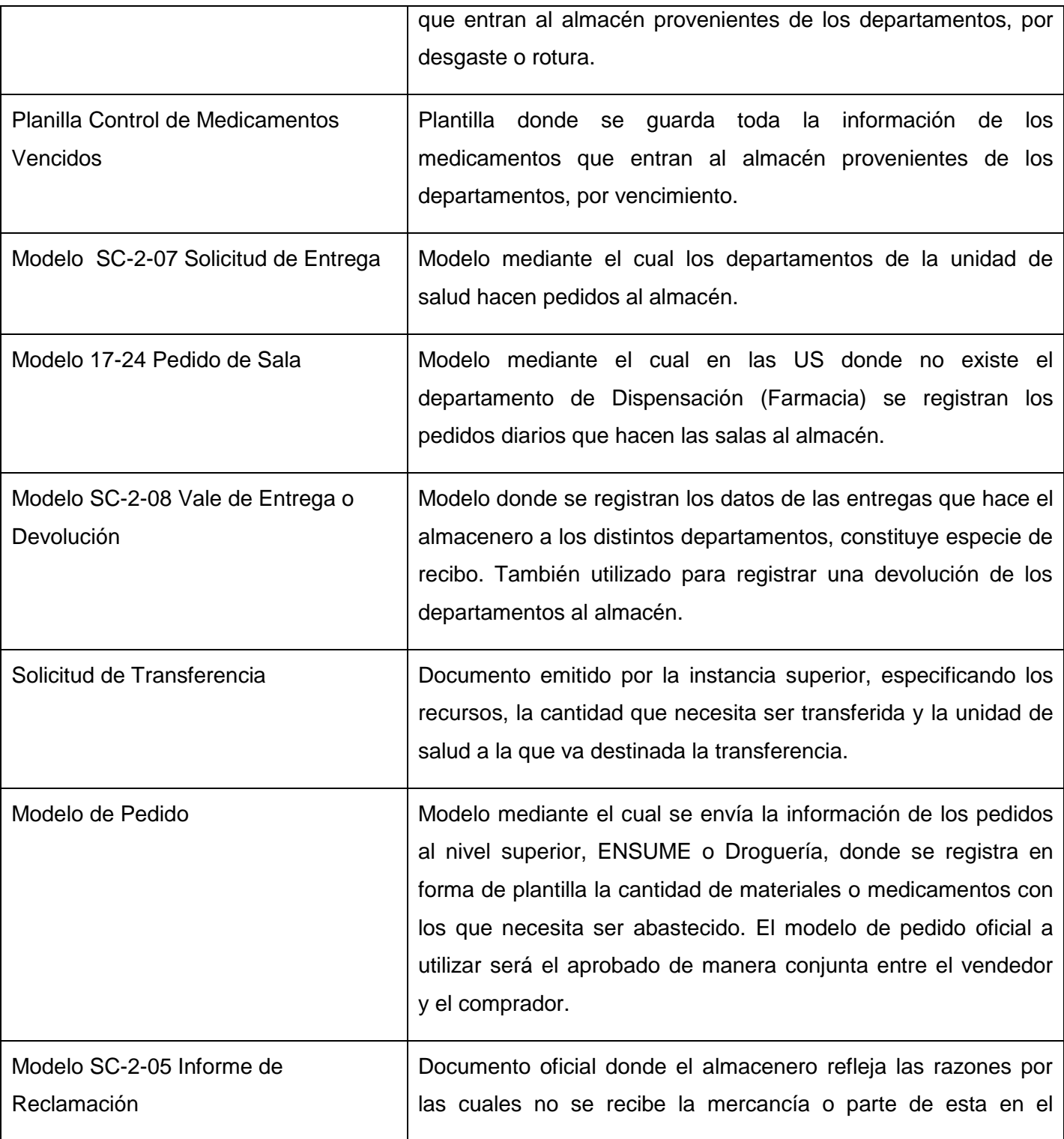

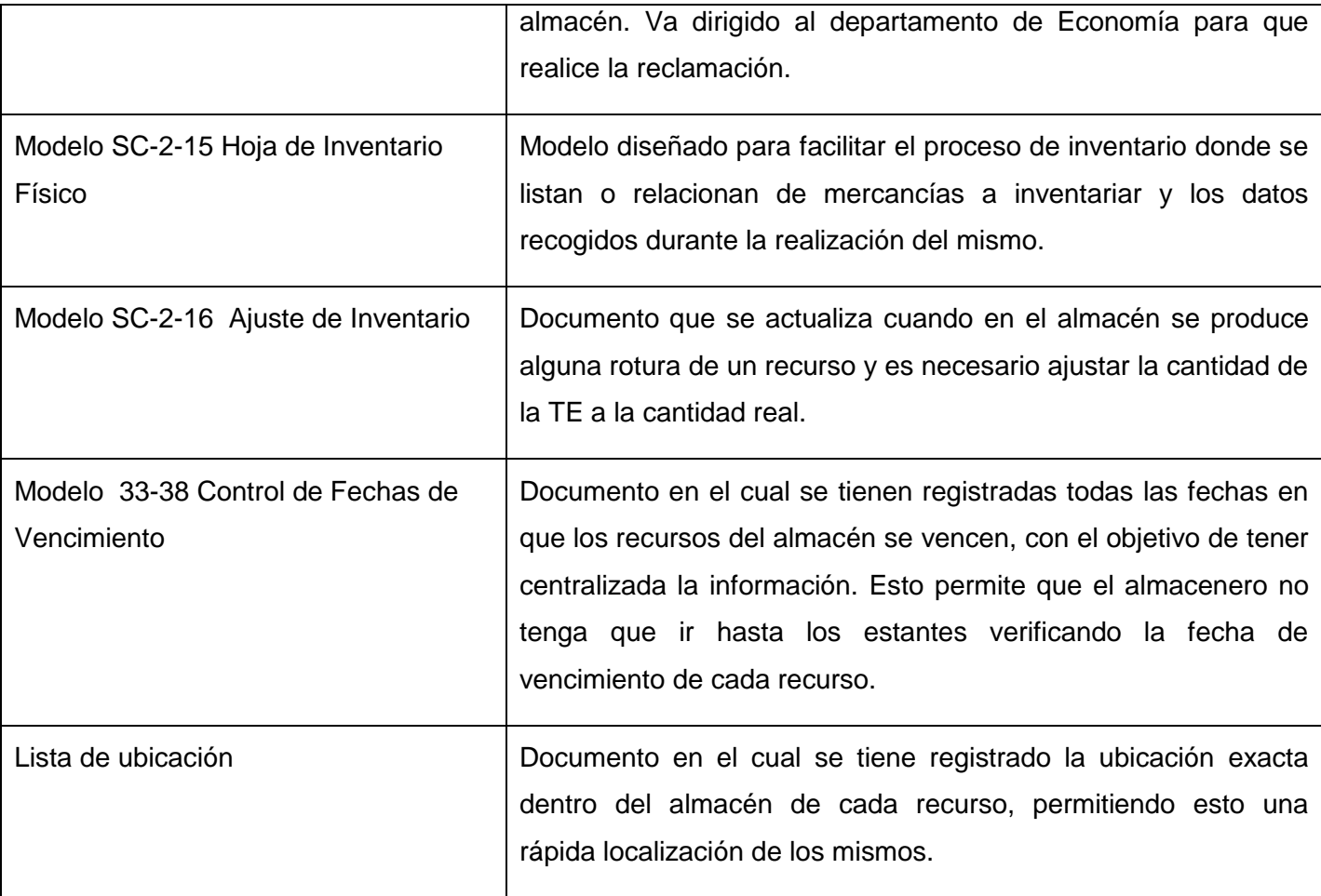

**Tabla 1. Información que se maneja.**

# **2.3 Modelo del negocio**

En el modelo del negocio se determinó la realización de tres tipos de diagramas, todo sobre la base de la modelación por procesos, debido a que el área temática tiene pautada esta forma de modelación. Entiéndase como proceso, una colección de actividades diseñadas para producir una salida específica para un cliente en particular o mercado, y en consecuencia es un ordenamiento específico de actividades de trabajo a lo largo del tiempo y lugar, con un comienzo y fin y entradas y salidas claramente definidas. (33)

El primer diagrama es el Modelo General de Procesos de Negocio, donde se muestran todos los procesos identificados y la relación entre los mismos. Los tipos de relación pueden ser de Dependencia o Asociación según el caso específico. El segundo diagrama es el Modelo de Procesos de Negocio, que se realiza por cada uno de los procesos identificados en el primero; en el caso que sea importante especificar la relación entre dos o más procesos en el Modelo de Procesos de Negocio, entonces se realiza este diagrama una sola vez con la descripción de cada proceso involucrado. El último es el Diagrama del Flujo del Proceso, que se realiza también para cada uno de los procesos identificados en el Modelo General de Procesos del Negocio, describiendo el flujo normal de las acciones dentro del proceso e identificando las posibles actividades a automatizar.

# **2.3.1 Descripción de Procesos del Negocio**

**2.3.1.1 Descripción P\_1: Atender Solicitud**

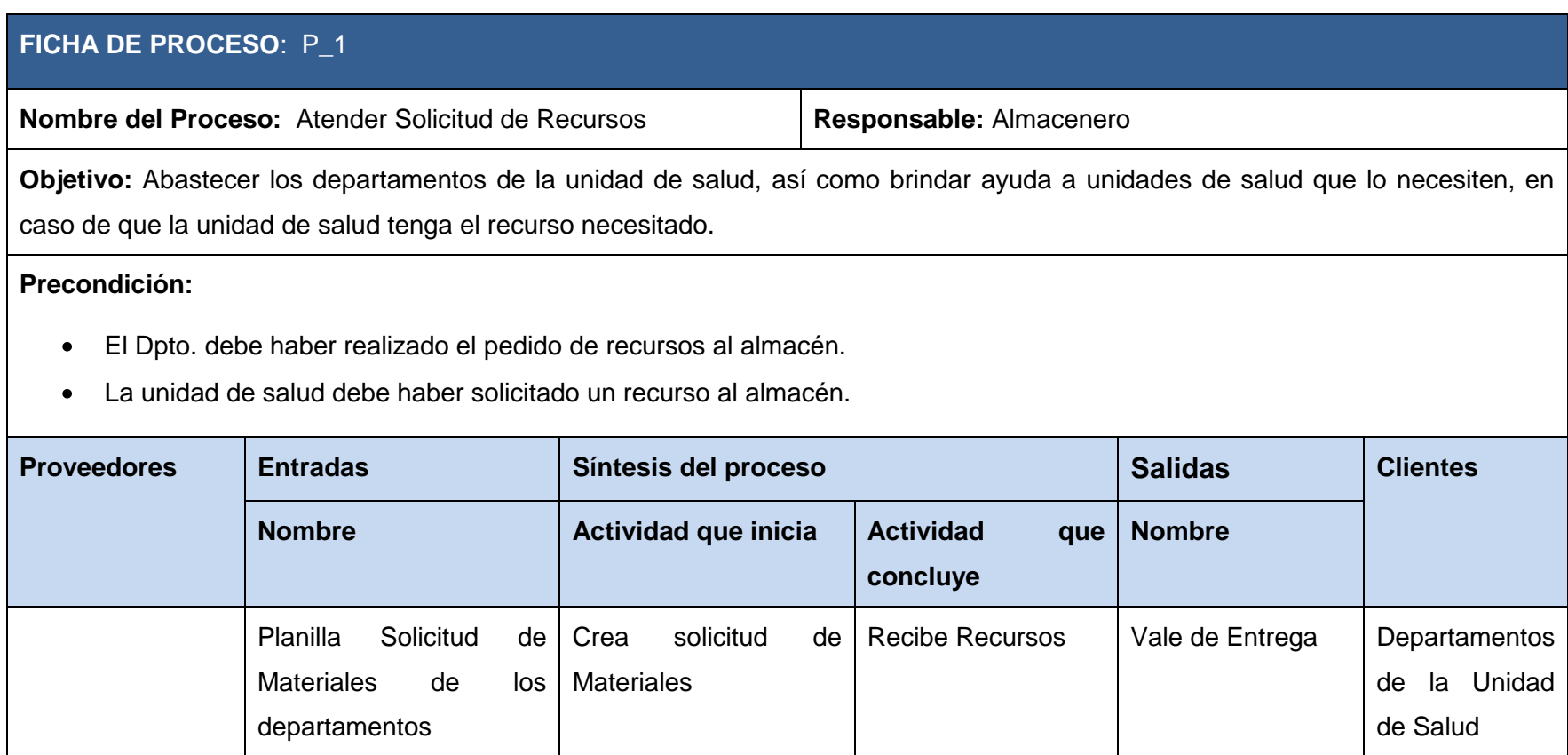

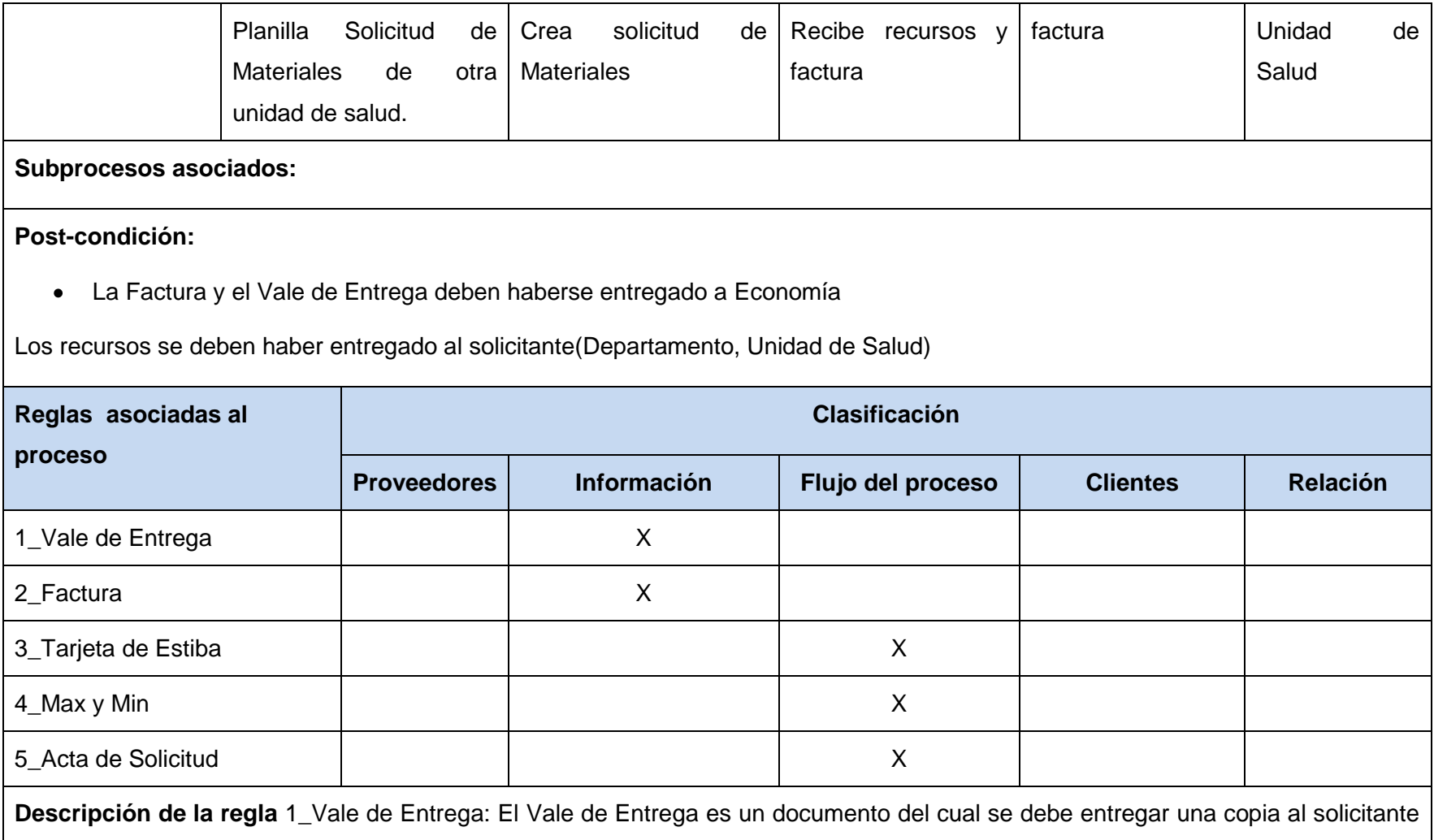

de recurso, la original a Economía, y quedarse una en el almacén.

**Descripción de la regla** 2\_Factura: La Factura se debe crear cuando se va ser un traslado de recurso desde la unidad de salud a otra, la original se envía a Economía, una copia se envía a la otra unidad de salud y el almacén se queda con otra.

**Descripción de la regla** 3\_Tarjeta de Estiba: Las tarjetas de estibas se deben actualizar cada vez que la unidad de salud atiende una solicitud.

**Descripción de la regla** 4\_Max y Min: Las salidas de recursos del almacén a otra unidad de salud no afectan al cálculo del máx. y mín. de cada recursos del almacén.

Descripción de la regla 5 Acta de Solicitud: En este documento se queda plasmado el porqué la solicitud que realiza el departamento no está registrada en la planificación de la unidad de salud. El original de este documento se envía a Economía junto a la solitud que realiza el departamento.

**Tabla 2. Descripción P\_1: Atender Solicitud de Recursos.**

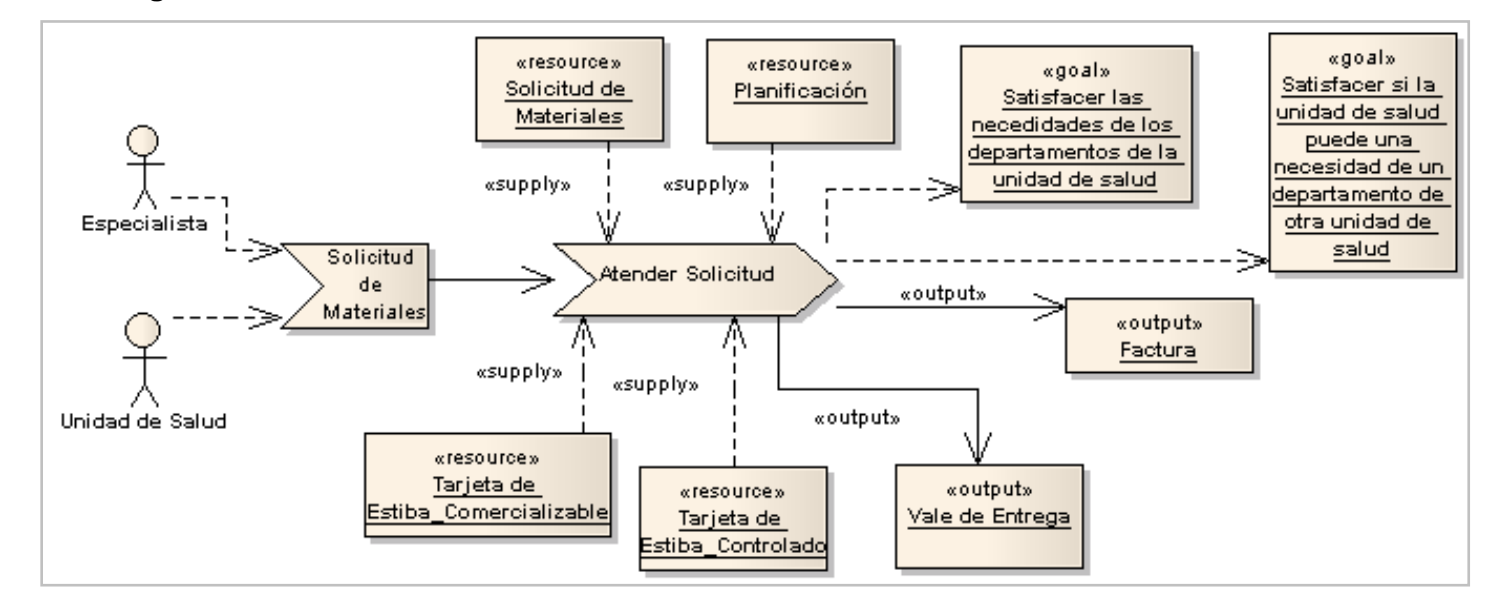

### **2.3.1.2 Diagrama de Procesos P\_1 Atender Solicitud**

**Figura 3. Diagrama de Procesos P\_1 Atender Solicitud.**

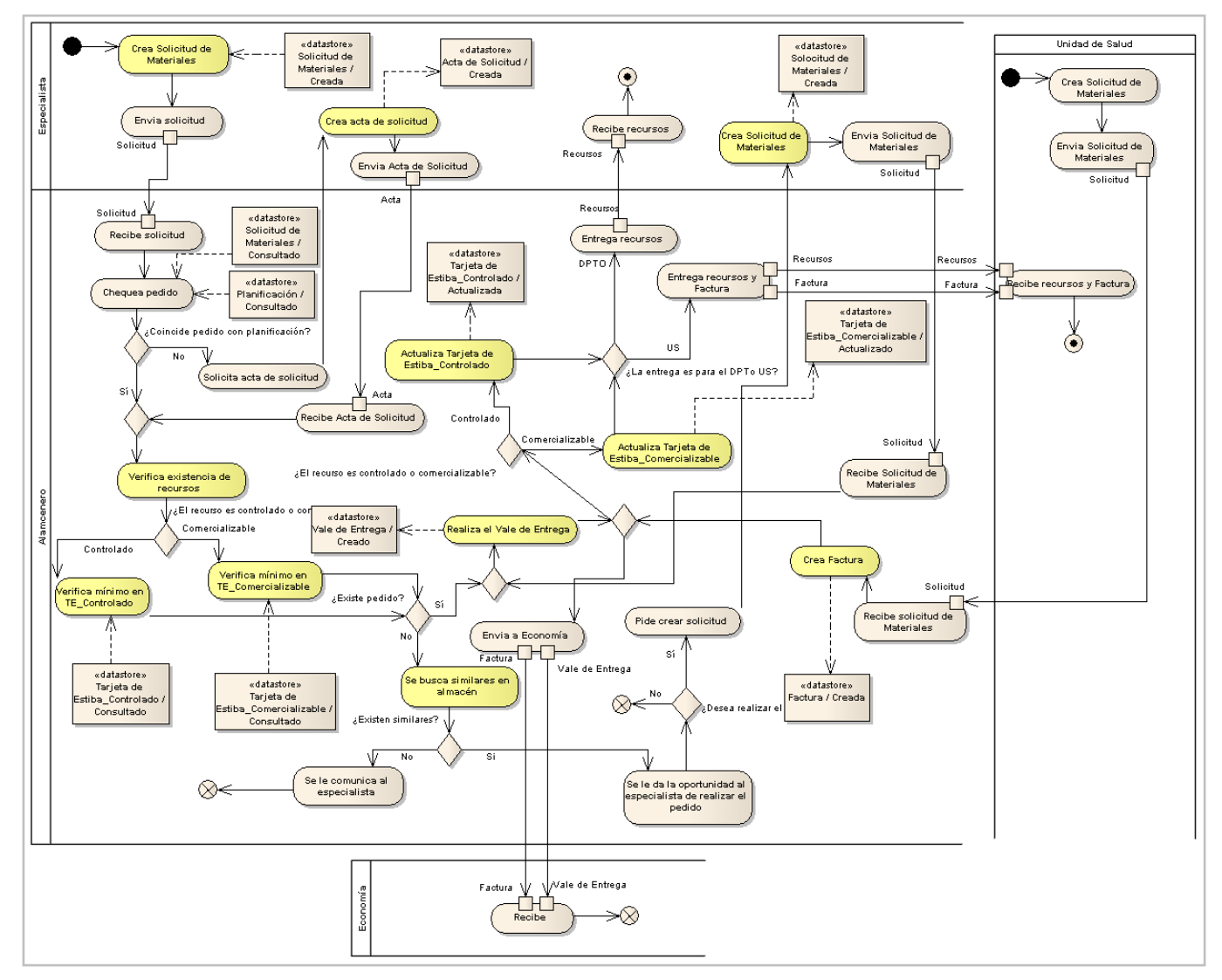

### **2.3.1.3 Diagrama de Actividad P\_1 Atender Solicitud**

**Figura 4. Diagrama de Actividad P\_1 Atender Solicitud.**

### **2.3.1.4 Descripción P\_2: Entrada de Recursos al Almacén**

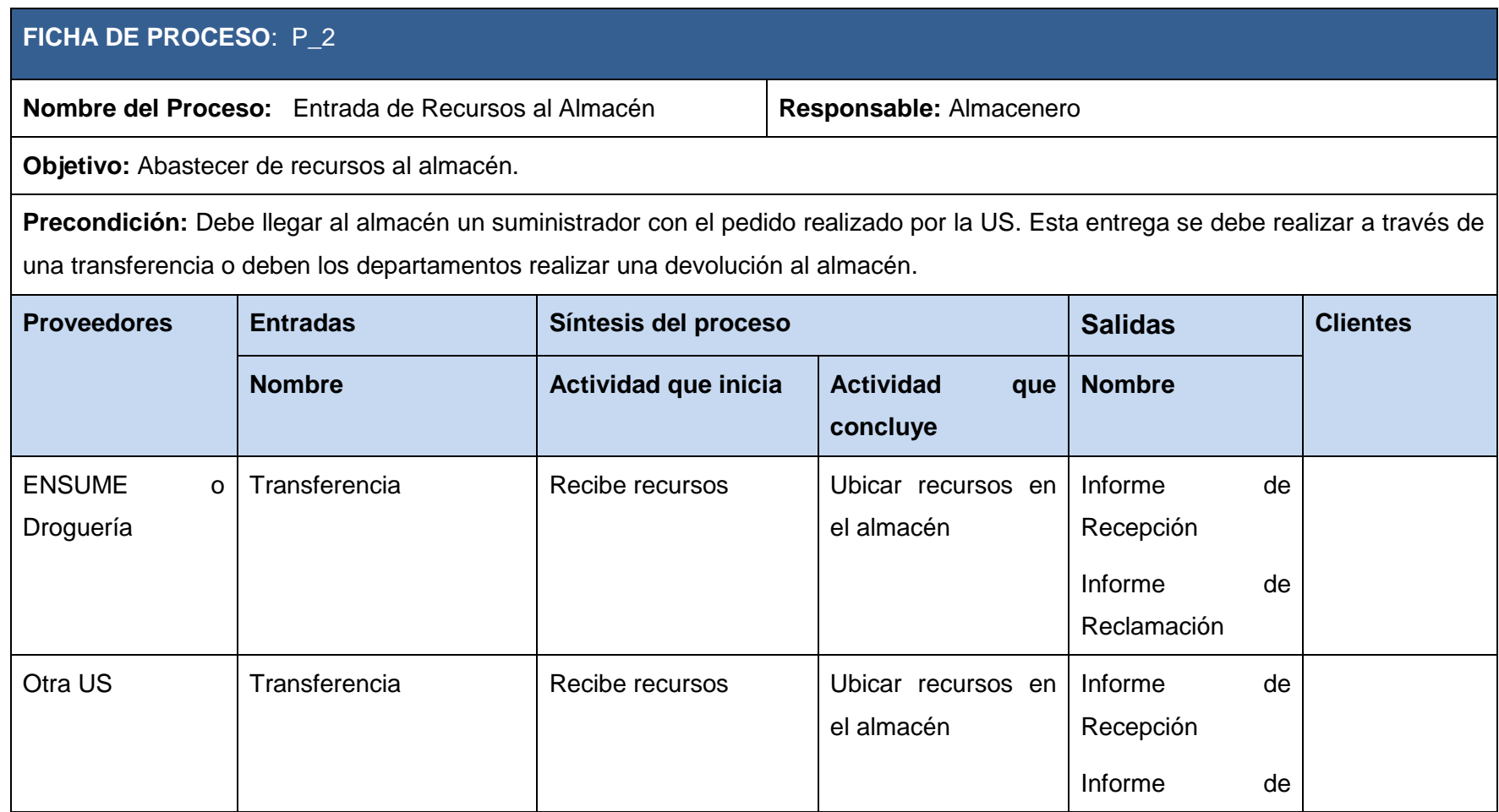

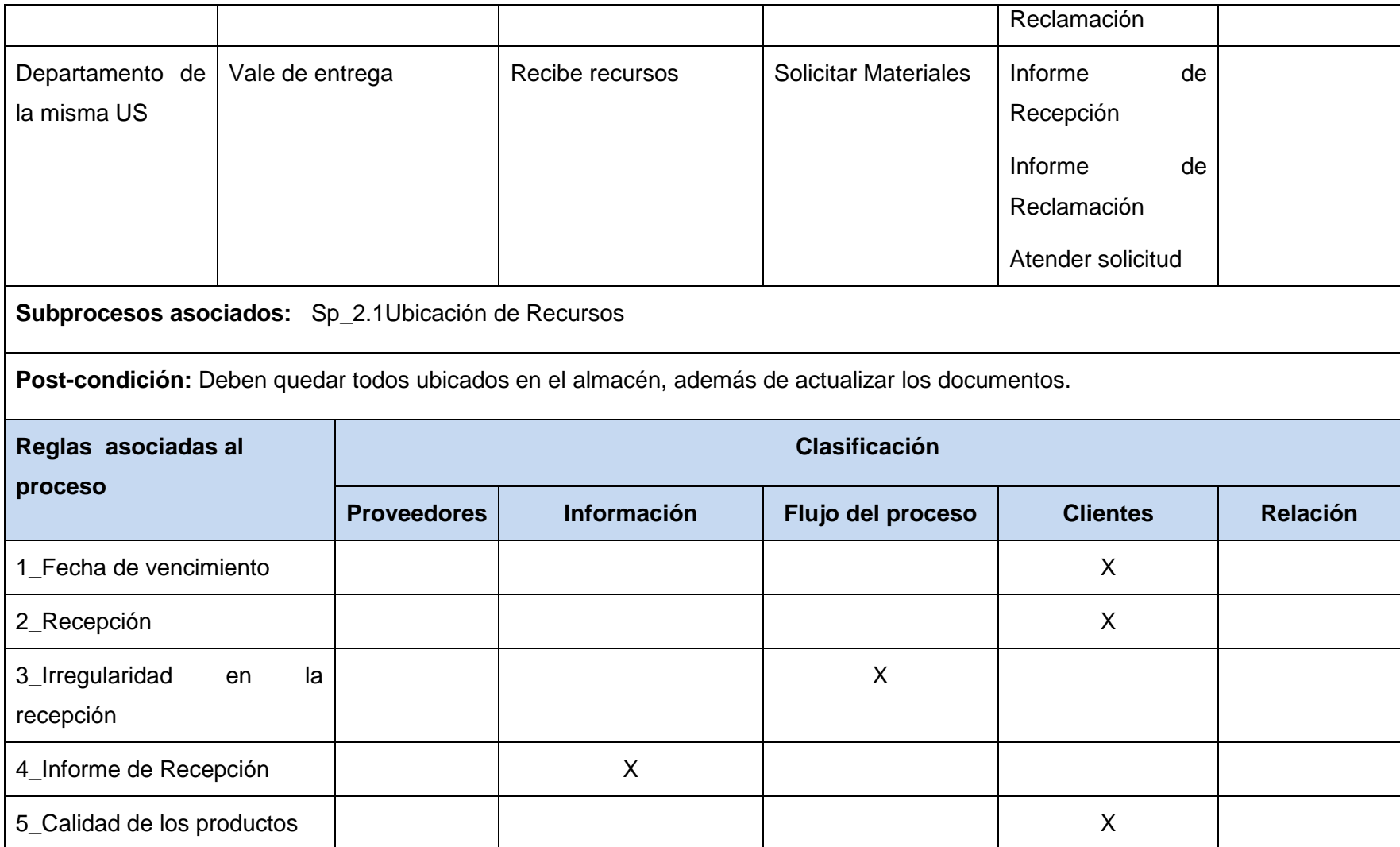

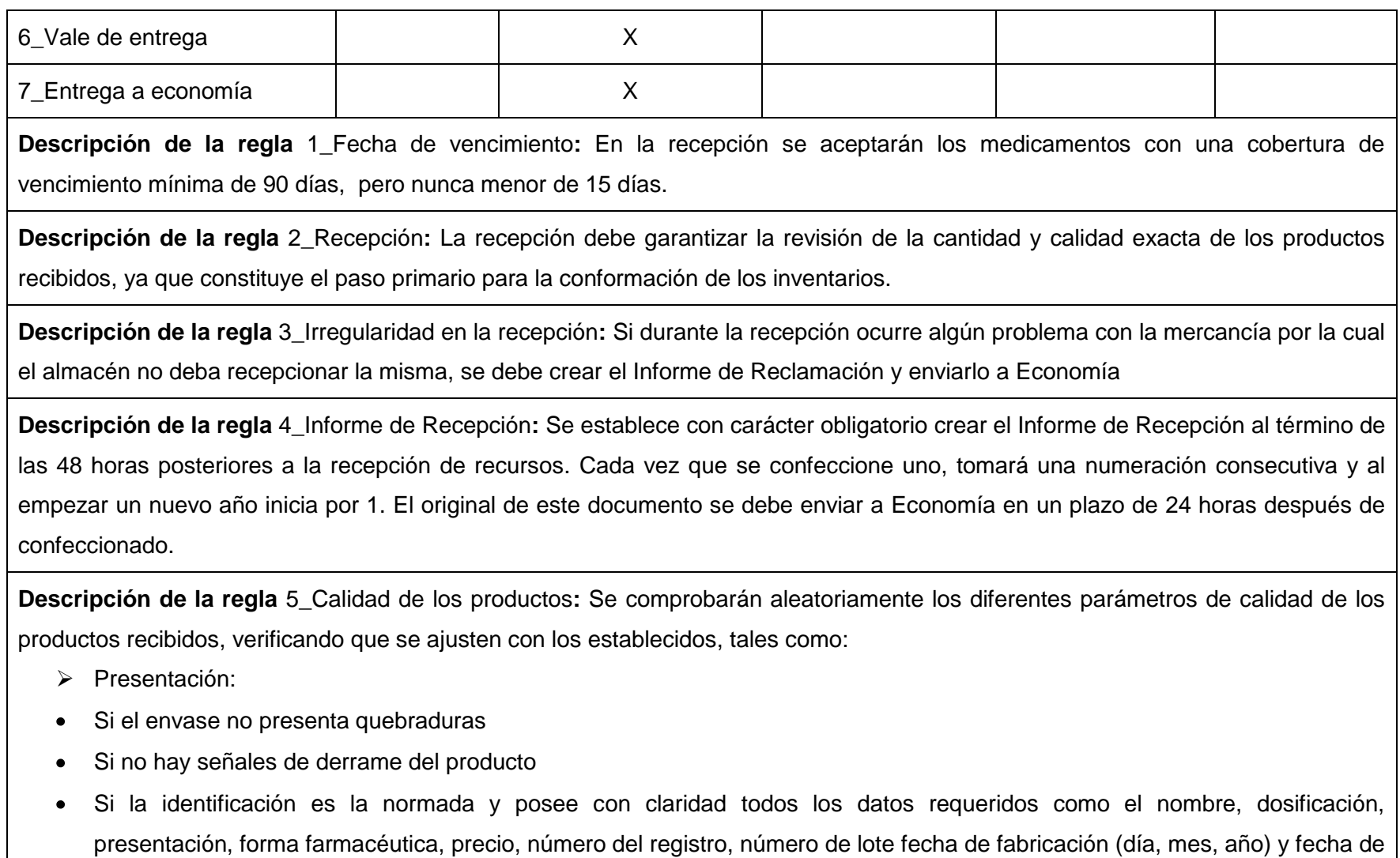

vencimiento (día, mes, año).

- Características organolépticas de presentación:
- Si no presenta precipitación, cambio de coloración, evaporación, existencia de contaminantes, alteración en su masa o volumen, modificaciones en la consistencia, viscosidad, etc.
- Además de : Fecha de vencimiento y número de lote

**Descripción de la regla** 6\_Vale de entrega: Por cada solicitud que atienda el almacenero se debe crear un vale de entrega de recursos. Estos se deben enumerar consecutivamente y empezará por 1 al iniciar un nuevo año.

**Descripción de la regla** 7\_Entrega a Economía: Todos los documentos que se creen en el almacén al recepcionar, se deben entregar a Economía en original y una copia, quedándose el almacén con una otra. Estos documentos son:

- Factura
- Vale de entrega
- Informe de Recepción

Descripción de la regla 8 Tarjeta de Estiba: Para todas las opresiones de recepción o salidas que ocurran con un recurso, deben actualizarse obligatoriamente en las Tarjetas de Estibas del mismo.

**Tabla 3. Descripción P\_2: Entrada de Recursos al Almacén.**

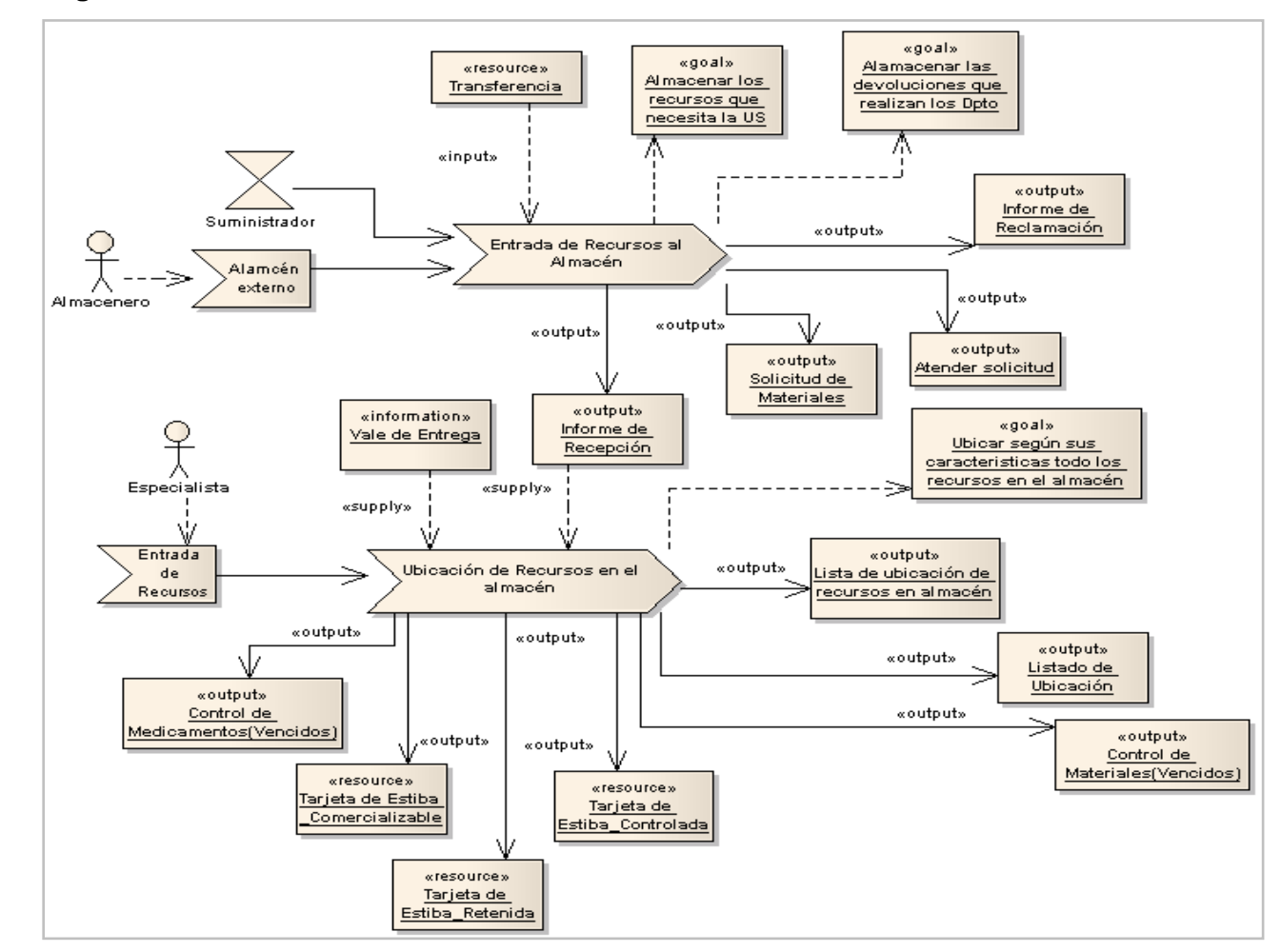

#### **2.3.1.5 Diagrama de Procesos P\_2 Entrada de Recursos al Almacén**

**Figura 5. Diagrama de Procesos P\_2 Entrada de Recursos al Almacén.**

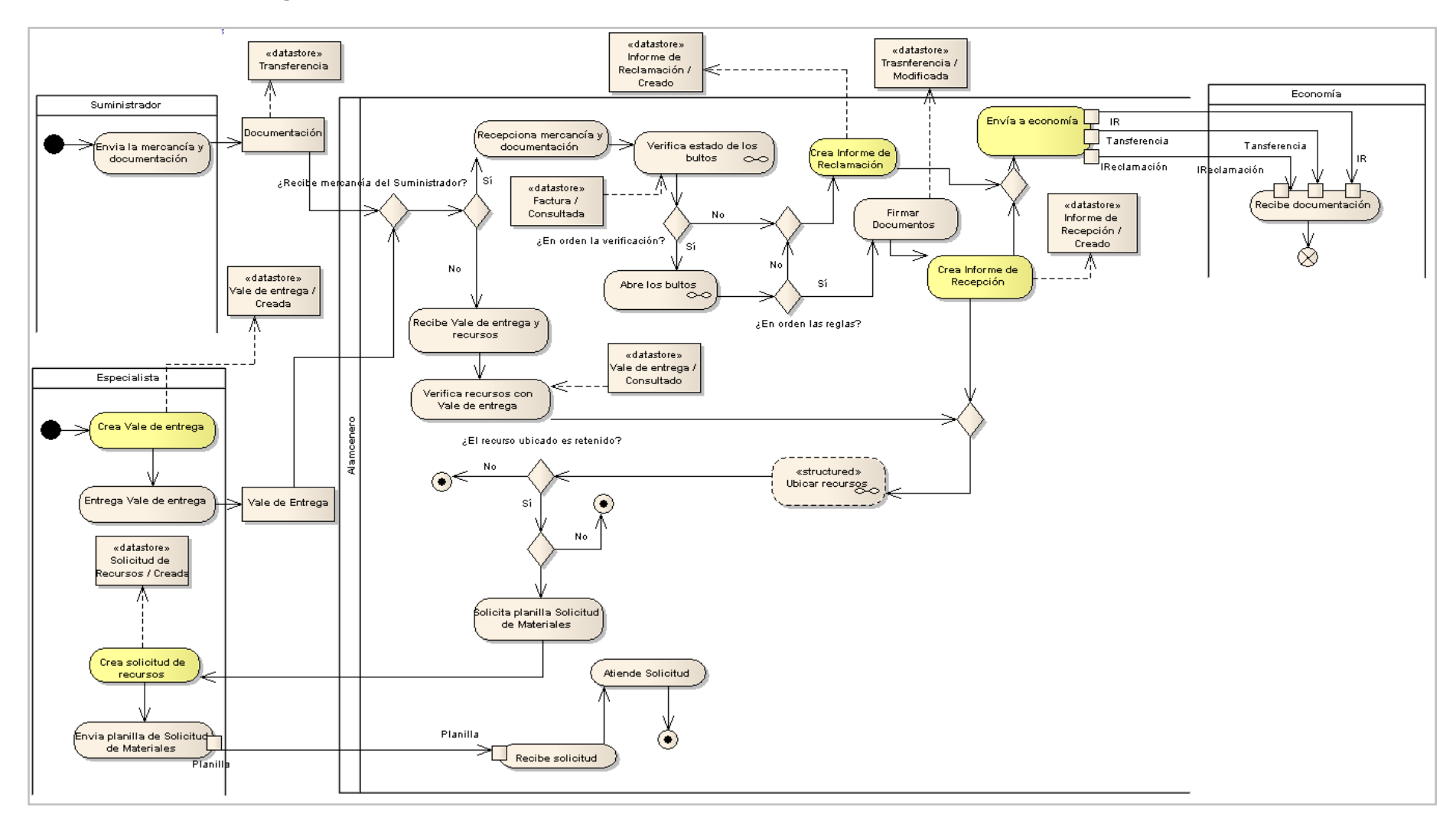

#### **2.3.1.6 Diagrama de Actividad P\_2 Entrada de Recursos al Almacén**

#### **Figura 6. Diagrama de Actividad P\_2 Entrada de Recursos al Almacén.**

### **2.3.1.7 Descripción P\_3 Inventario**

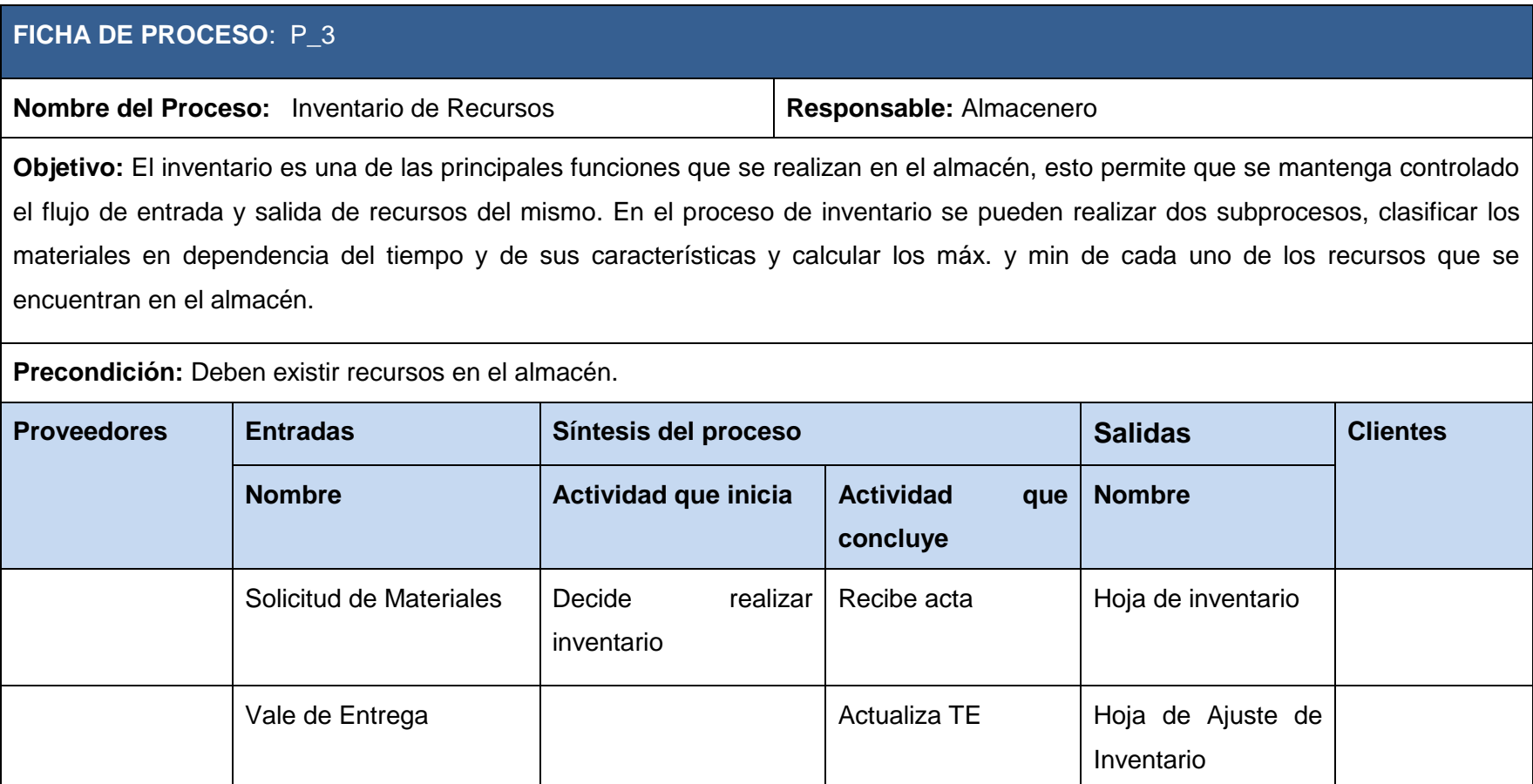

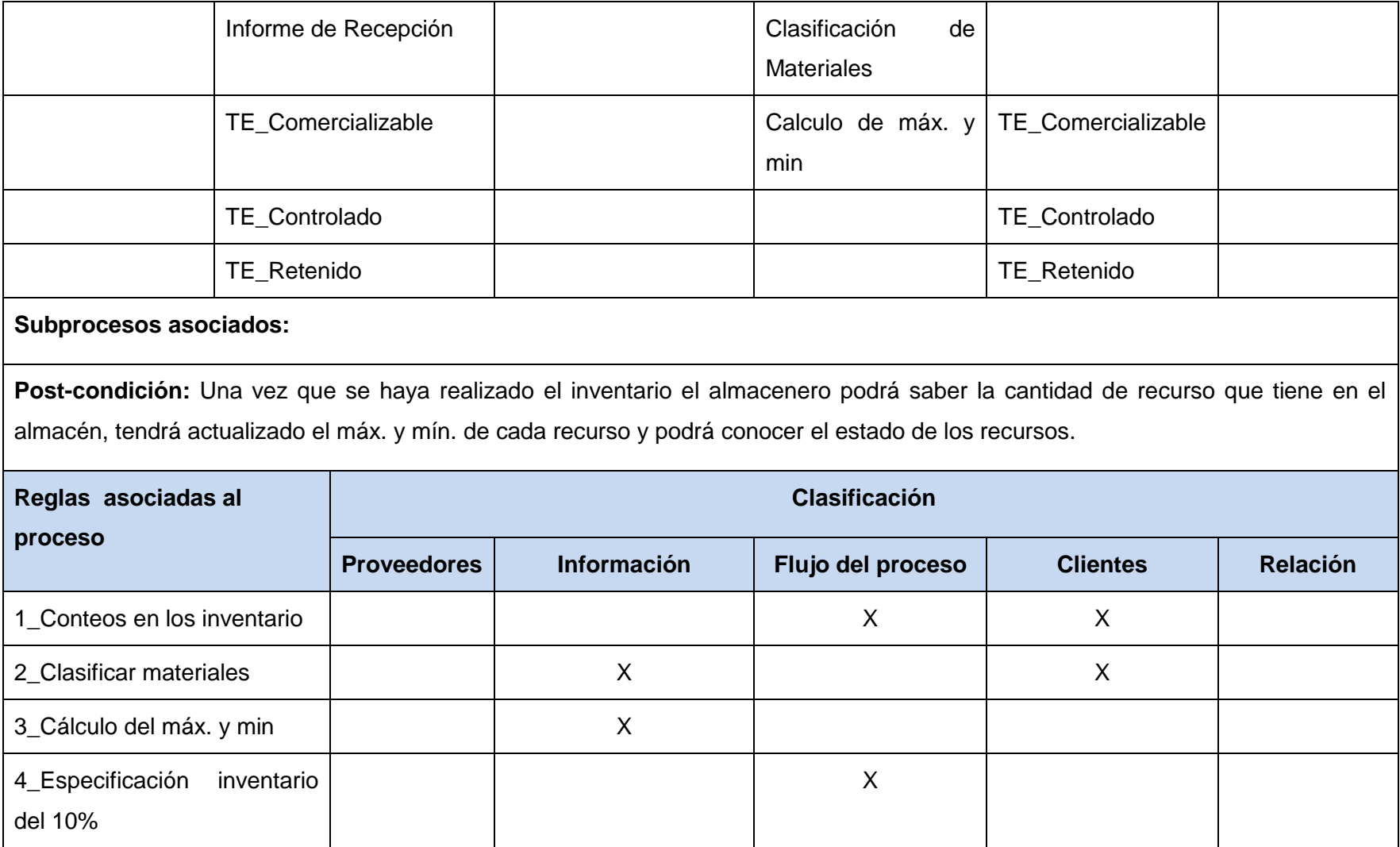

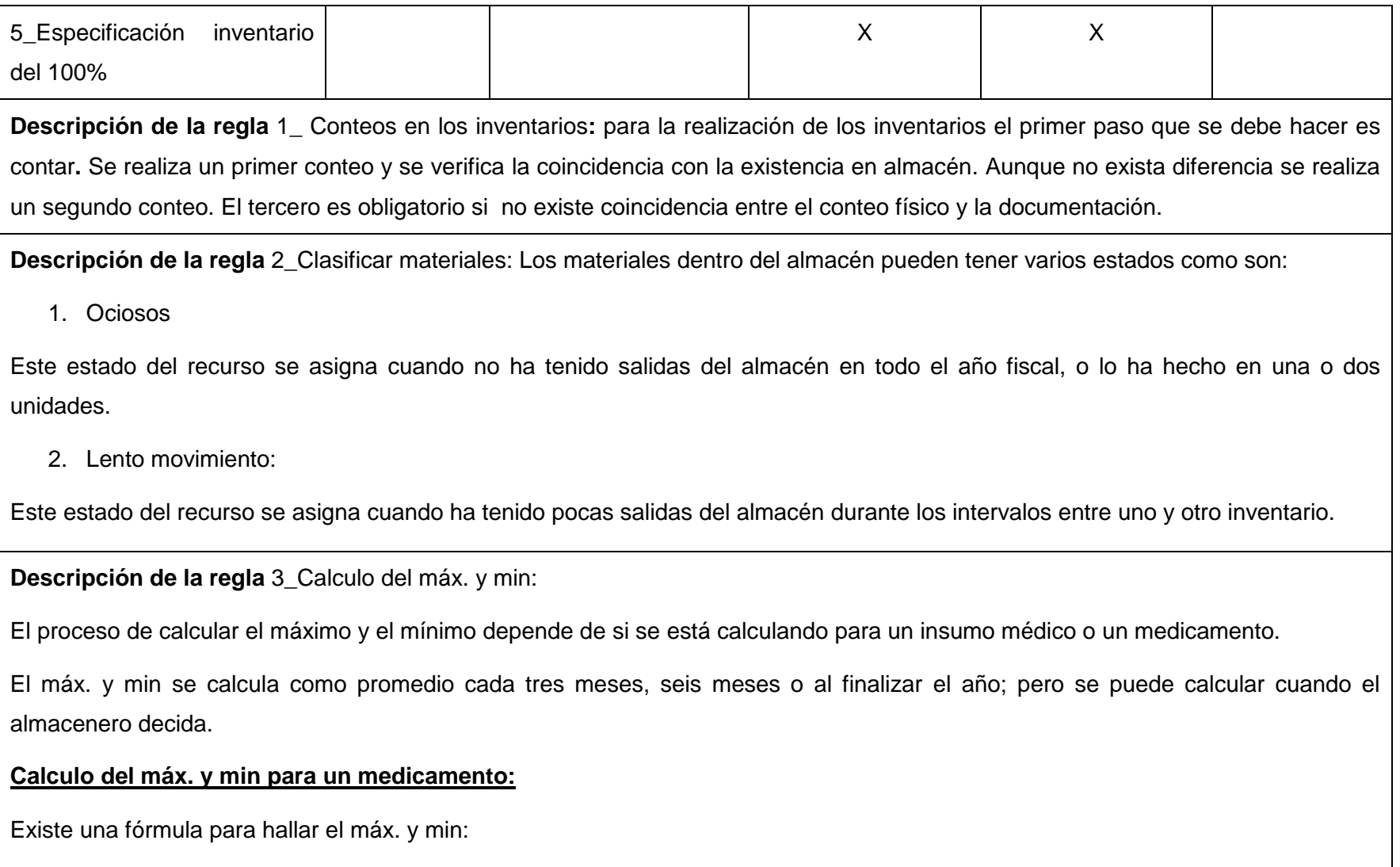

**Máx.** = (X / Y ) \* 60 (Este número significa el ciclo de pedido)

 $X = (Saldo del año anterior) + (Entradas)^* - (Existencia física)$ 

 (Entradas)\* = Se suman todas las entradas que hasta el momento del cálculo se hayan recibido; las entradas que se reciben de los departamentos por vencimiento o por retención del medicamento no se cuentan en estas entradas.

 $Y = (360 - Días desabastecidos^*) = Días abastecidos$ 

Días desabastecidos\* = Estos días se calculan sumando la cantidad de días que en la TE este medicamento estuvo en cero hasta el momento donde se esté calculando el máx.

**Min= Máx.** \* 80 %

#### **Calculo del máx. y min para un material**

Se calcula igual que para un medicamento lo único que cambia es la multiplicación en la fórmula.

**Máx.** =  $(X/Y)^*$  90

**Min= Máx.** \* 80 %

(Entradas)\* = Se suman todas las entradas que hasta el momento del cálculo se hayan recibido; las entradas que se reciben de los departamentos por rotura o por cambio de material no se cuentan en estas entradas.

Es importante saber que tanto el máximo como el mínimo se deben redondear siempre por exceso.

Ejemplo: si el máx. quedara ya sea para medicamentos o para materiales este número:

3,45 se aproxima al máx., quedando 4. Existen algunos casos muy peculiares que el almacenero debe conocer, donde sabrá hasta

qué punto puede subir o disminuir el valor del redondeo.

**Descripción de la regla** 4\_Especificación inventario del 10%: El inventario del 10% se realiza escogiendo un 10% de los recursos que existen en el almacén, y a ellos se le realiza todo el proceso que se debe hacer en el inventario. Este inventario lo realiza el almacenero cuando él decida.

**Descripción de la regla** 5\_Especificación inventario del 100%: en el inventario del 100% se realiza un conteo físico de todos los recursos que existen en el almacén, siendo de obligatoriedad cada seis meses y haciendo coincidir el inventario de fin de año con uno de este tipo.

**Tabla 4. Descripción P\_3 Inventario.**

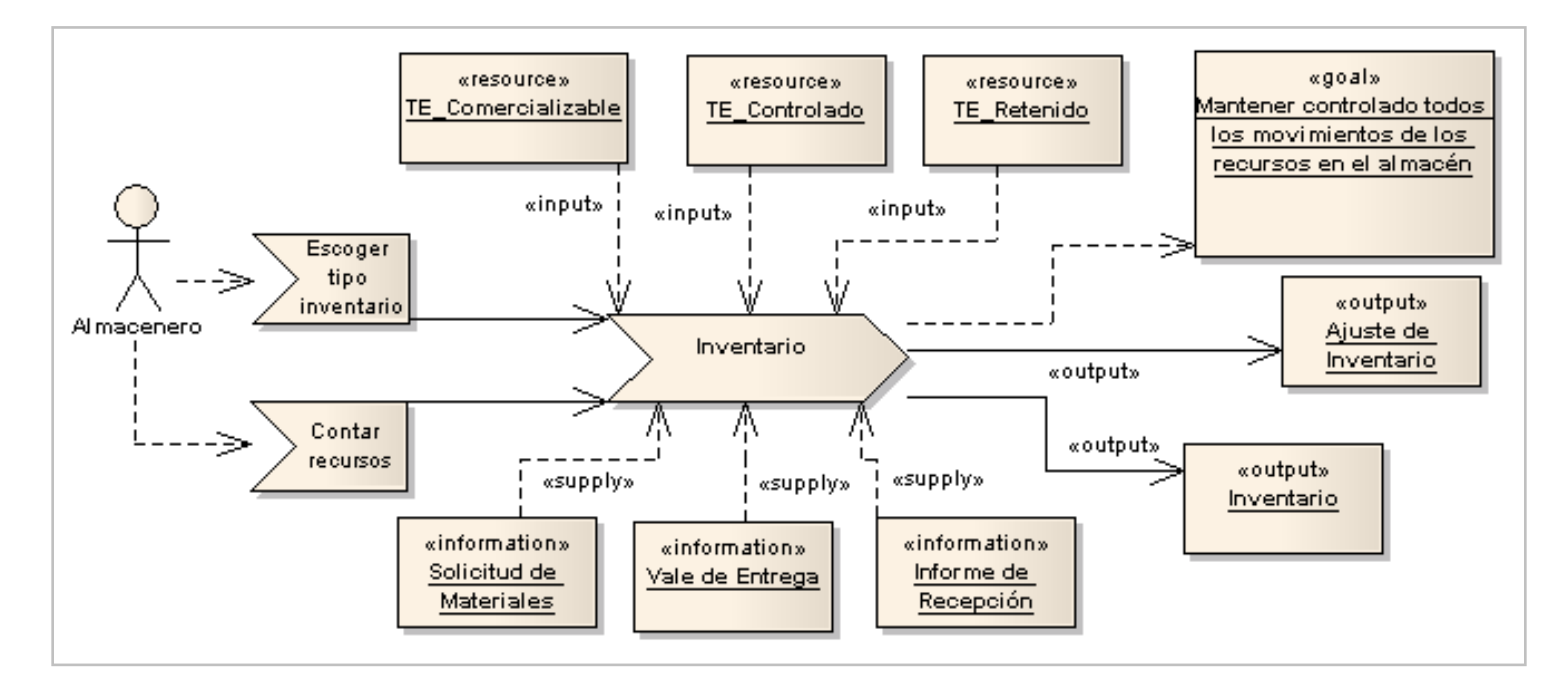

### **2.3.1.8 Diagrama de Procesos \_ Inventario**

**Figura 7. Diagrama de Procesos \_ Inventario.**

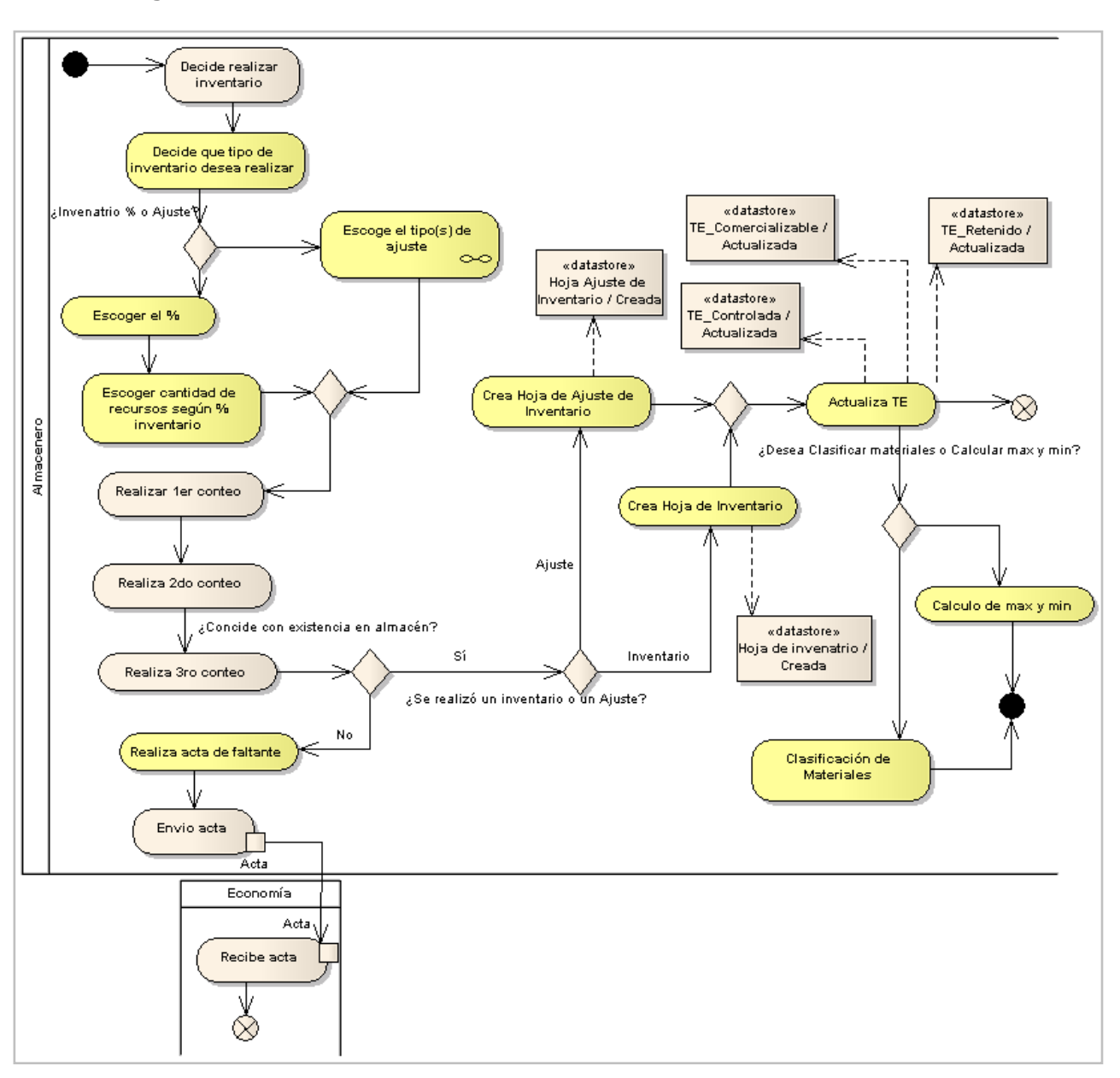

### **2.3.1.9 Diagrama de actividad \_ Inventario.**

**Figura 8. Diagrama de actividad \_ Inventario.**

# **2.4 Especificación de los requisitos de software**

Con el propósito de guiar el desarrollo de forma correcta, se hace la especificación y descripción de los requisitos del software. Entre sus metas se encuentra, lograr un acuerdo entre los clientes y los desarrolladores, para determinar lo que el sistema debe hacer.

### **2.4.1 Requerimientos Funcionales**

Mediante la realización de los procesos del negocio se pueden detectar las posibles actividades a automatizar, que son una propuesta de las futuras funcionalidades del sistema y constituyen la base para la identificación de los requisitos funcionales de la aplicación. "Los requisitos funcionales son capacidades o condiciones que el sistema debe cumplir." (34) A continuación se listan los requisitos identificados:

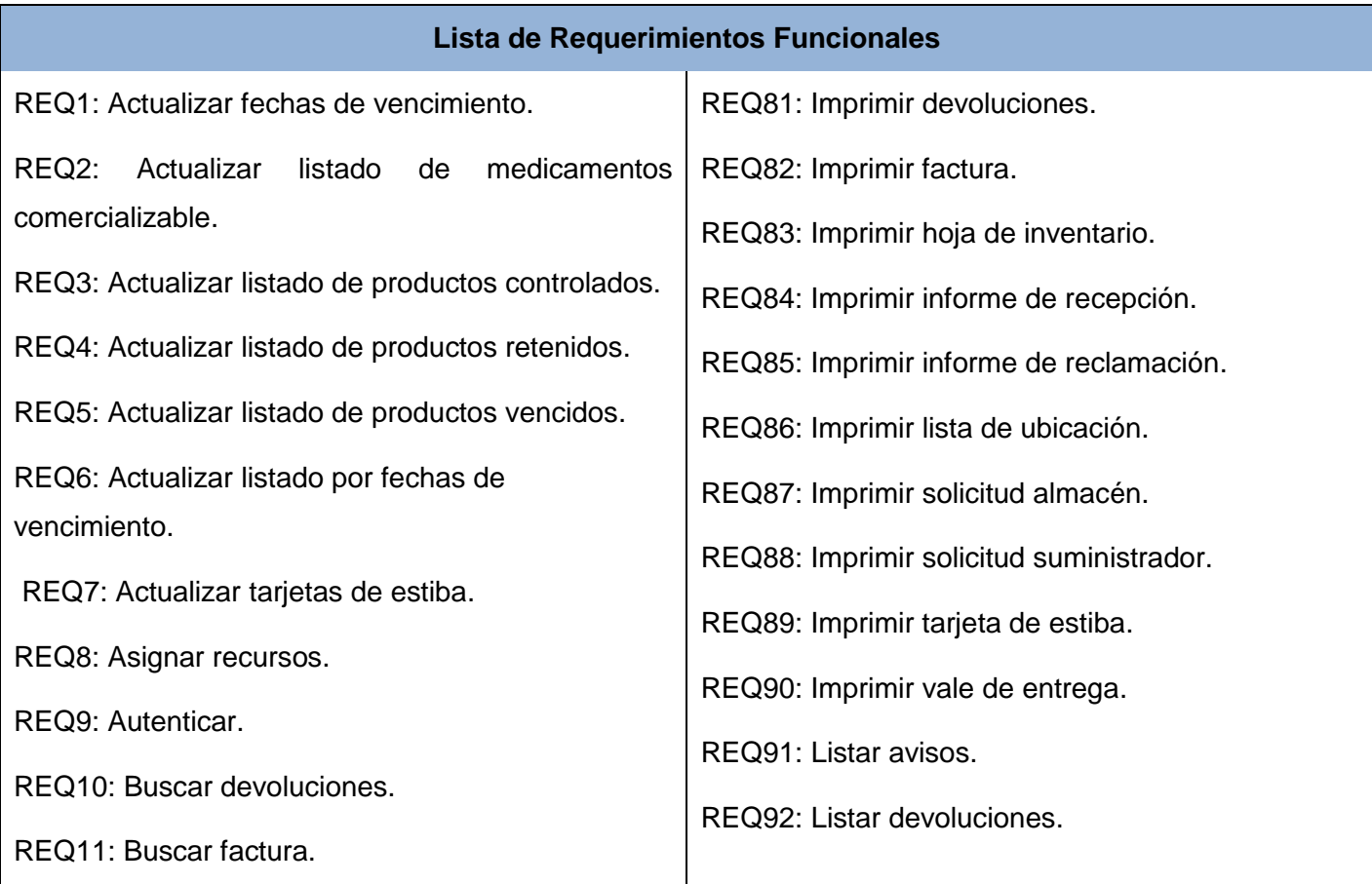

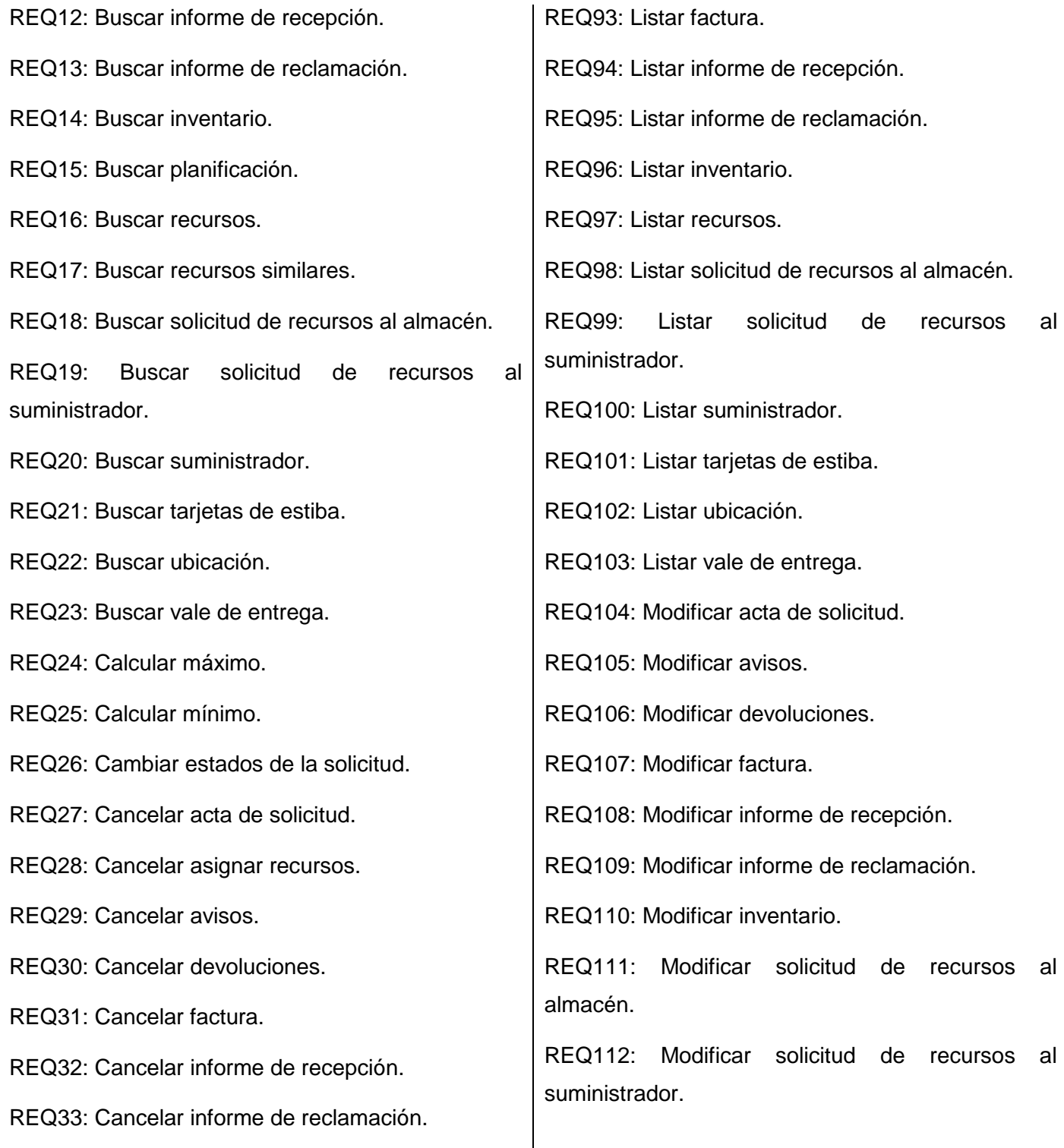

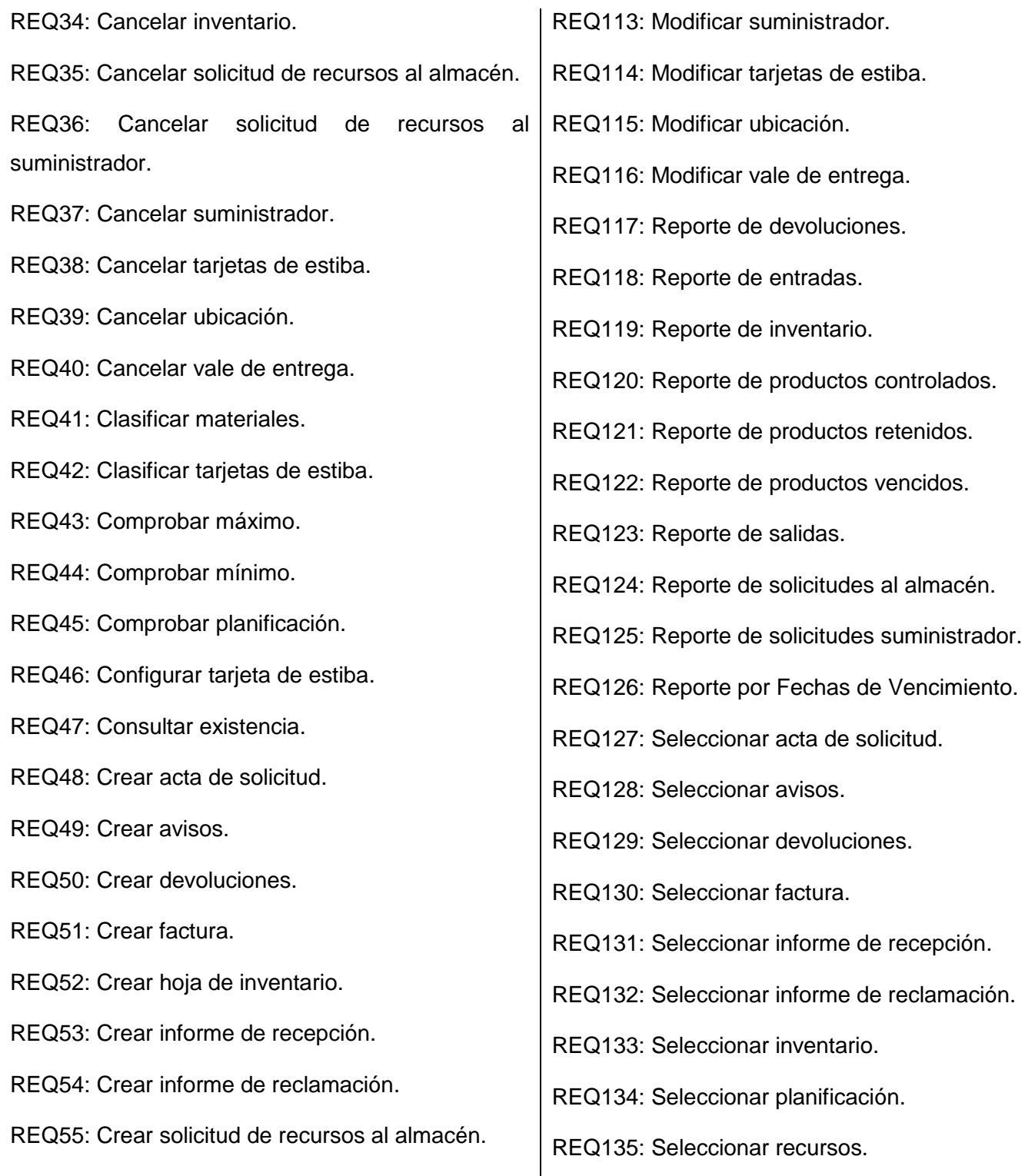

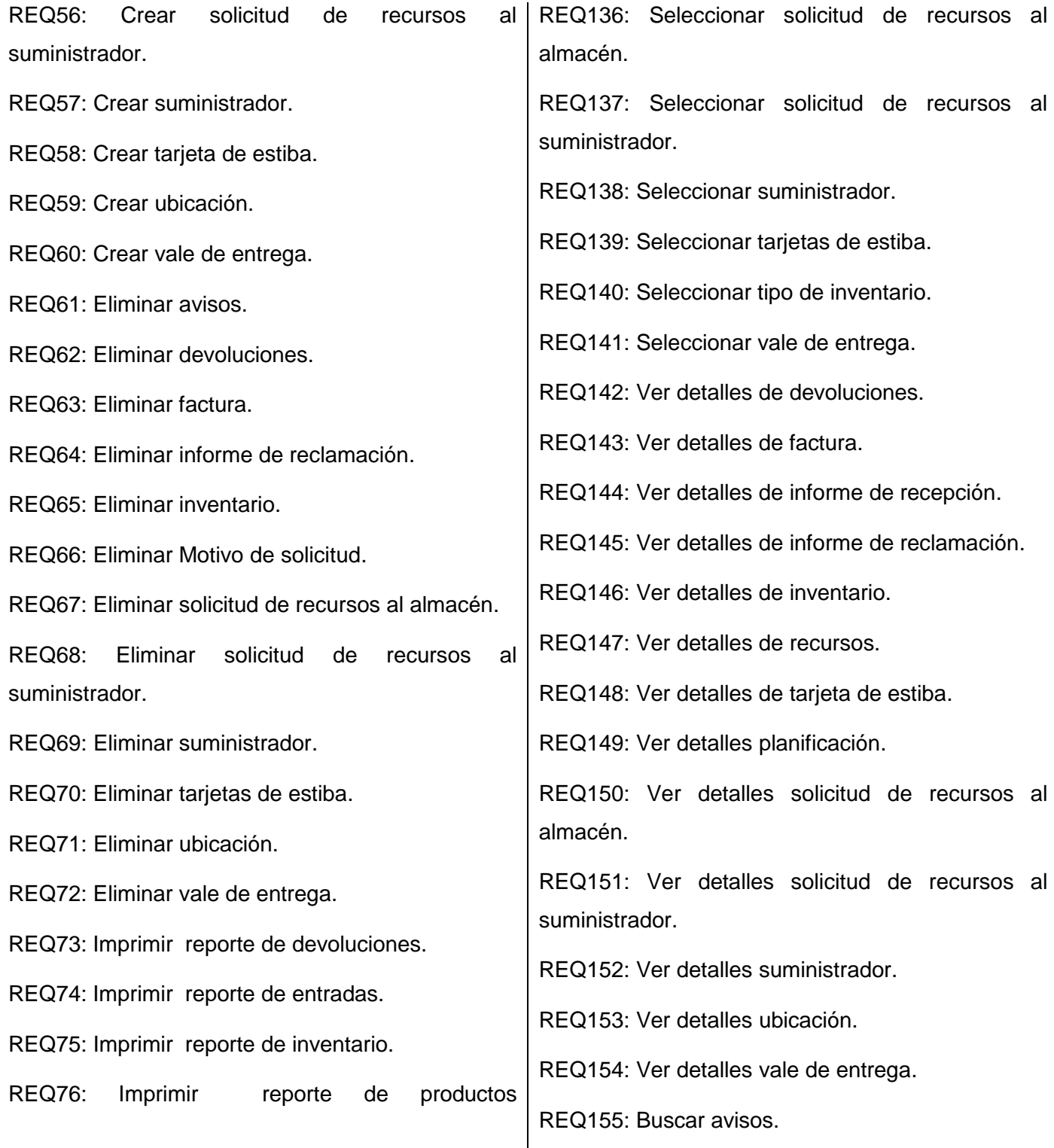

| controlados.                                                          | REQ156: Ver detalles avisos.           |
|-----------------------------------------------------------------------|----------------------------------------|
| REQ77: Imprimir reporte de productos retenidos.                       | REQ157: Modificar motivo de solicitud. |
| REQ78: Imprimir reporte de productos vencidos.                        | REQ158: Modificar recursos.            |
| REQ79: Imprimir reporte de salidas.                                   | REQ159: Eliminar informe de recepción. |
| Imprimir<br>REQ80:<br>fechas<br>reporte<br>por<br>de.<br>vencimiento. |                                        |

**Tabla 5. Requisitos Funcionales.**

### **2.4.2 Diagrama de Paquetes de Requisitos Funcionales**

El Diagrama de Paquetes de Requerimientos Funcionales representa una vista global de los requerimientos funcionales agrupados por paquetes según la funcionalidad que realizan. En cada paquete se encuentran los requisitos funcionales relacionados entre sí. A continuación se muestra dicho diagrama y una representación de la estructura interna de los paquetes que representan las funcionalidades más importantes del sistema; el resto se puede encontrar en el expediente del proyecto como parte de la plantilla "alas\_bap\_BM\_ DCS - Especificación de Requisitos v1.0".

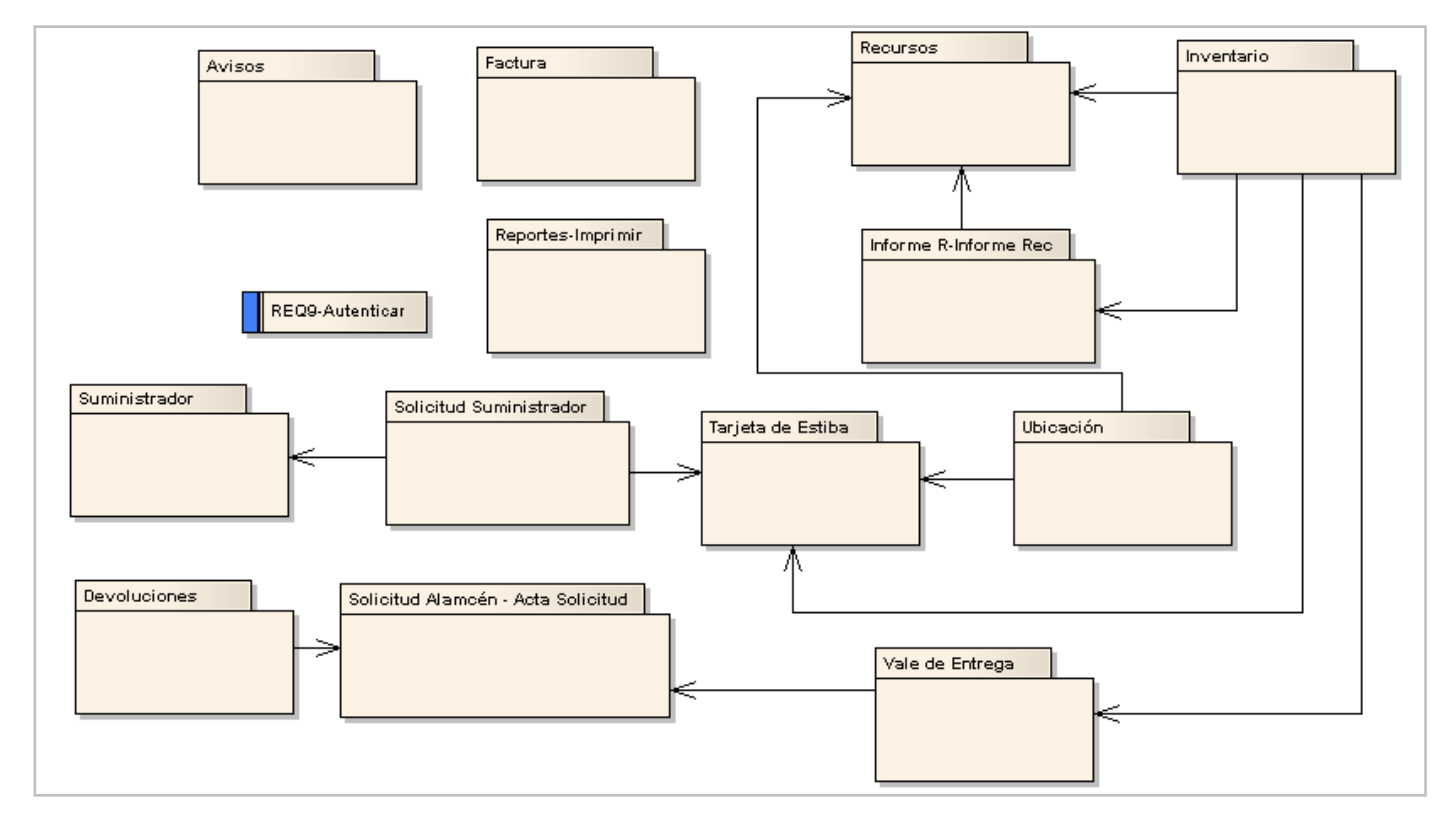

**Figura 9. Diagrama de Paquetes de Requisitos Funcionales.**

### **2.4.2.1 Paquete Factura**

Los requisitos funcionales que se encuentran en este paquete están relacionados con la Factura, documento que contiene la información de todos los recursos que arriban al almacén, así como, los datos del transportista que los traslada, y el suministrador que los envía.

**REQ11. Buscar Factura:** brinda la posibilidad de buscar las facturas de los recursos médicos, en dependencia del criterio de búsqueda, y así consultar su información.

**REQ31. Cancelar Factura:** brinda la posibilidad de cancelar una factura realizada en el almacén.

**REQ51. Crear Factura:** permite crear una factura cuando se gestiona la salida de algún producto del almacén.

**REQ63. Eliminar Factura:** permite eliminar una factura que se encuentre en el almacén.

**REQ82. Imprimir Factura:** permite imprimir una factura que se encuentre en el sistema, con las características y campos que el usuario determine.

**REQ93. Listar Factura:** permite tener un listado de las facturas que se han realizado en el almacén.

**REQ107. Modificar Factura:** permite modificar una factura que se encuentre en el sistema, cambiando los valores de la misma, en dependencia de las necesidades del usuario.

**REQ130. Seleccionar Factura:** permite seleccionar las diferentes facturas que se encuentran en el sistema.

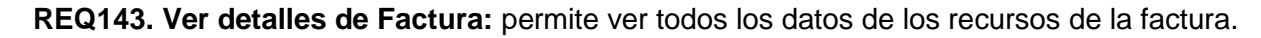

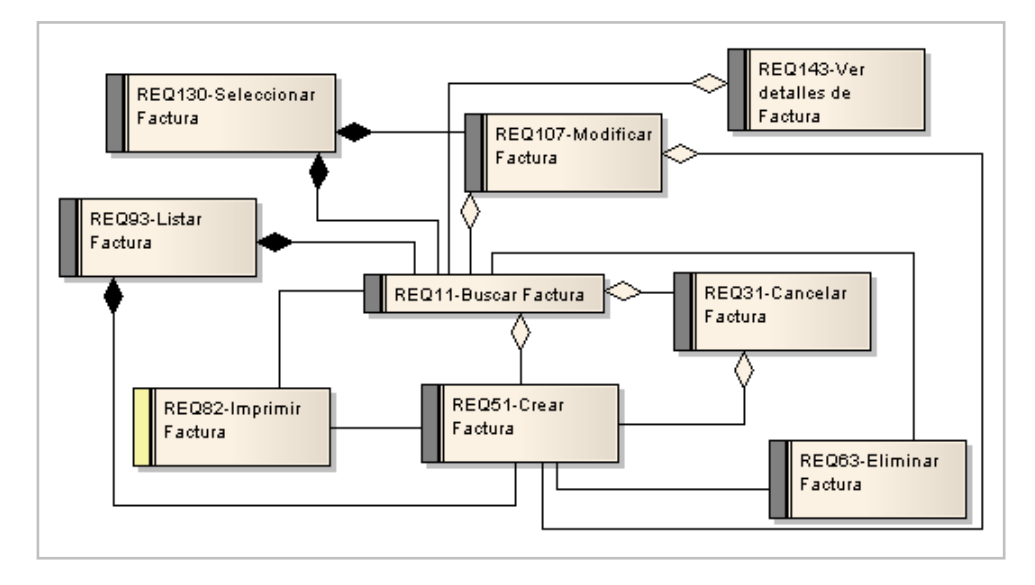

#### **Figura 10. Paquete Factura.**

#### **2.4.2.2 Paquete Informe R- Informe Rec.**

Los requisitos funcionales que se encuentran en este paquete están relacionados con el Informe de Recepción, documento donde se registran los datos de los recursos que arriban al almacén, provenientes de un suministrador.

**REQ 2. Actualizar Listado de Medicamentos Comercializable**: brinda la posibilidad de que el usuario pueda actualizar el listado de los medicamentos que son para comercializar, es decir que están disponibles para la venta.

**REQ12. Buscar Informe de Recepción:** brinda la posibilidad de buscar los informes de recepción de los insumos médicos en dependencia del criterio de búsqueda, y así ver su información.

**REQ13. Buscar Informe de Reclamación:** brinda la posibilidad de buscar los informes de reclamación que se hayan elaborado en el almacén.

**REQ32. Cancelar Informe de Recepción:** brinda la posibilidad de cancelar un informe de recepción realizado en el almacén en dependencia de las necesidades existentes.

**REQ33. Cancelar Informe de Reclamación:** brinda la posibilidad de cancelar un informe de reclamación realizado en el almacén en dependencia de las necesidades existentes.

**REQ53. Crear Informe de Recepción:** brinda la posibilidad de crear un informe de recepción cuando llega algún producto al almacén.

**REQ54. Crear Informe de Reclamación:** brinda la posibilidad de crear un informe de reclamación cuando llega algún insumo médico al almacén que no cumple con las necesidades del mismo.

**REQ64. Eliminar Informe de Reclamación:** permite eliminar un informe de reclamación que se encuentre en el sistema y ya no sea factible tenerlo en el mismo.

**REQ84. Imprimir Informe de Recepción:** permite imprimir un informe de recepción de los productos que han entrado al almacén, con las características y campos que el usuario determine.

**REQ85. Imprimir Informe de Reclamación:** permite imprimir un informe de reclamación en caso de que los insumos médicos no cumplan con las características de la solicitud o estos estén en mal estado, con las características y campos que el usuario determine.

**REQ94. Listar Informe de Recepción:** permite tener un listado de los informes de recepción que se encuentran en el almacén.

**REQ95. Listar Informe de Reclamación:** permite tener un listado de los informes que reclamación que se han realizado.

**REQ108. Modificar Informe de Recepción:** permite modificar los informes de recepción que se encuentren en el sistema cambiando valor de sus campos en dependencia de las necesidades del usuario.

**REQ109. Modificar Informe de Reclamación**: permite modificar los informes de reclamación que se encuentren en el sistema cambiando valor de sus campos en dependencia de las necesidades del usuario.

**REQ131. Seleccionar Informe de Recepción:** permite seleccionar los diferentes informes de recepción que se encuentren en el sistema.

**REQ132. Seleccionar Informe de Reclamación:** permite seleccionar los diferentes informes de reclamación que se encuentren en el sistema.

**REQ144. Ver detalles de Informe de Recepción:** permite ver todos los datos de los informes de recepción existentes en el almacén.

**REQ145. Ver detalles de Informe de Reclamación:** permite ver todos los datos de los informes de reclamación existentes en el almacén.

**REQ149. Eliminar Informe de Recepción:** permite eliminar un informe de recepción que se encuentre en el sistema y ya no sea factible tenerlo en el mismo.

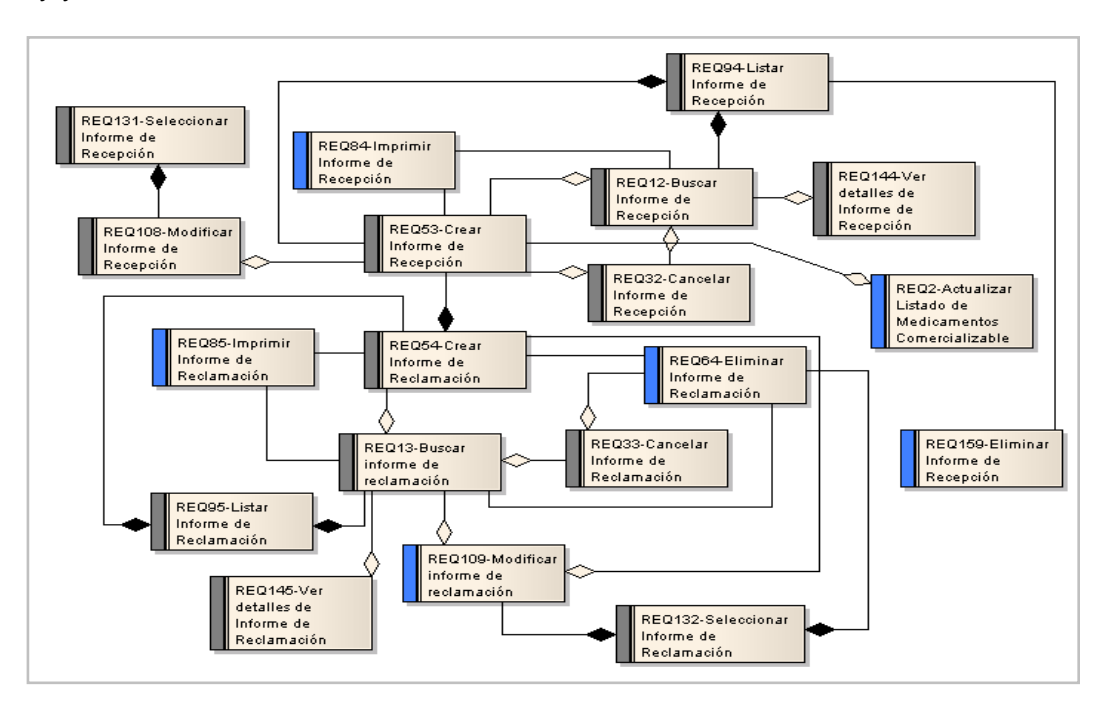

**Figura 11. Paquete Informe R- Informe Rec.**

#### **2.4.2.3 Paquete Suministrador**

Los requisitos funcionales que se encuentran en este paquete, están relacionados con la gestión de la información de los suministradores que abastecen de recursos al almacén.

**REQ20. Buscar Suministrador:** brinda la posibilidad de buscar los suministradores que abastecen al almacén de recursos.

**REQ37. Cancelar Suministrador:** brinda la posibilidad de cancelar la creación de un suministrador del almacén.

**REQ57. Crear Suministrador:** permite crear un suministrador de recursos en el sistema.

**REQ69. Eliminar Suministrador:** permite eliminar un suministrador que ya no abastezca de recursos al almacén.

**REQ100. Listar Suministrador:** permite tener un listado de los suministradores que abastecen al almacén.

**REQ113. Modificar Suministrador:** permite modificar los suministradores, agregando o corrigiendo los datos del mismo.

**REQ138. Seleccionar Suministrador:** permite seleccionar los diferentes suministradores que se encuentre en el sistema.

**REQ152. Ver detalles Suministrador:** permite ver todos los datos de los suministradores de recursos.

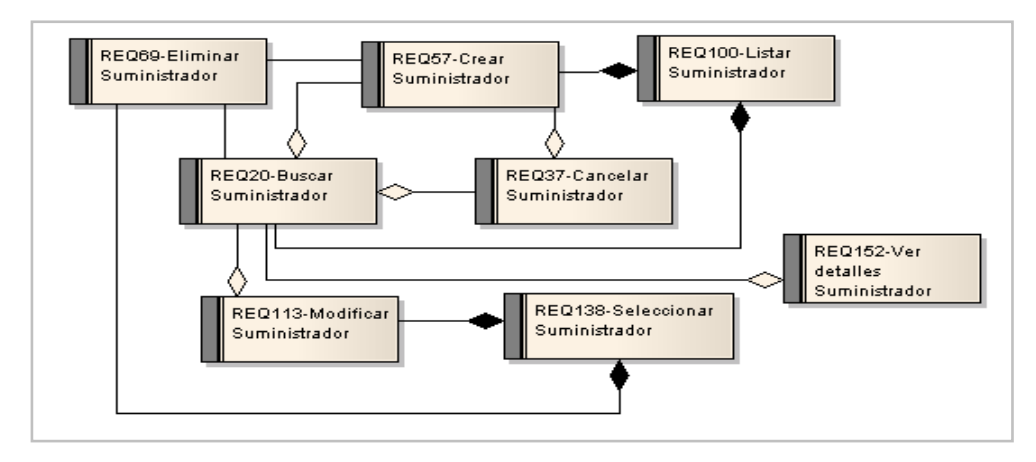

**Figura 12. Paquete Suministrador.**
### **2.4.3 Requerimientos no Funcionales**

"Los requerimientos no funcionales son propiedades o cualidades que el producto debe tener. Debe pensarse en estas propiedades como las características que hacen al producto atractivo, usable, rápido o confiable. En muchos casos los requerimientos no funcionales son fundamentales en el éxito del producto." (34)

#### **2.4.3.1 Usabilidad:**

Estos requerimientos describen los niveles apropiados de usabilidad, dados los usuarios finales del producto; y para ello debe revisarse la especificación de los perfiles de usuarios.

**RNF1** El sistema debe presentar un acceso fácil y rápido, para facilitar el uso del mismo a usuarios con conocimientos informáticos básicos, tales como: manejo de la computadora, y específicamente de un navegador web.

**RNF2** Las funcionalidades estarán organizadas en la parte superior del sistema, según las probabilidades de uso de cada una de ellas, de manera que proporcione una mayor organización de las mismas y permitiendo que sean más fáciles de encontrar por el usuario.

#### **2.4.3.2 Seguridad:**

La seguridad informática puede ser tratada mediante tres aspectos esenciales:

#### **Confidencialidad:**

**RNF3** La información estará protegida contra accesos no autorizados utilizando mecanismos de autenticación y autorización, lográndose con la utilización de servicios web que brinda el Componente de Seguridad del área temática .

**RNF4** La autenticación será la primera acción del usuario en el sistema y consistirá en suministrar un nombre de usuario único y una contraseña que debe ser de conocimiento exclusivo de la persona que se autentica. Si el usuario autenticado no se encuentra registrado se debe reportar un error de acceso.

#### **Integridad:**

**RNF5** La información podrá ser modificada sólo por personal autorizado.

**RNF6** Se harán validaciones de la información tanto en el cliente como en el servidor contra ataques de inyección HTML o SQL.

**RNF7** Se realiza la validación de los formularios para evitar que se introduzcan datos incorrectos.

#### **Disponibilidad:**

**RNF8** Se logrará que el sistema esté disponible en horario laborable, permitiendo que en el tiempo no laborable se puedan realizar tareas de soporte tanto de hardware como de software.

#### **2.4.3.3 Eficiencia:**

**RNF9** El sistema deberá ser rápido ante las solicitudes de los usuarios y en el procesamiento de la información, el tiempo de respuesta deberá ser el menor posible.

#### **2.4.3.4 Soporte:**

**RNF10** Una vez terminado el sistema se realizarán procesos de despliegue, capacitación y mantenimiento de software.

**RNF11** Para agilizar el tiempo de soporte se deben utilizar estándares de codificación permitiendo una asimilación rápida del código fuente.

**RNF12** Se deberá realizar una documentación detalla de cada clase implementada en el código fuente.

#### **2.4.3.5 Requisitos para la documentación de usuarios en línea y ayuda del sistema:**

**RNF13** Se dispondrá de un Manual de Usuario que indicará cómo interactuar con las funcionalidades del sistema.

**RNF14** Se dispondrá de la documentación del sistema realizada con la metodología de desarrollo RUP.

#### **2.4.3.6 Interfaces de usuario:**

**RNF15** El sistema debe presentar una estructura y diseño de interfaz homogénea permitiendo manejo rápido y confiable de la información.

**RNF16** Se deben utilizar tonalidades de colores claros y agradables a la vista, lo cual permite una mayor aceptación por parte del usuario final.

**RNF17** El sistema emitirá diferentes mensajes, algunos informativos, otros de advertencia, los cuales servirán para informar al usuario acerca de la realización satisfactoria o no de determinadas acciones, y en otros casos, para indicar que se no se ha introducido algún dato obligatorio o que se introdujo de forma incorrecta.

**RNF18** Todos los mensajes de error o de advertencia del sistema deben mostrarse de forma similar permitiendo esto una mayor organización y visualización de la información.

**RNF19** La navegabilidad del sistema debe ser simple, permitiendo un manejo rápido y sencillo de la información a gestionar en la misma.

#### **2.4.3.7 Interfaces Hardware común:**

**RNF20** Ordenador Pentium 4.

**RNF21** Se requiere tarjeta de red.

#### **2.4.3.8 Estaciones de trabajo:**

**RNF22** Se requiere que tenga al menos:

- 512 MB de memoria RAM.
- $\bullet$  10 GB de disco duro.
- 3 GHz como mínimo.

#### **2.4.3.9 Hardware para el los servidores:**

#### **Aplicación:**

**RNF23** Se requiere que tenga al menos:

- 1 GB de memoria RAM.
- 40 GB de disco duro como mínimo.
- 3 GHz como mínimo.

#### **Base de Datos:**

**RNF24** Se requiere que tenga al menos:

3 GB de memoria RAM.

- 80 GB de disco duro como mínimo.
- 3 GHz como mínimo.

#### **2.4.3.10 Software para el cliente:**

**RNF25** Se requiere que tenga al menos:

- En las computadoras de los clientes se requiere del navegador Web Mozilla Firefox en versión 3.0 o superior.
- Sistema operativo Windows XP Service Pack 2 o GNU/Linux distribución Ubuntu 8.04.

#### **2.4.3.11 Software para los servidores:**

#### **Aplicación:**

**RNF26** Se requiere que tenga al menos:

- Servidor web Apache versión 2.2 o superior.
- PHP 5.2 y el Framework Symfony 1.2.
- Sistema operativo GNU/Linux en su distribución Debian 4 Etch preferentemente o Ubuntu 8.04.

#### **Base de Datos:**

**RNF27** Se requiere que tenga al menos:

- Postgre SQL versión 8.3.
- Sistema operativo instalado GNU/Linux en su distribución Debian 4 Etch preferentemente o Ubuntu 8.04.

#### **2.4.3.12 Estándares Aplicables:**

**RNF28** Para la implementación del sistema se deberán seguir los estándares de codificación y diseño definidos por el área temática.

# **2.5 Definición de los casos de uso del sistema**

# **2.5.1 Descripción de los Actores del Sistema**

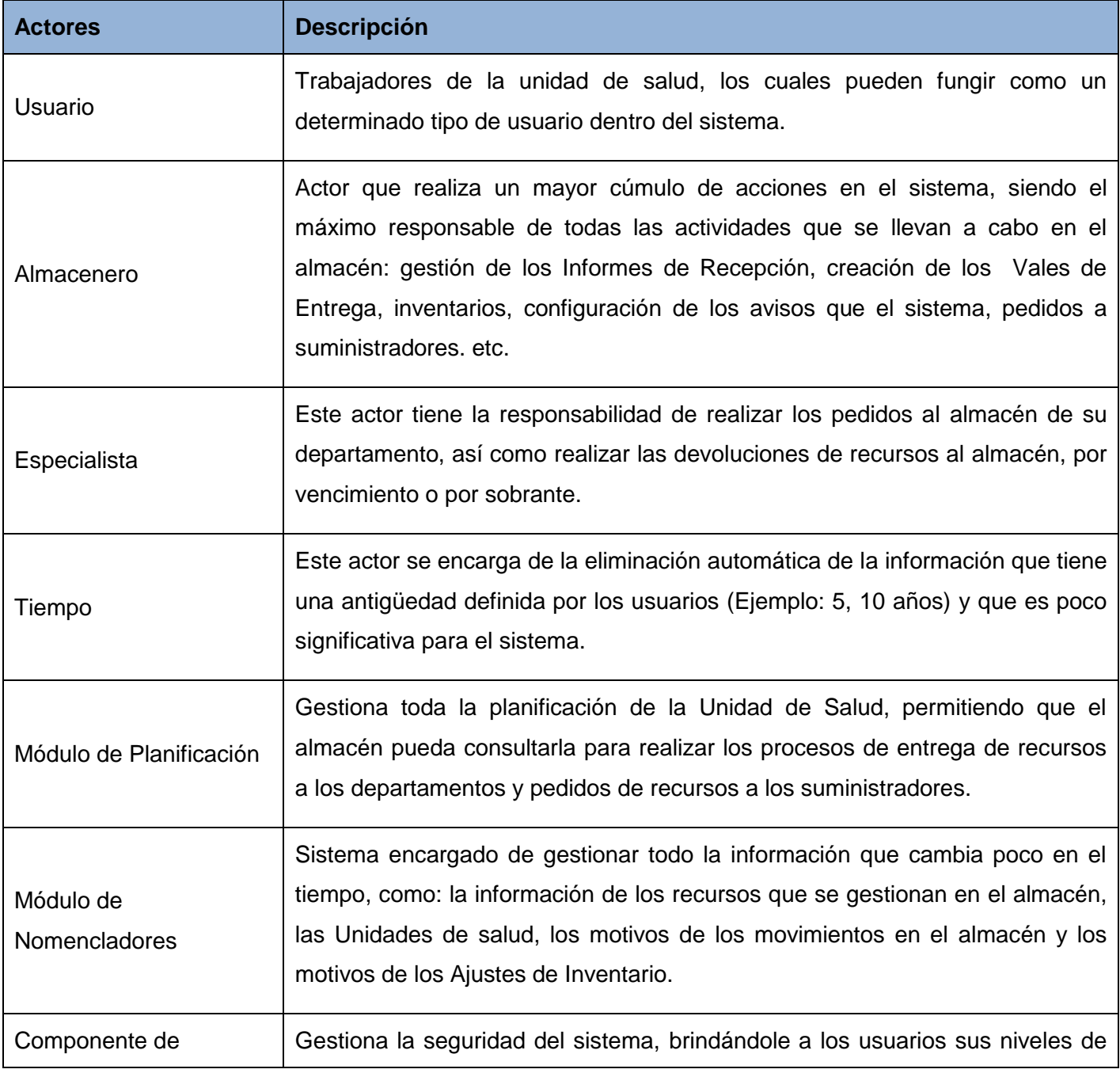

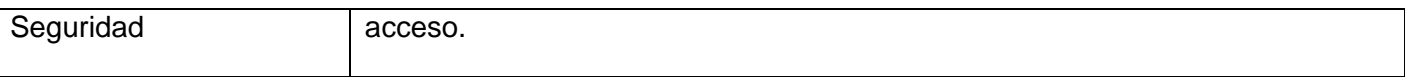

**Tabla 6. Actores del Sistema.**

#### **2.5.2 Vista Global de los Actores del Sistema**

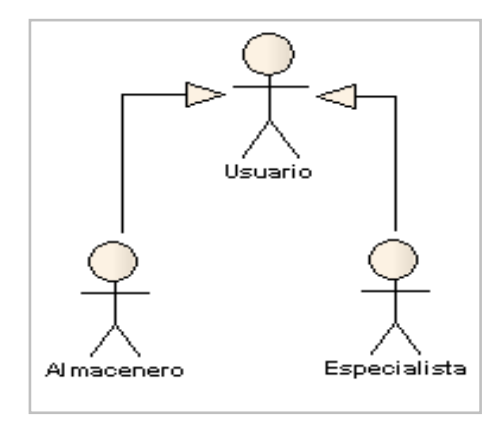

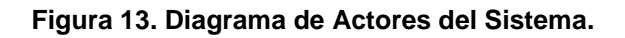

# **2.5.3 Lista de Casos de Uso**

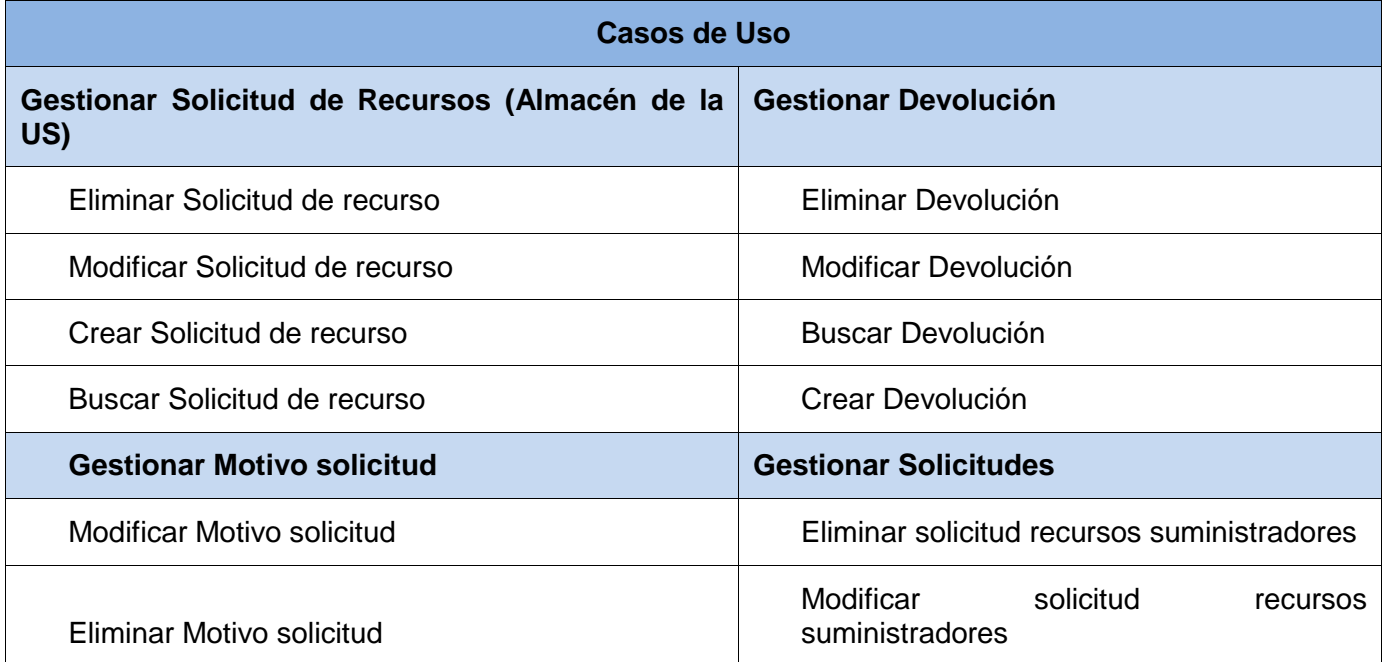

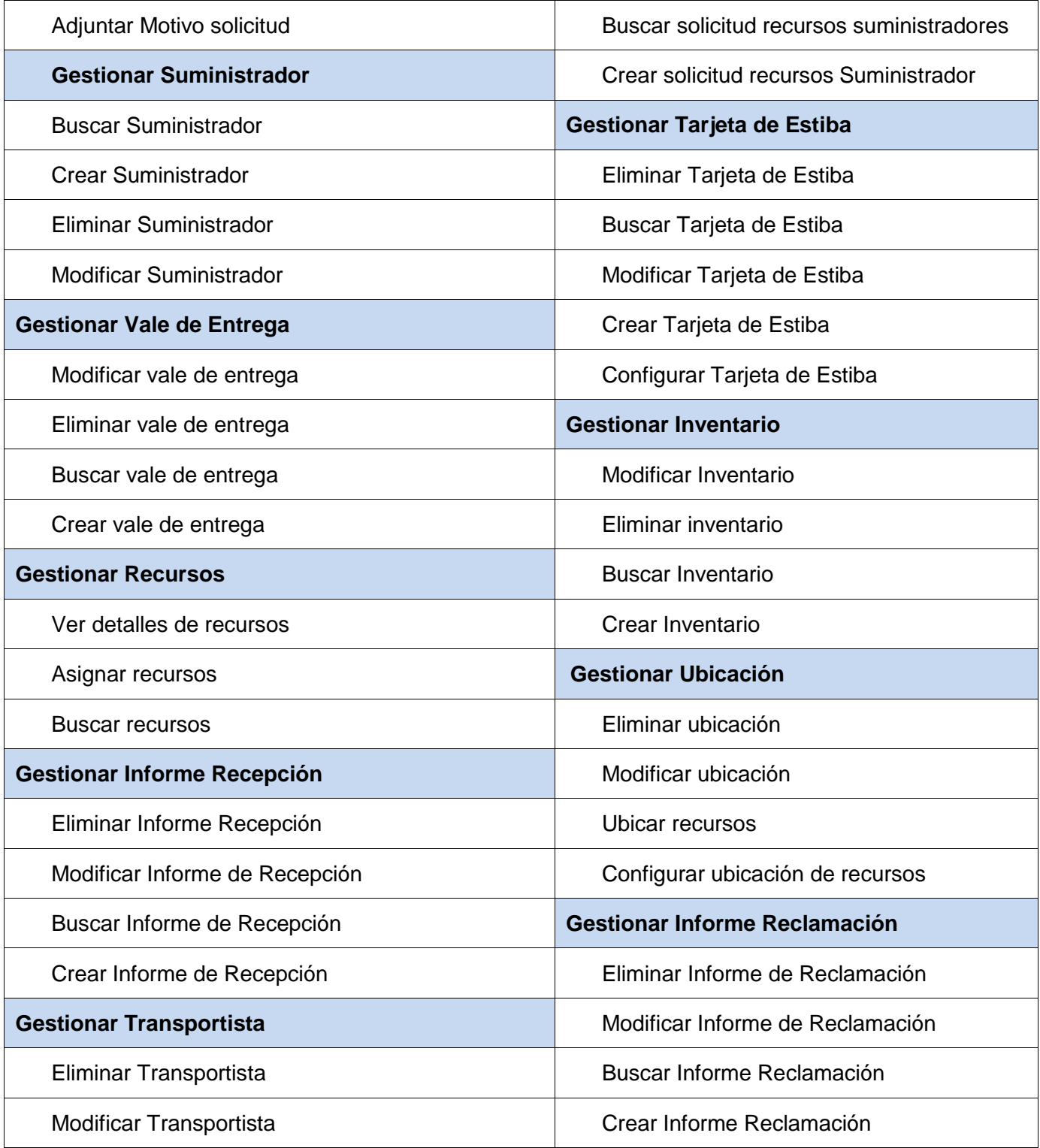

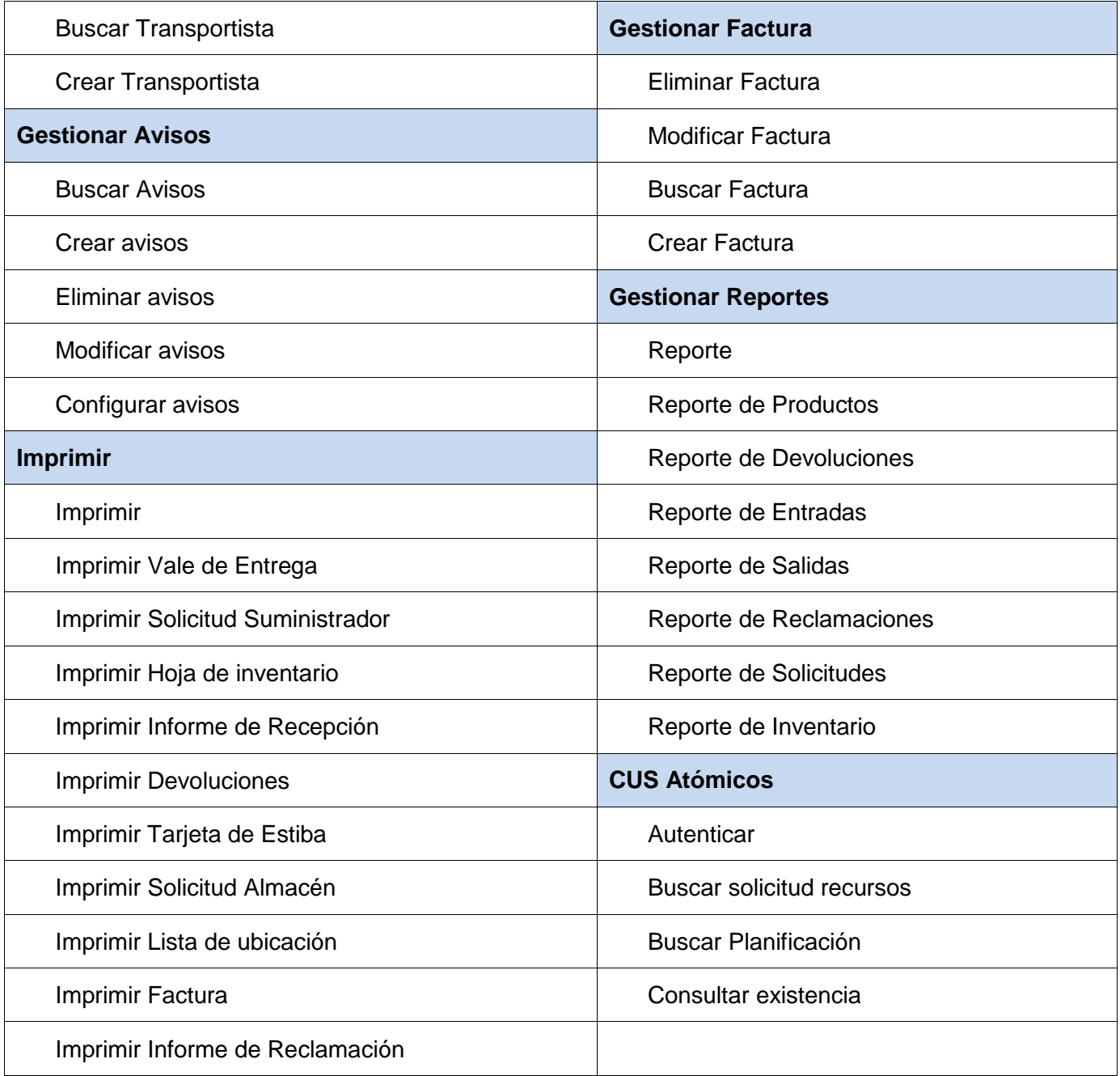

#### **Tabla 7. 2.5.3 Lista de Casos de Uso.**

Para la primera iteración del desarrollo de la aplicación en que se centra esta investigación, se implementa sólo un por ciento del total de casos de usos identificados, los mismos son:

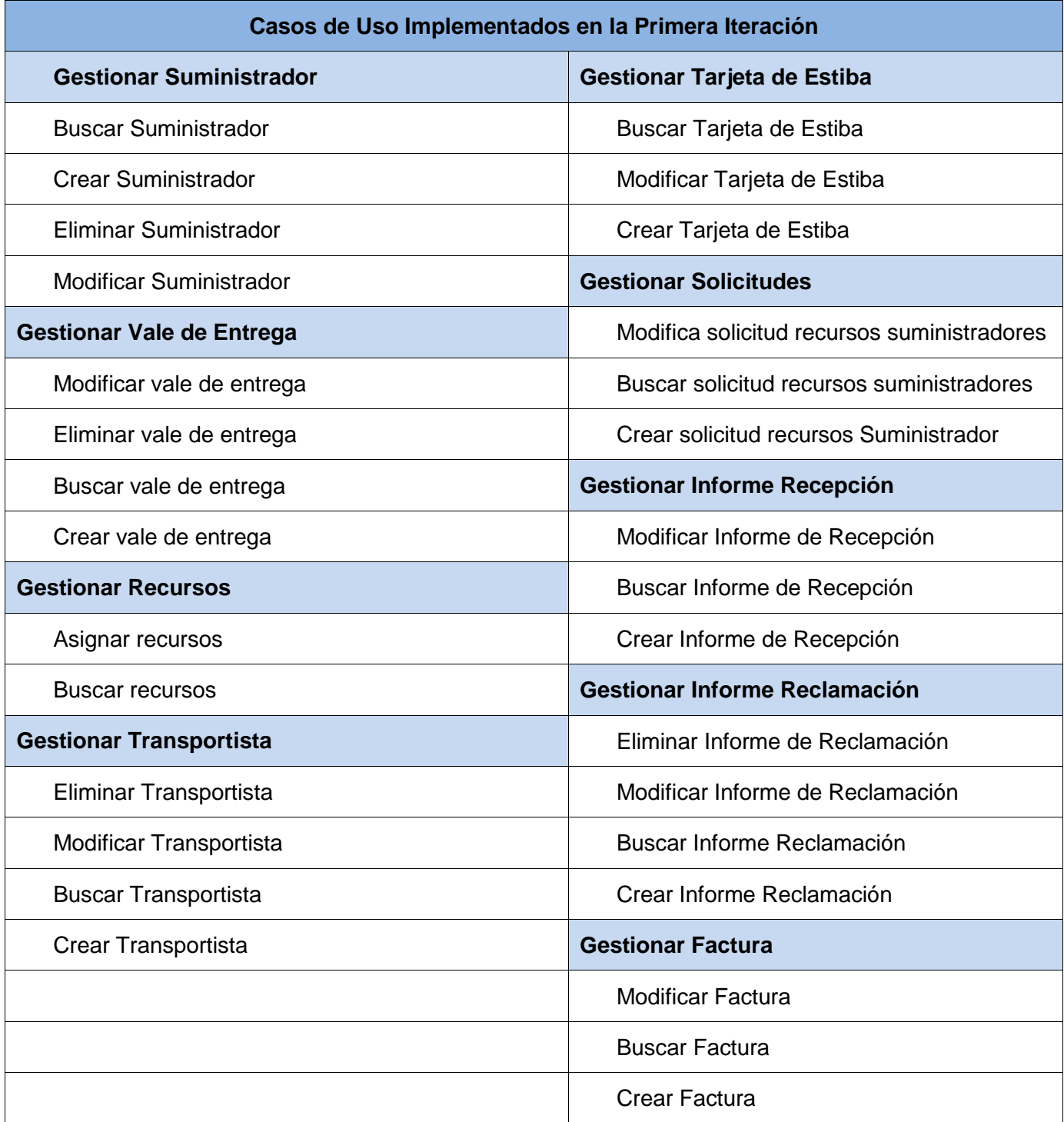

**Tabla 8. Casos de Uso Implementados en la Primera Iteración.**

A continuación se muestra el Diagrama de Casos de Uso del Sistema, que por su gran tamaño, se ha fragmentado en varios diagramas, de acuerdo a los casos de uso que realiza cada actor del sistema. La estructura interna de los paquetes Avisos, Imprimir, Solicitud de Recursos y Reportes, que forman parte del mismo, se muestra en el **[Anexo I](#page-136-0)** de este documento.

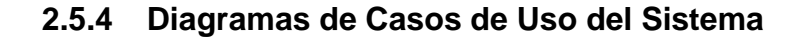

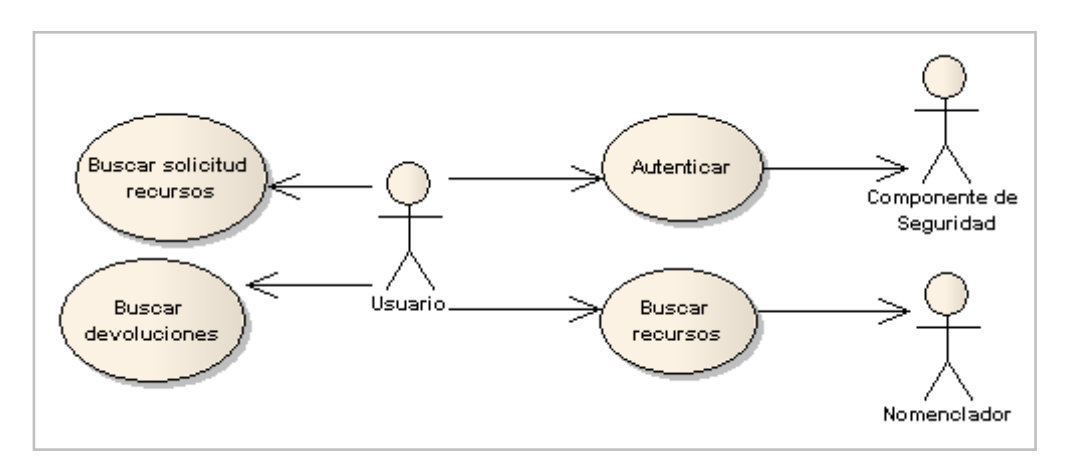

**Figura 14. Diagrama de Casos de Uso del Sistema del Actor Usuario.**

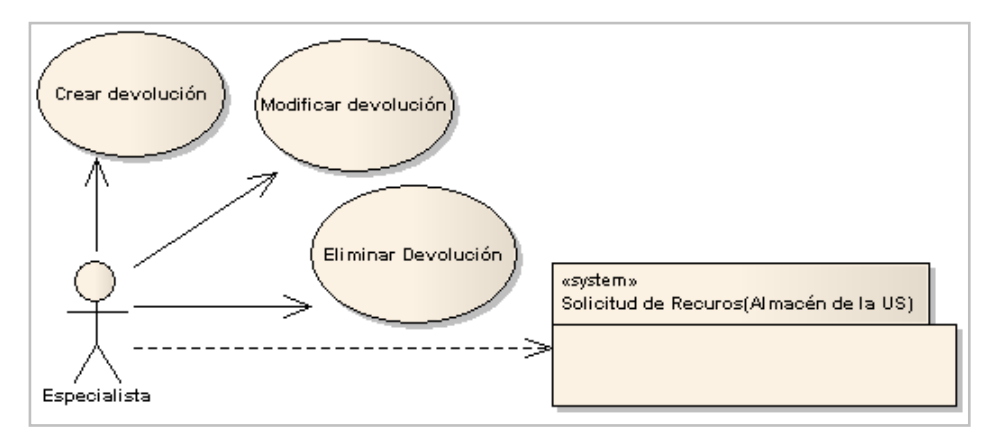

**Figura 15. Diagrama de Casos de Uso del Sistema del Actor Especialista.**

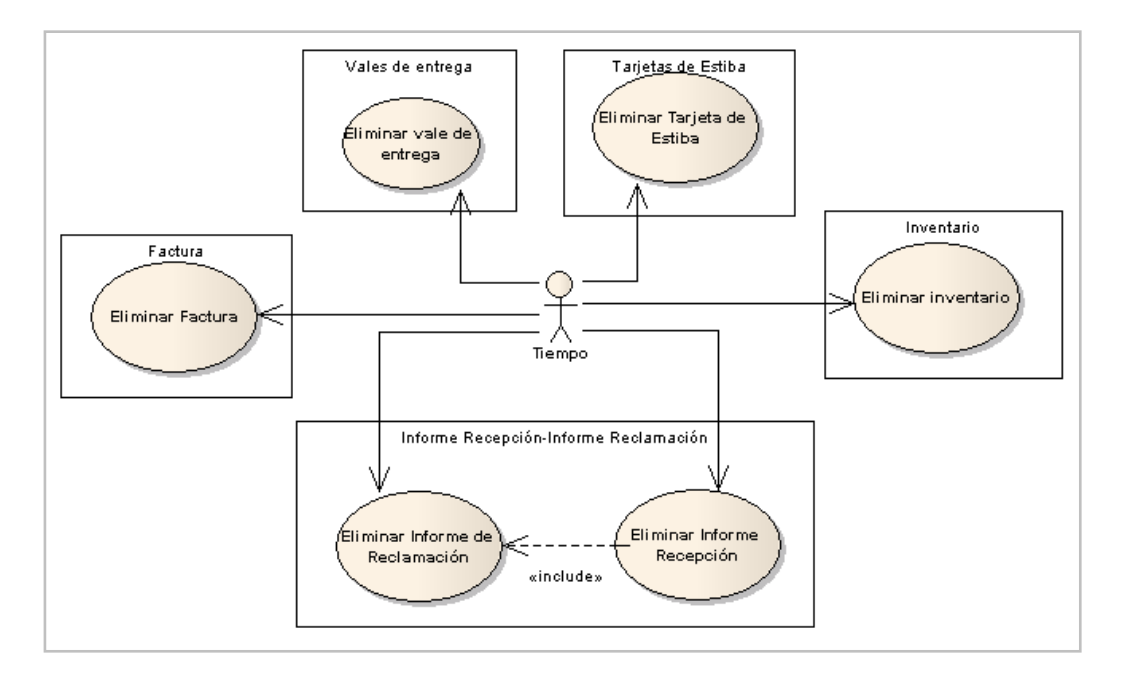

**Figura 16. Diagrama de Casos de Uso del Sistema del Actor Tiempo.**

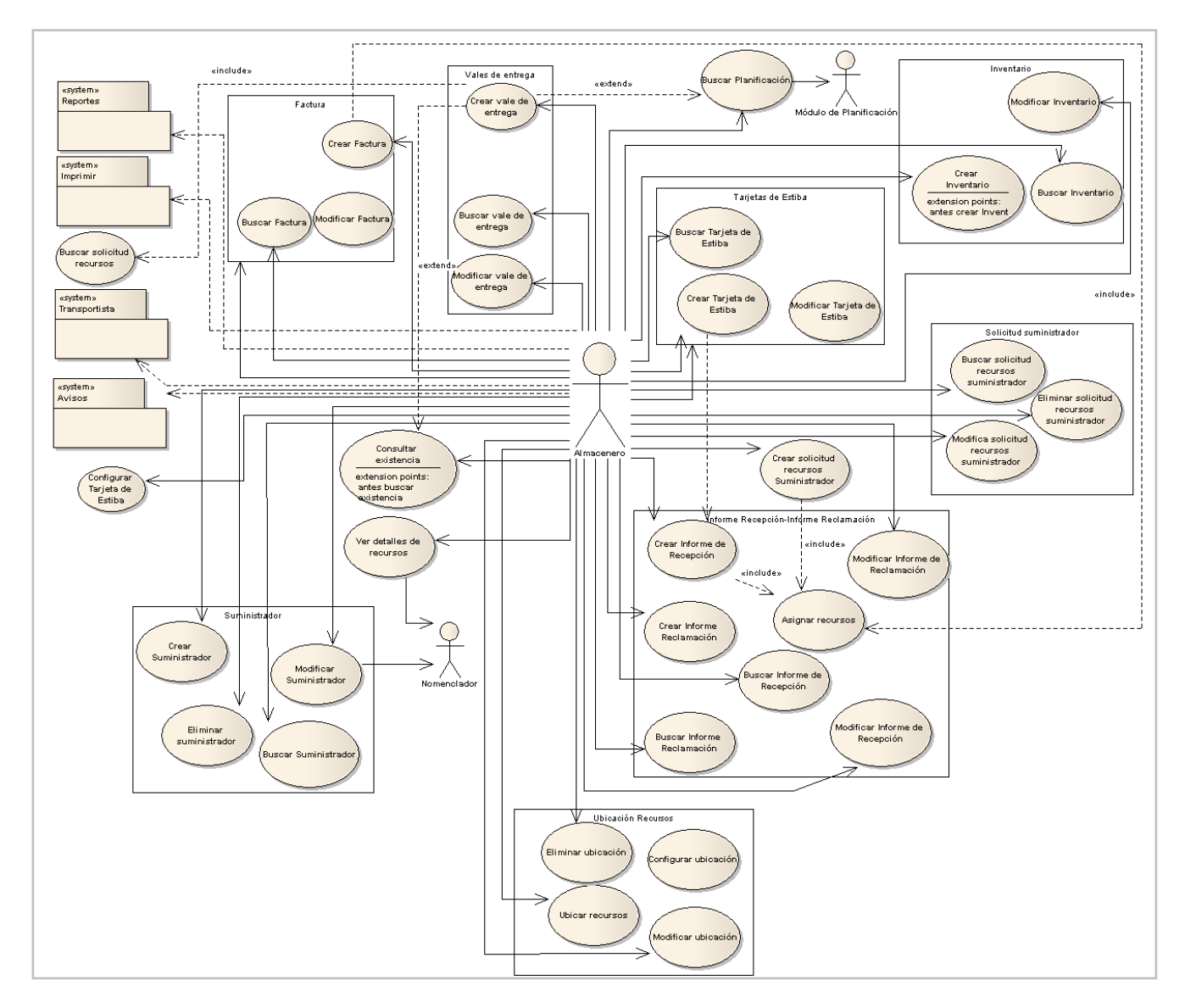

**Figura 17. Diagrama de Casos de Uso del Sistema del Actor Almacenero.**

## **2.5.5 Descripción Textual de los Casos de Uso del Sistema**

En la descripción textual se reflejan los procesos o flujos a automatizar como parte del caso de uso y la interacción de los mismos con los actores. En el sistema se conformaron treinta y ocho casos de uso, de los cuales se describen en este documento los de importancia crítica con mayor relevancia para la aplicación. Los restantes casos de uso se pueden encontrar como parte del expediente de proyecto en la plantilla "alas\_BAP\_MA\_DCS - Modelo de Casos de uso del sistema v1.0".

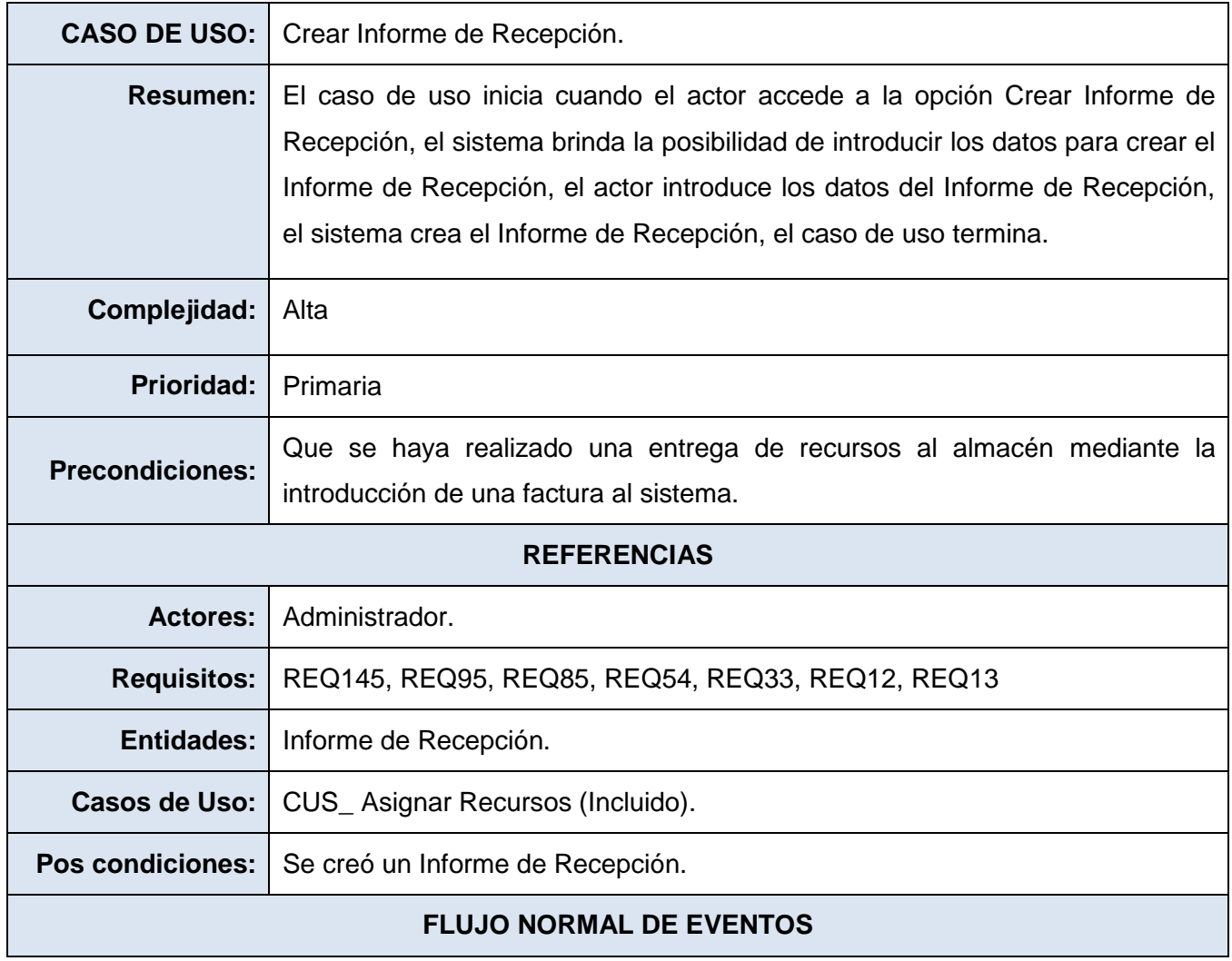

#### **2.5.5.1 CU\_Crear Informe de Recepción**

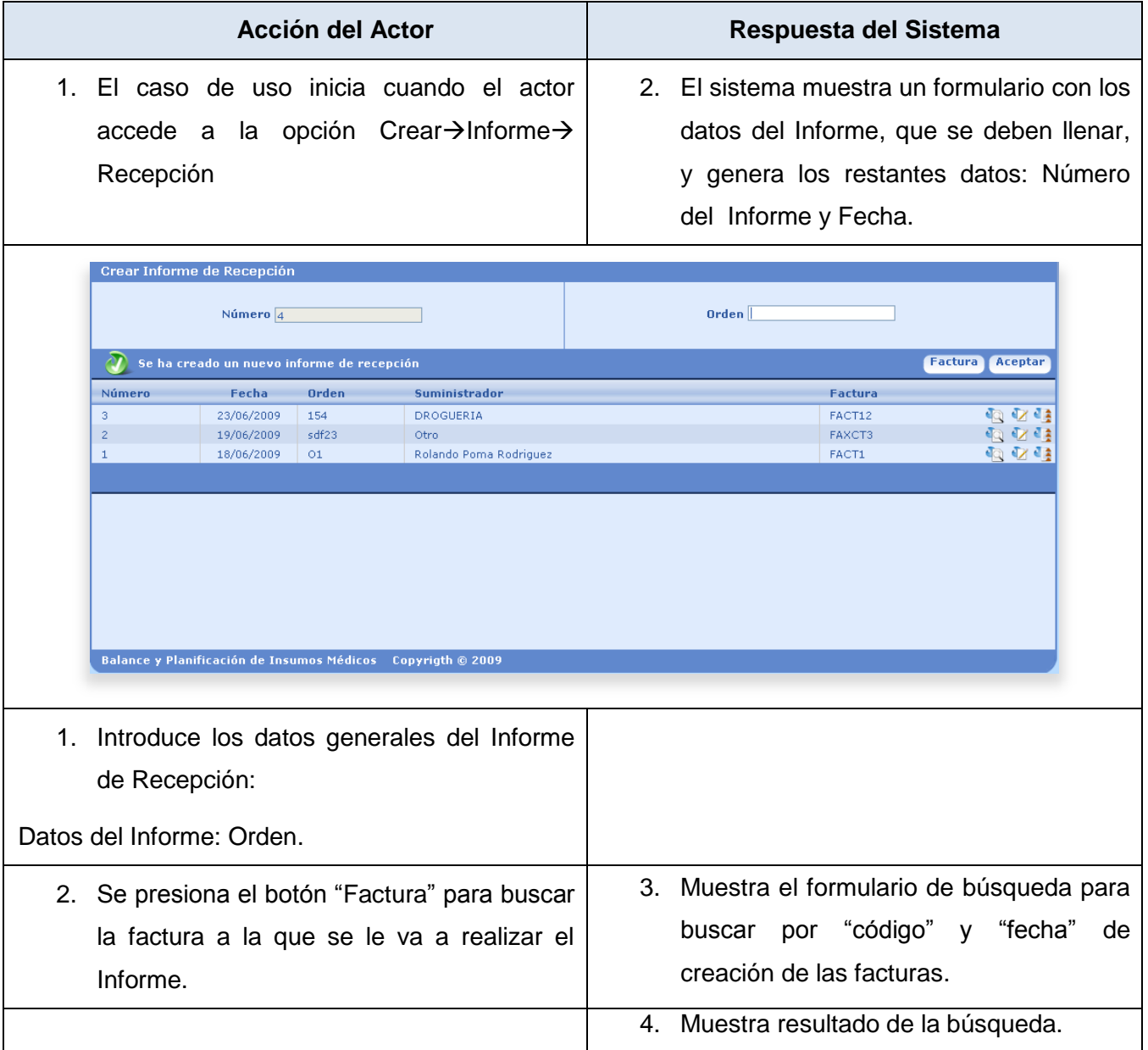

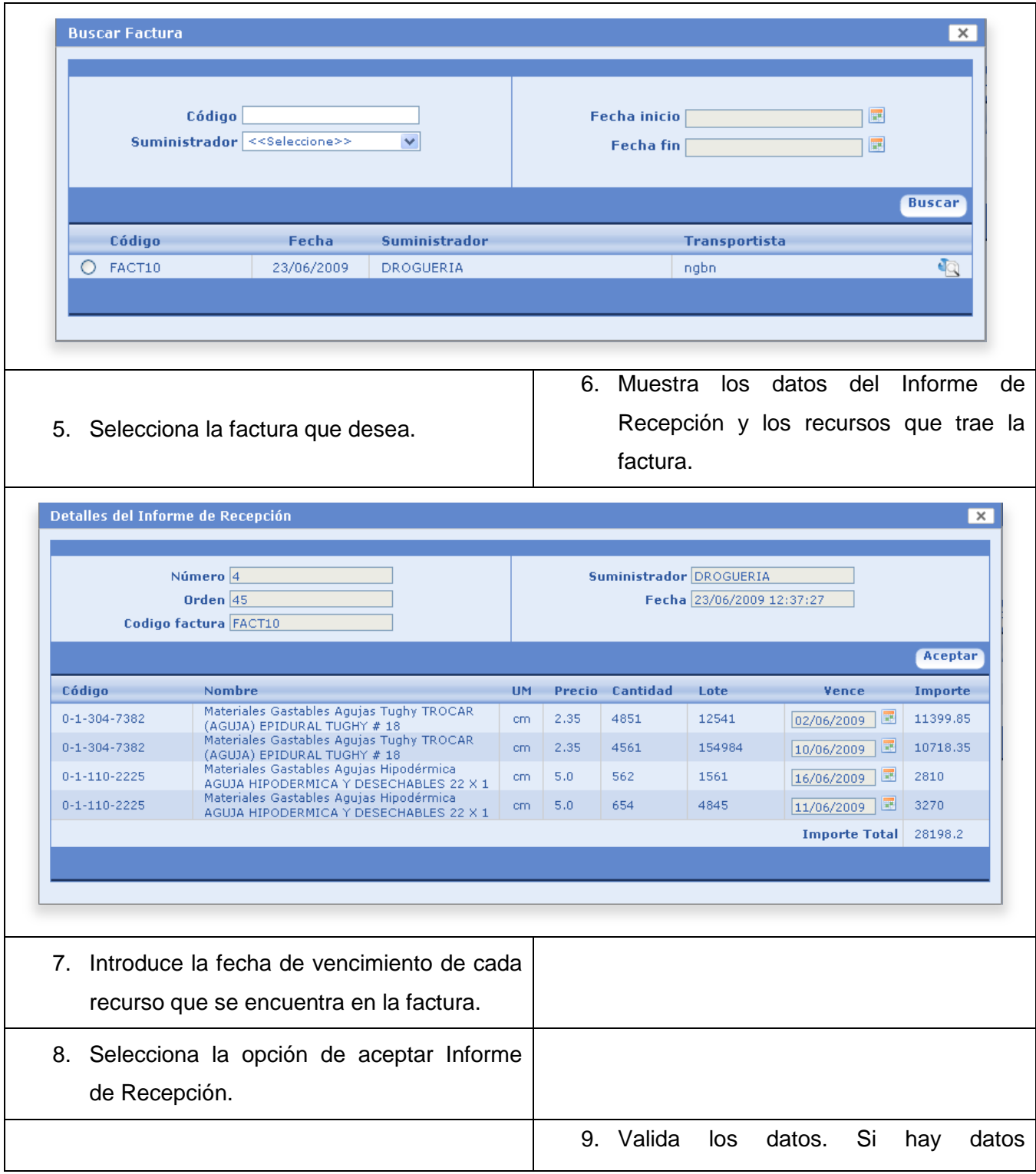

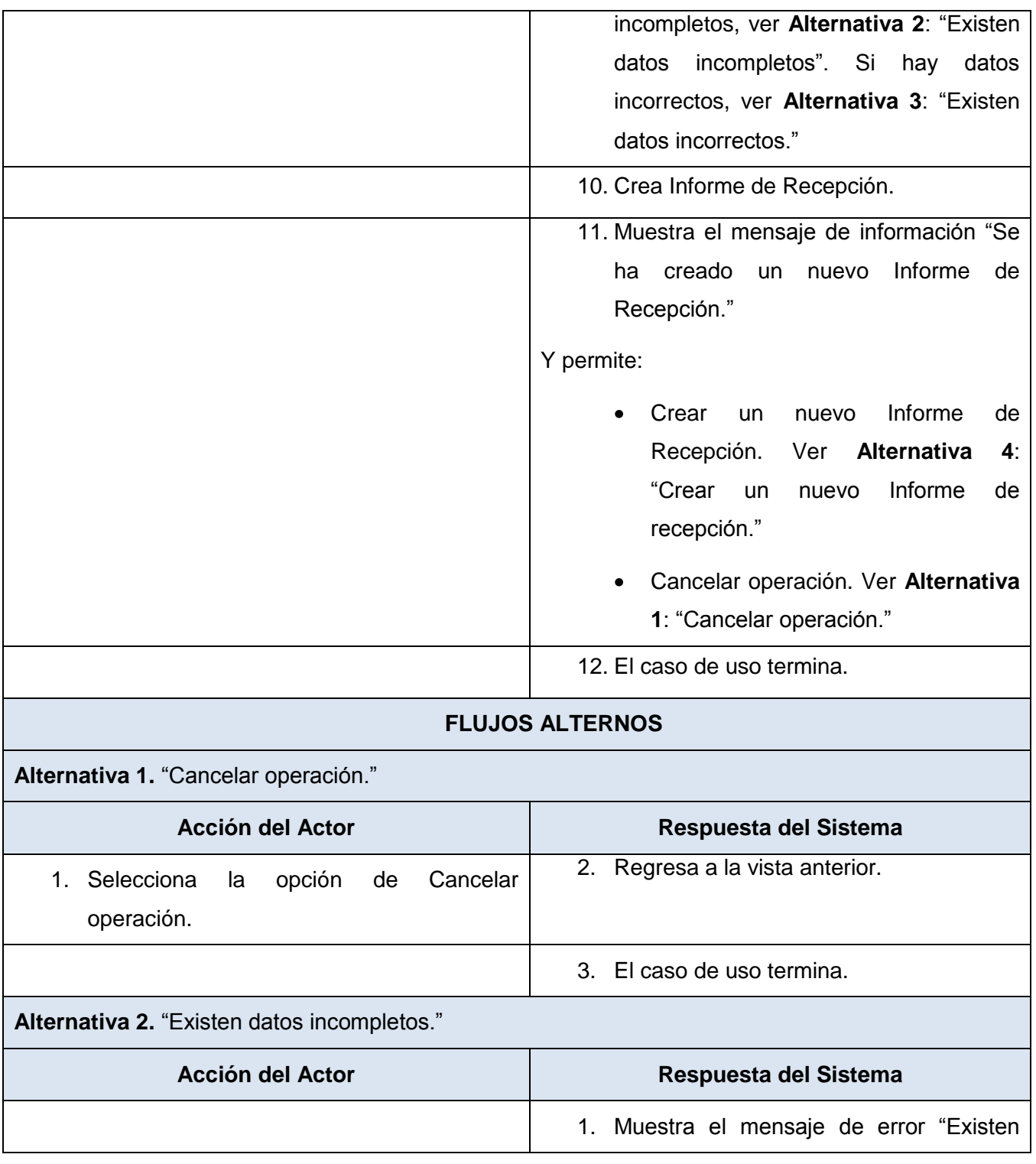

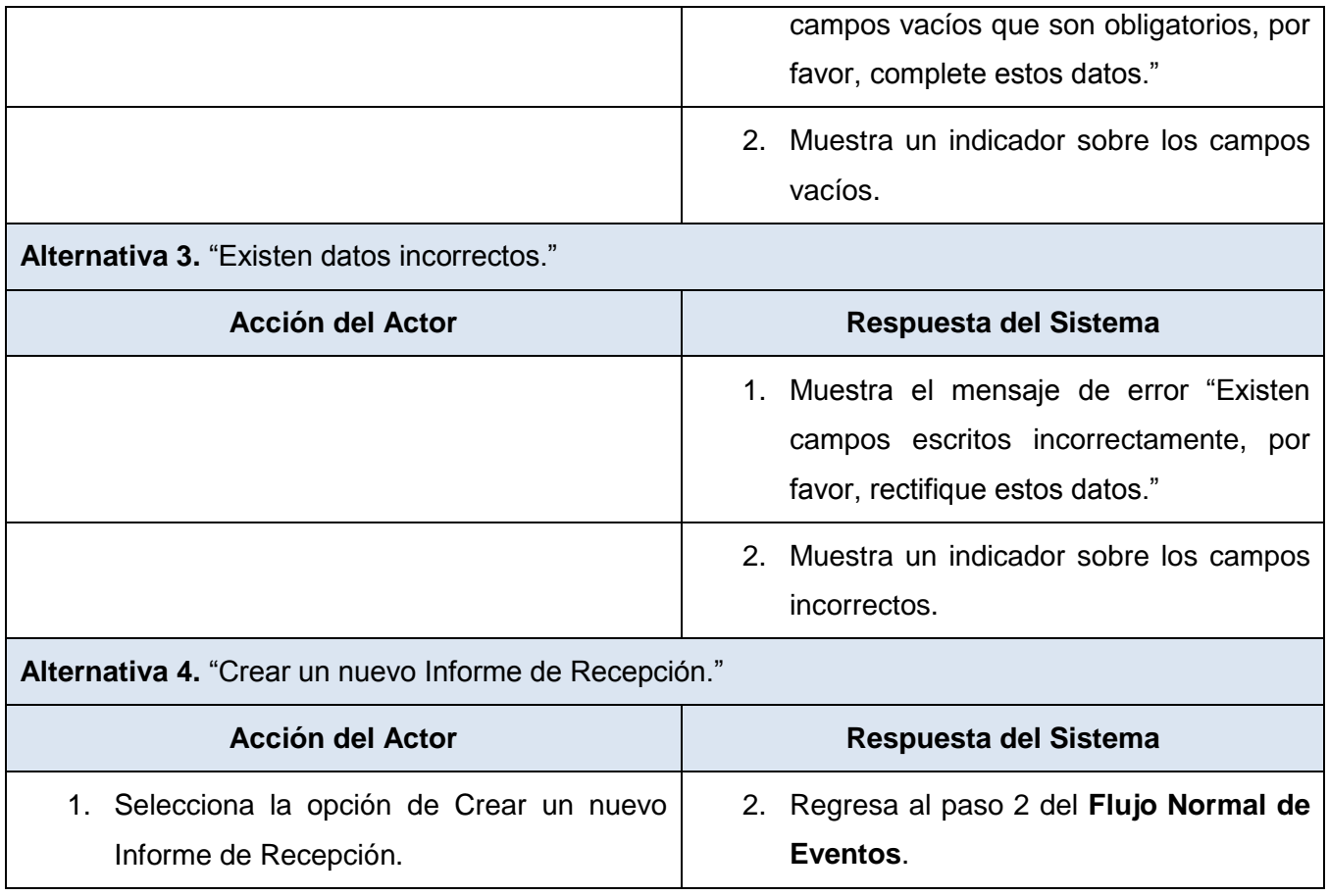

**Tabla 9. Descripción del CU\_Crear Informe de Recepción.**

## **2.5.5.2 CU\_Crear Tarjeta de Estiba**

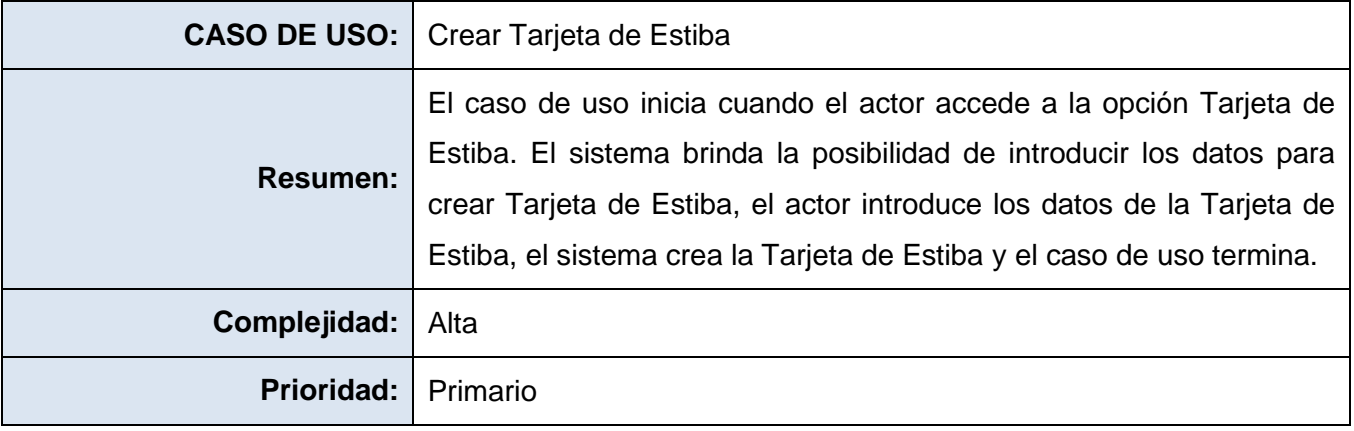

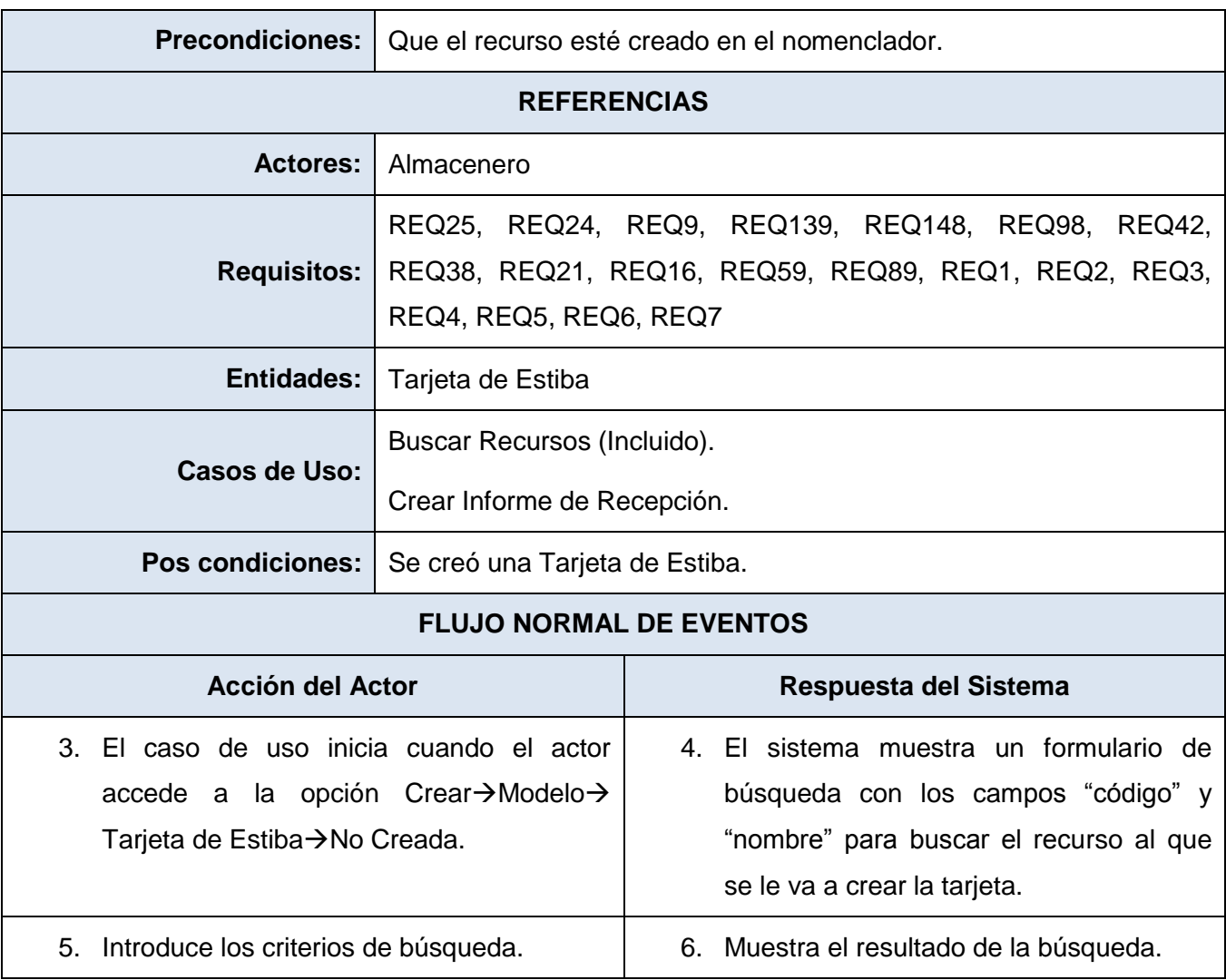

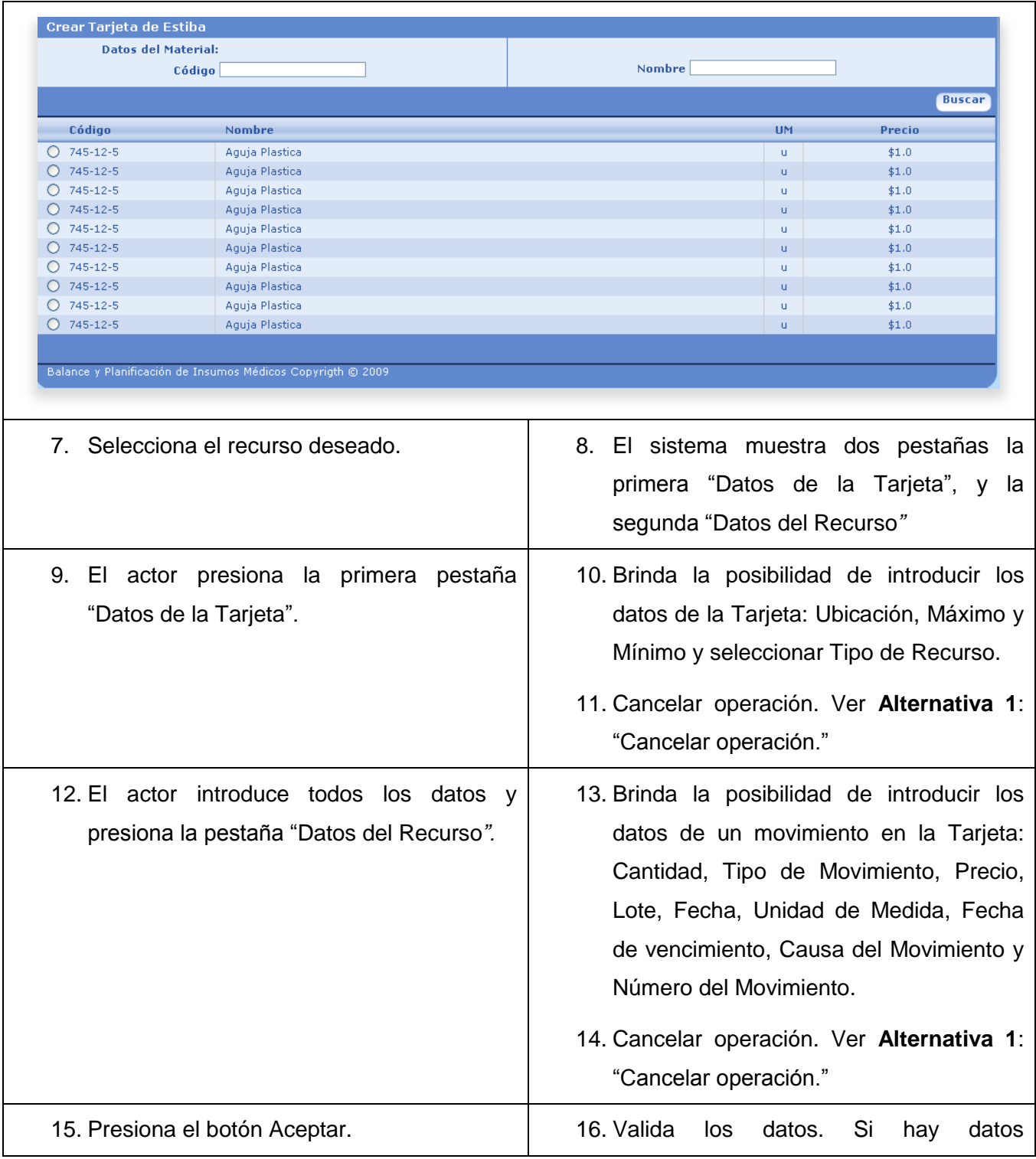

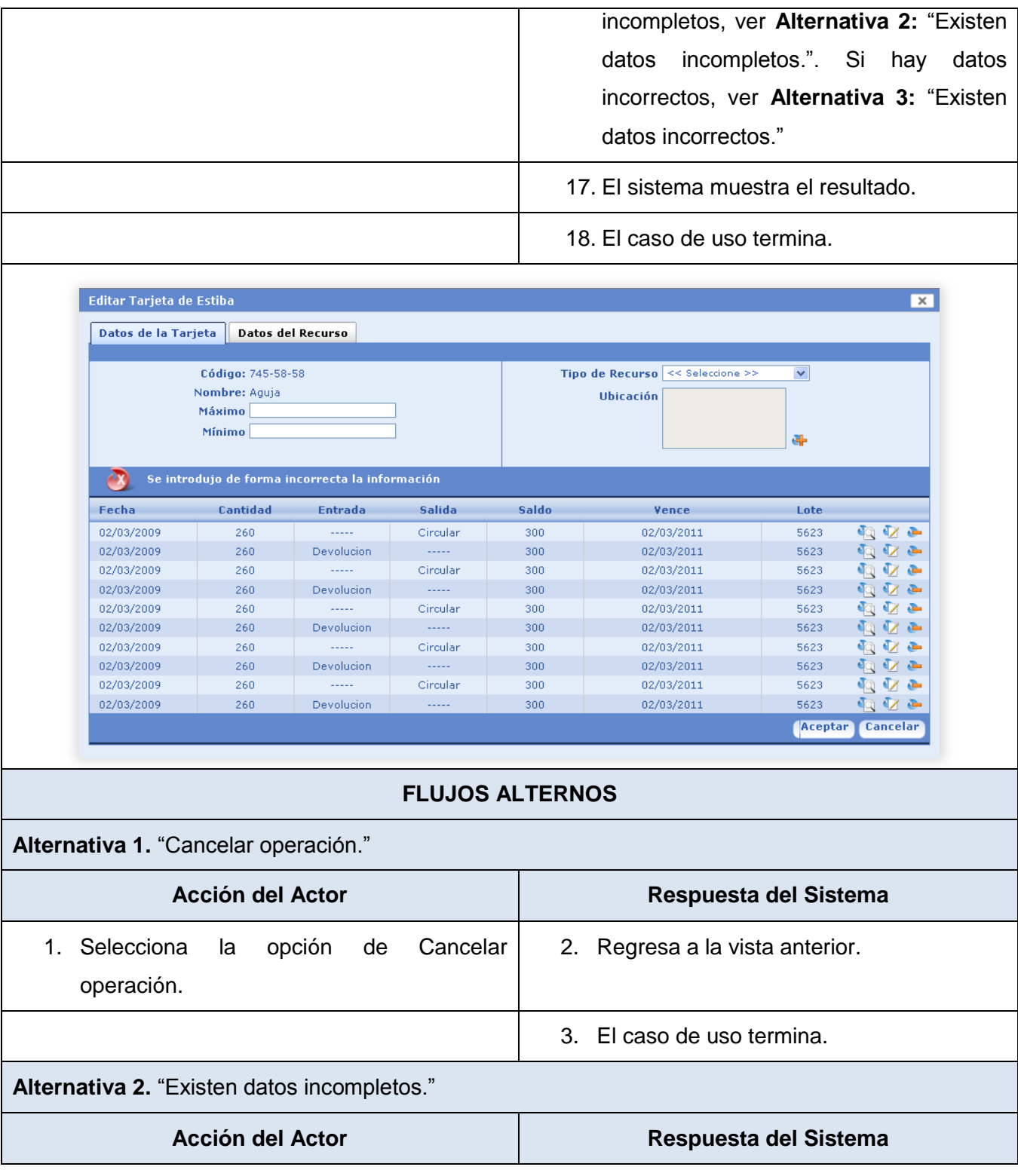

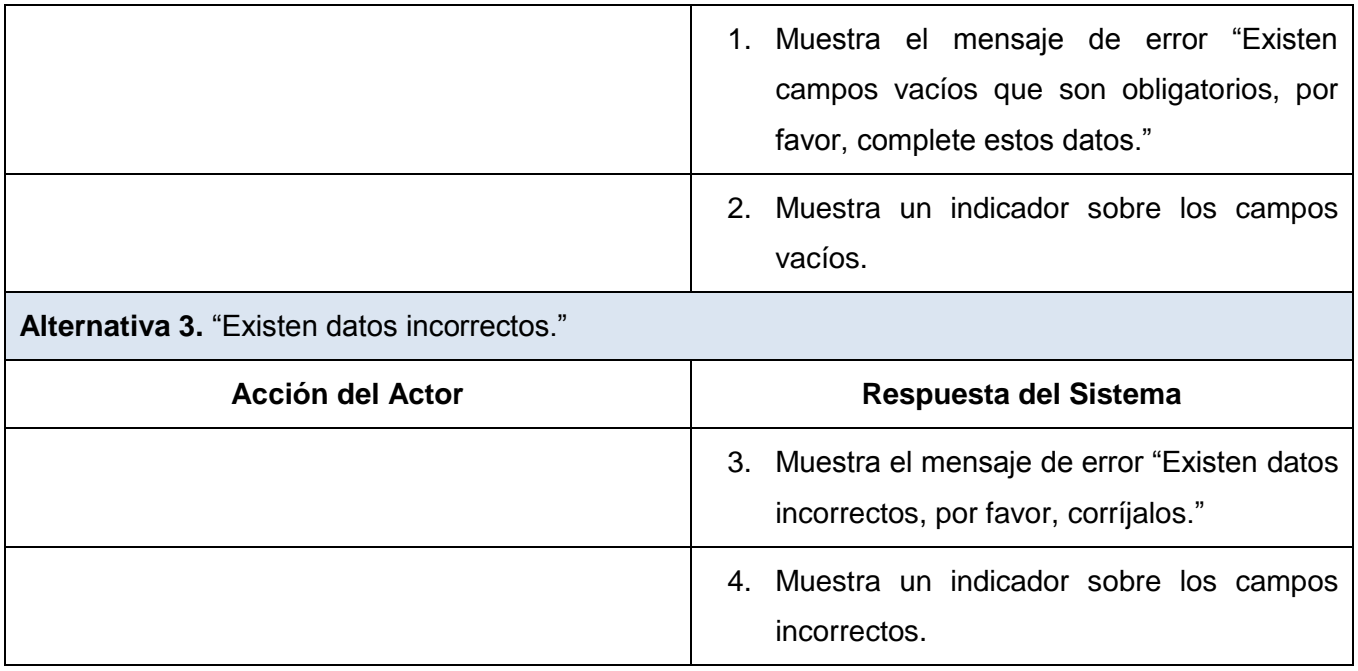

**Tabla 10. Descripción del CU\_Crear Tarjeta de Estiba.**

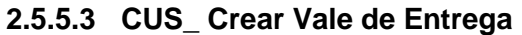

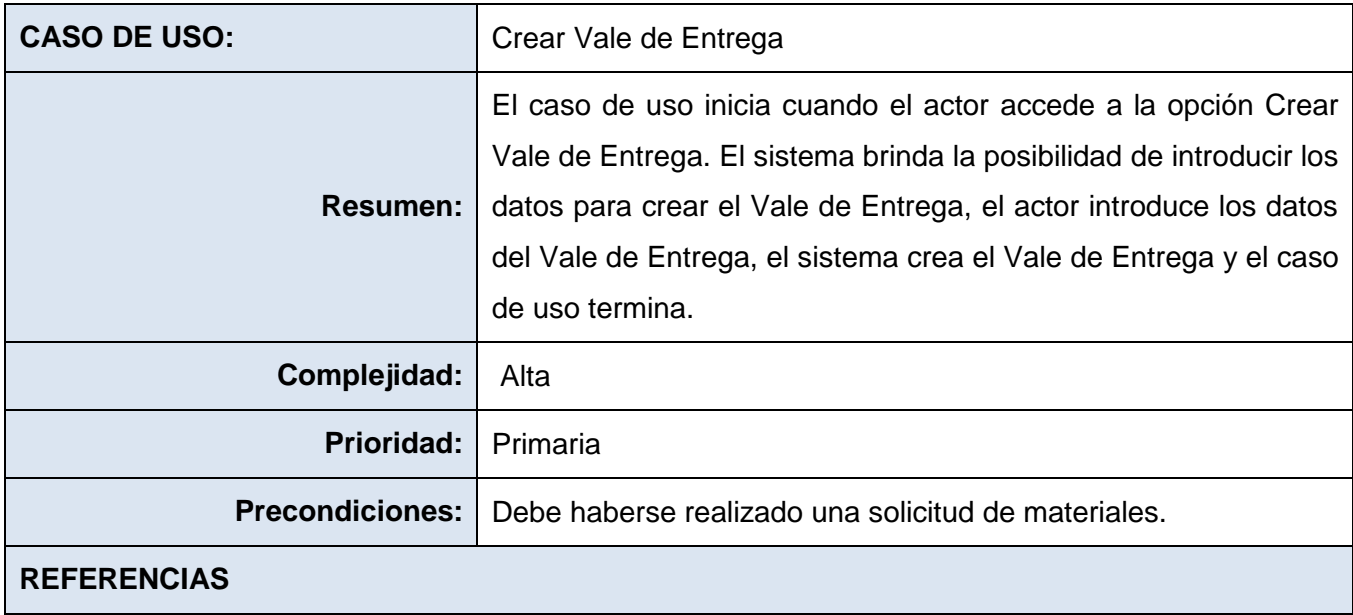

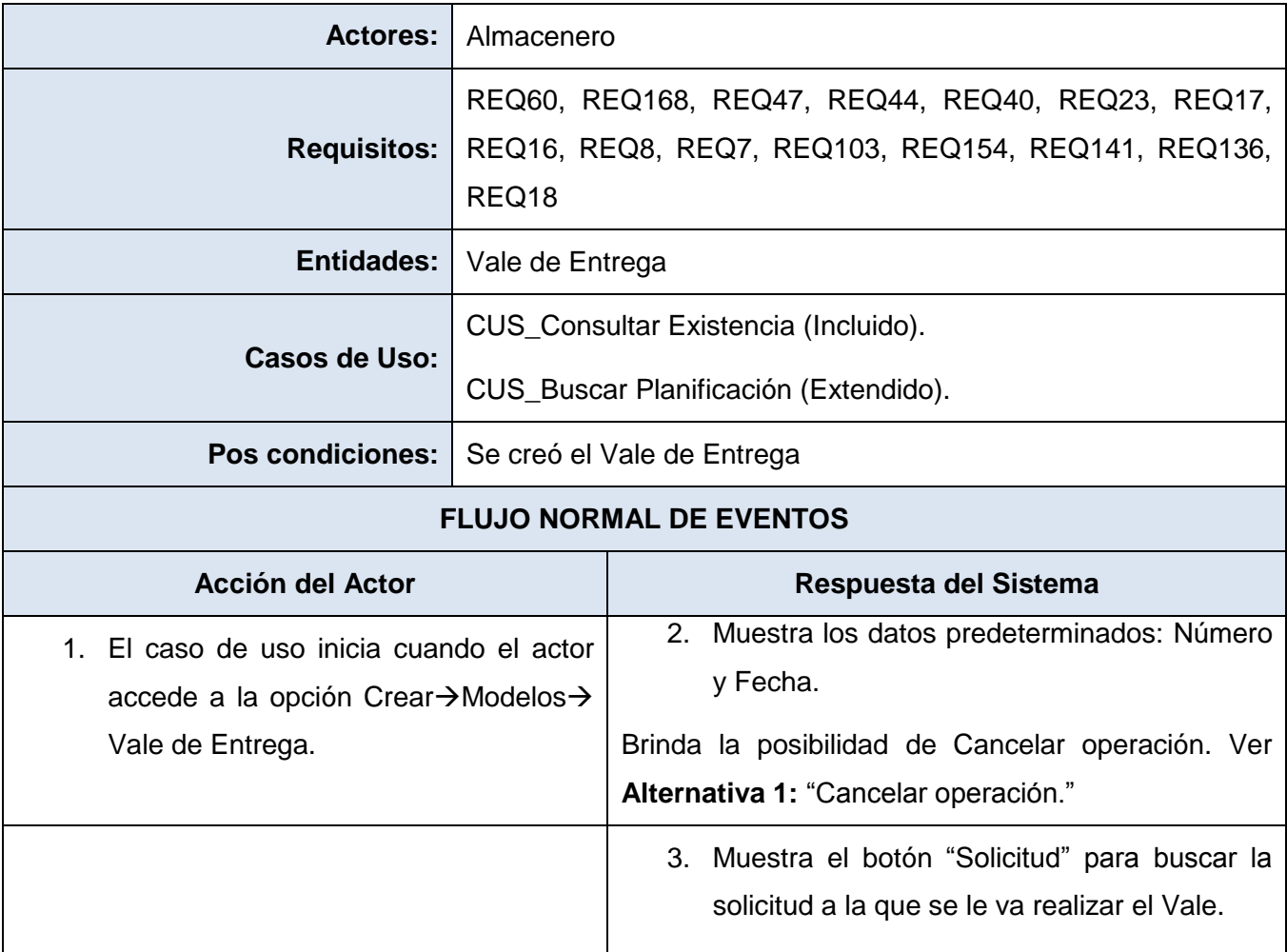

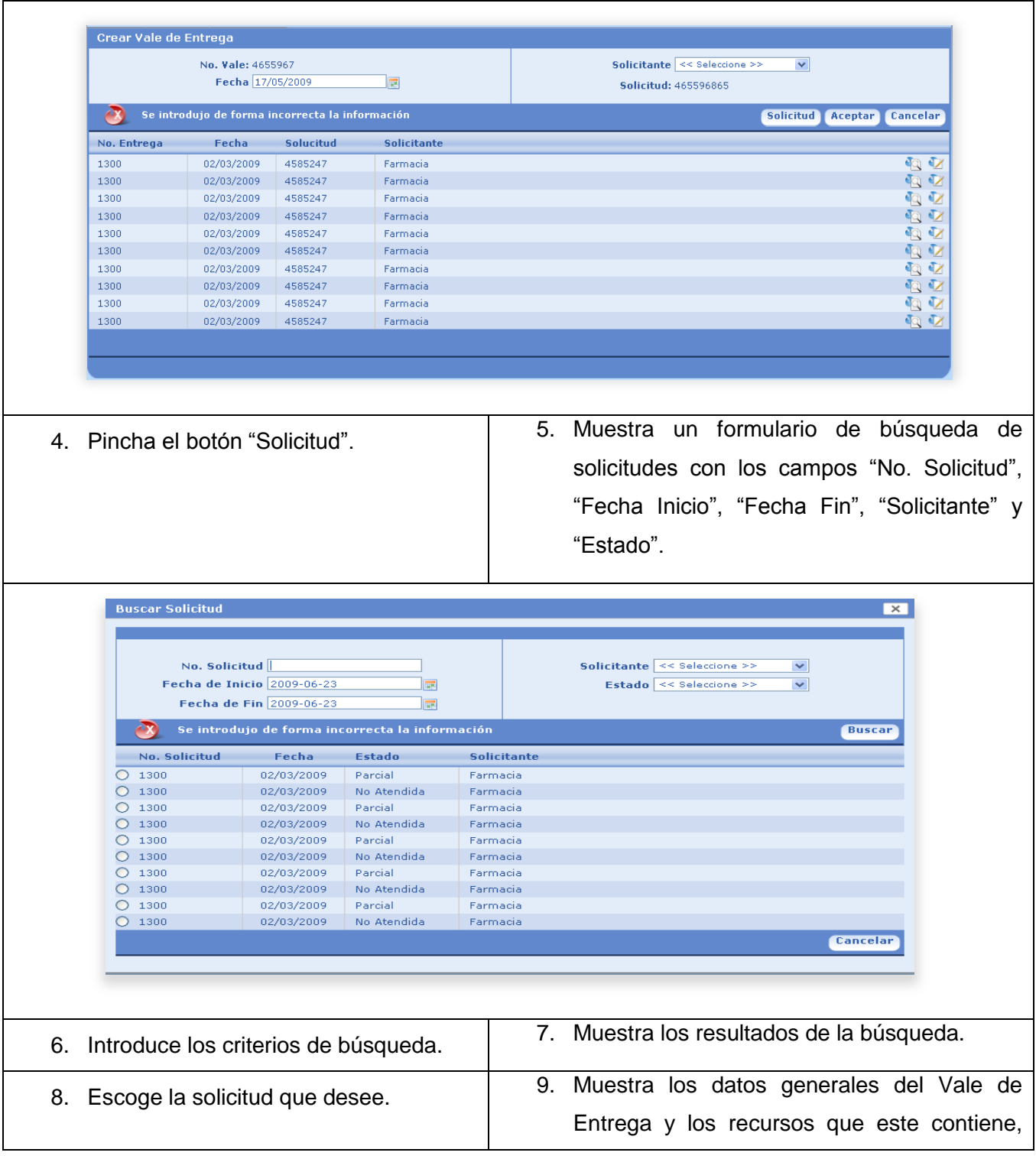

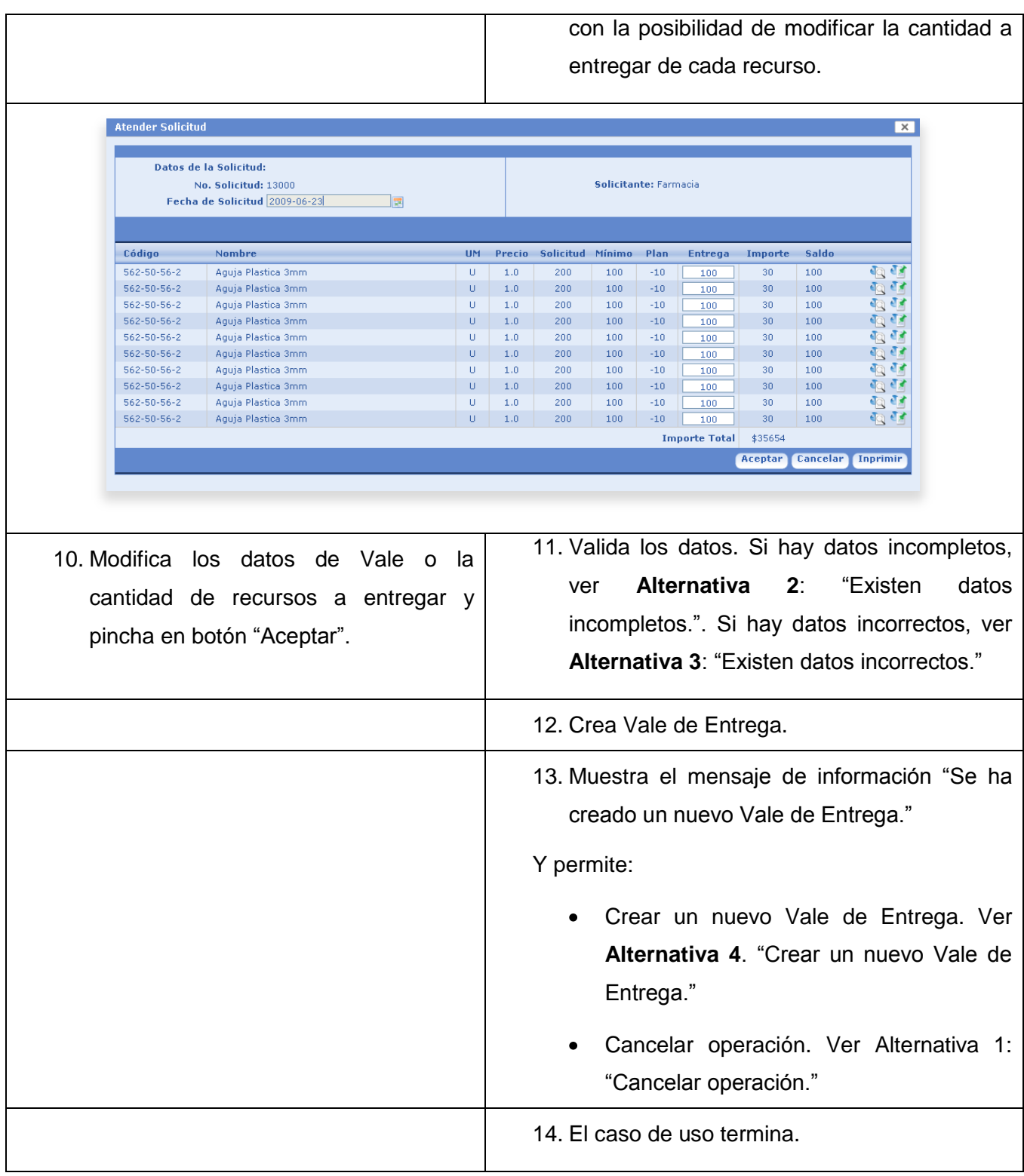

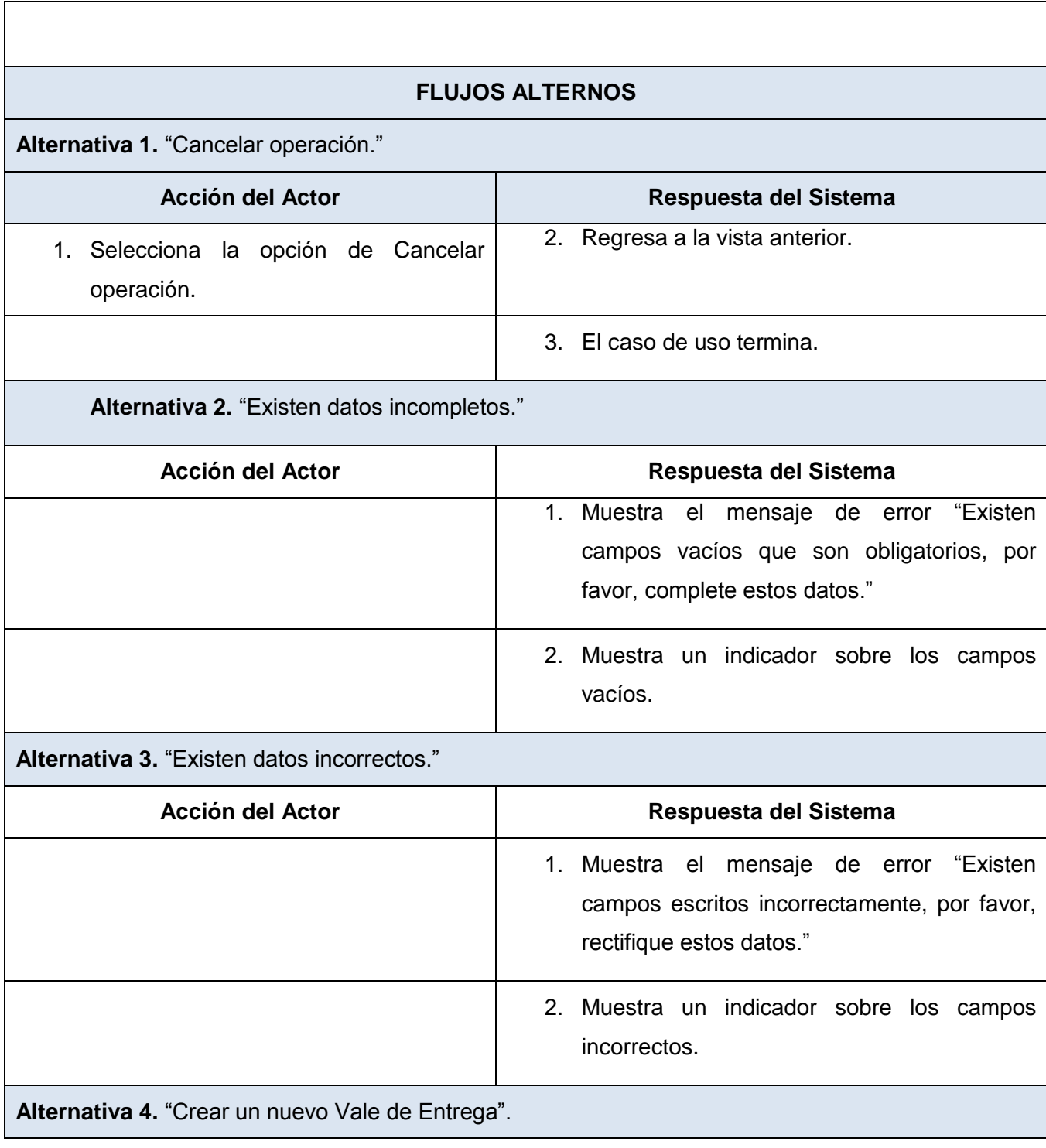

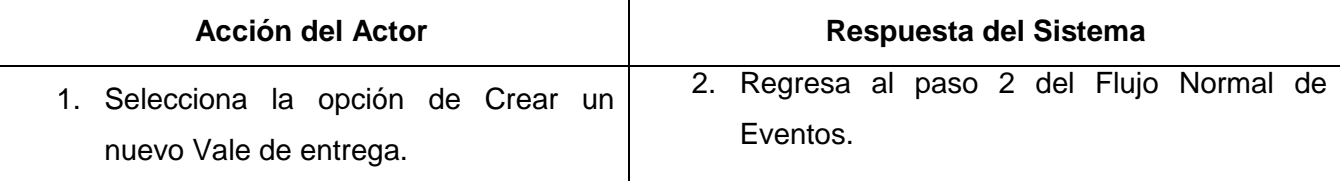

#### **Tabla 11. Descripción del CUS\_ Crear Vale de Entrega.**

En este capítulo se profundizó en el funcionamiento del negocio de los almacenes de las unidades de salud. Se detallaron los principales procesos, las consecuencias del funcionamiento poco eficiente de los mismos y las posibles mejoras a realizar mediante la detección de las posibles actividades a automatizar. Además se identificaron los requisitos que debe cumplir el sistema futuro para satisfacer las necesidades del cliente, conformando las funcionalidades del sistema mediante la obtención de los casos de uso, que ayudarán más delante, de conjunto con los requisitos no funcionales a definir la arquitectura, diseñar e implementar la aplicación.

# **CAPITULO 3: Diseño del Sistema**

En el diseño se modela el sistema y se le da forma para que soporte todos los requisitos y restricciones, consolidando una arquitectura que sirva de base para la implementación. Este ayuda a adquirir una comprensión en profundidad de los aspectos relacionados con los lenguajes de programación, componentes reutilizables, sistemas operativos, entre otros, siendo capaces de descomponer los trabajos de implementación en partes más manejables que puedan ser llevadas a cabo por diferentes equipos de desarrollo. En vista a lograr lo antes expuesto está dirigido este capítulo, realizando para ello artefactos como los Diagramas de Interacción y de Clases del Diseño, y la Descripción de la Arquitectura del Sistema.

## **3.1 Descripción de la arquitectura**

La arquitectura de software permite definir los componentes que llevan a cabo alguna función y cómo se comunican entre ellos, diseñar un sistema sobre la base de los objetivos y las restricciones, teniendo en cuenta el contexto en el que se implantará, y los principios que orientan su diseño y evolución. Los objetivos son aquellos fijados para el sistema de información, teniendo en cuenta no sólo a los de tipo funcional sino también a los no funcionales, como son la flexibilidad e interacción con otros sistemas, entre otros. Las restricciones son aquellas limitaciones impuestas por la tecnología existente para implementar el sistema.

La arquitectura del Módulo de Almacén fue diseñada como parte de la del sistema alas BAP al que pertenece, que es desarrollado para gestionar en una unidad de salud toda la información relacionada con la planificación de insumos médicos y la gestión en los almacenes, permitiendo la integración entre ambos procesos.

Alas BAP permite realizar y consultar las planificaciones de las unidades de salud en un período de tiempo planificado, logrando que estas sean lo más exacta según las necesidades de la unidad de salud. La solución para el mismo es una aplicación web que está divida en dos desarrollos. En uno se encuentran los módulos informantes, siendo estos: Planificación, Economía, Nomencladores y Almacén, que lleva el nombre de Sistema Informante debido a que es la base del sistema, pudiendo estar desplegado en todas

las unidades de salud sin importar el nivel jerárquico que se encuentren. Los módulos informantes, son los encargados de obtener la información de las unidades de salud, realizar un consolidado y enviarlo a un servidor central.

Los módulos lectores corresponden a la segunda fase del desarrollo, siendo estos: Balance, encargado de recoger la información de los almacenes de forma consolidada sin importan el nivel en que estos se encuentren, además de manejar los procesos de los almacenes que se encuentran en el nivel de mayor jerarquía. El módulo de Planificación, con un consolidado de todas las planificaciones de las unidades de salud sin importar la jerarquía, además de realizar la planificación del nivel en que esté desplegado.

El módulo de Nomencladores es el encargado de manejar la información común y poco variable que deben usar los módulos explicados anteriormente. Si el sistema está conectado a la red permanentemente el módulo Nomencladores debe replicar toda la información en todos los niveles inferiores donde se encuentre desplegado. Por todo lo explicado anteriormente es que se nombra a esta parte: Sistema Lector.

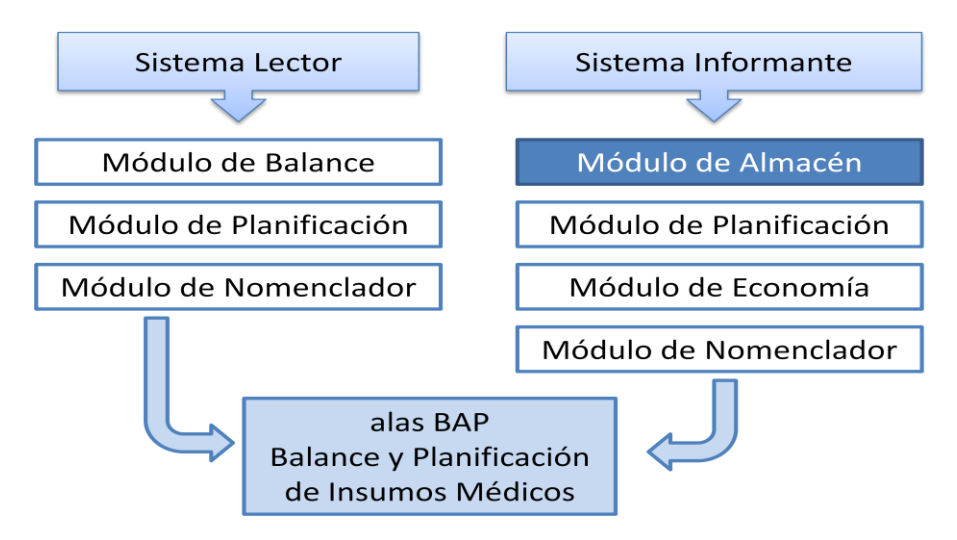

**Figura 18. Arquitectura del sistema alas BAP.**

El sistema podrá trabajar tanto en ambiente conectado como desconectado, propiciando que siempre sea posible introducir o consultar información del sistema. El mismo presenta como producto agregado, al Componente de Seguridad, sistema que le permite manejar la información de todos los usuarios, así como los permisos de cada uno en los módulos que se desplieguen. A pesar de ser un sistema, se pueden desplegar los módulos por separados, ya que están desarrollados para que trabajen relacionados entre sí, pero también para que trabajen independiente. El único módulo que debe desplegarse siempre es el módulo de Nomenclador, permitiendo esto manejar información de importancia para el sistema. En el **[Anexo II](#page-138-0)** se muestra el despliegue general del sistema alas BAP.

Como parte del Sistema Informante se desarrolla el Módulo de Almacén, que consume y brinda información de/a los módulos Nomencladores y Planificación, y que basa su desarrollo en el Framework Symfony. Este Framework implementa el patrón Modelo Vista Controlador (MVC), por lo que los proyectos desarrollados con él, basan su arquitectura en dicho patrón, tomando una estructura en la que la lógica del negocio (modelo) se separa de la presentación (vista), logrando una mayor reutilización del código y que un cambio en una de las partes no provoque grandes afectaciones en la otra.

Atendiendo a las características propias del Symfony, la aplicación cuenta en el Controlador, la Vista y el Modelo, con los elementos propios del Framework, además de otras tecnologías utilizadas. En las aplicaciones Web, el controlador, generalmente se encuentra muy cargado, ya que es el encargado de las tareas comunes como el manejo de las peticiones del usuario, el manejo de la seguridad, cargar la configuración de la aplicación y otras similares.

Por tal motivo, el controlador en Symfony normalmente se divide en un Controlador Frontal, que es único para cada aplicación, y las Acciones, que incluyen el código específico del controlador de cada página. Una de las principales ventajas de utilizar un controlador frontal es que ofrece un punto de entrada único para toda la aplicación. Así, en caso de que sea necesario impedir el acceso a la aplicación, solamente es necesario editar el script correspondiente al controlador frontal. Si la aplicación no dispone de controlador frontal, se debería modificar cada uno de los controladores.

En la Vista también se puede aprovechar la separación del código, por lo que Symfony la separa en capa externa (layout), plantilla (templates) y lógica de la vista. En la capa externa se agrupa la parte de la Vista, que permanece invariable para todas o parte de las páginas de la aplicación, mientras que las plantillas sólo se encargan de visualizar los formularios y variables definidas en el controlador. En los archivos de la lógica se definen los elementos de la configuración de la Vista. En esta capa se utiliza además, la librería Yahoo User Interface (YUI) que posibilita la mejora visual de las interfaces, pues incluye un conjunto de componentes que aportan mejoras visuales e interoperabilidad al sistema.

La capa del modelo se divide en la capa de Acceso a los Datos y en la Capa de Abstracción de la Base de Datos. De esta forma, las funciones que acceden a los datos no utilizan sentencias ni consultas que

dependen de una base de datos, sino que utilizan otras funciones para realizar las consultas. Así, si se cambia de sistema gestor de base de datos que en este caso es el PostgreSQL 8.3, solamente es necesario actualizar la capa de abstracción de la base de datos, ya que el acceso a datos se realiza mediante el uso del motor de persistencia Propel, que abstrae al sistema del uso de cualquier sistema gestor de base de datos, mediante el uso de la programación orientada a objeto y haciendo posible tratar las tablas como objetos del sistema.

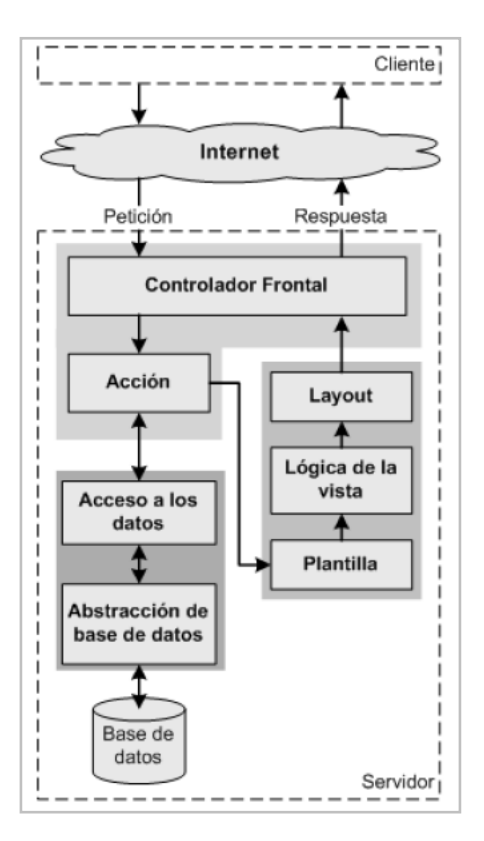

**Figura 19. Implementación del patrón MVC según el Framework Symfony.**

#### **3.1.1 Estrategias de Integración**

El Módulo de Almacén debe integrarse con los módulos de Planificación y Nomencladores, pues toma o brinda información de ellos o para ellos. Nomencladores es el módulo mediante el cual se gestiona la información poco variable en el tiempo; de él, Almacén toma los datos de los recursos con los que cuenta la unidad de salud, los tipos de tarjetas de estiba, los motivos por los cuales se producen entradas o salidas en las antes mencionadas, entre otros.

Planificación se encarga de realizar, como su nombre lo indica, la planificación en un determinado período de tiempo de los recursos que necesita la unidad de salud, para lo que tiene que consultar la existencia de recursos en el almacén. Mediante la consulta de esta planificación es que el almacén hace el pedido de recursos a los suministradores y las entregas a los departamentos de la unidad. Con el objetivo de lograr la comunicación entre estos módulos se desarrollan todos sobre Symfony, y se implementan las interfaces de comunicación necesarias para que accedan a la información que necesitan.

Almacén también debe integrarse con el Componente de Seguridad, sistema encargado de gestionar la seguridad de los sistemas para la salud pública desarrollados por el área temática Sistema de Apoyo a la Salud; para ello maneja los usuarios, accesos y permisos mediante la utilización de los servicios Web de este componente.

# **3.2 Modelo de Diseño**

El Modelo de Diseño es el modelo de objetos mediante el cual se describe la realización física de los casos de uso, centrándose en cómo los requisitos funcionales y no funcionales, de conjunto con las restricciones relacionadas con el entorno de implementación, impactan en el sistema. Es el principal artefacto utilizado como entrada para el correcto desarrollo de la fase de implementación, ya que en él se construye una arquitectura estable y se crea un plano del modelo de implementación. (35) Como parte del mismo se construyen los diagramas de Interacción, diagrama de clases y el modelo lógico y físico de la base de datos. En el documento se expondrán los diagramas de clases del diseño, los diagramas de secuencias y el modelo físico de la base de datos.

#### **3.2.1 Diagrama de Clases del Diseño**

Los diagramas de clases del diseño representan la interacción de las clases de diseño y sus objetos en la realización de los casos de uso, de forma que de cada caso de uso se desprende un diagrama de clases. A continuación se muestra la distribución por paquetes de los diagramas de clases, además de algunos de los casos de uso de importancia crítica. Los demás diagramas del diseño se encuentran en el expediente del proyecto como parte de la plantilla "alas\_BAP\_MA\_DCS-Modelo de Diseno v1.0".

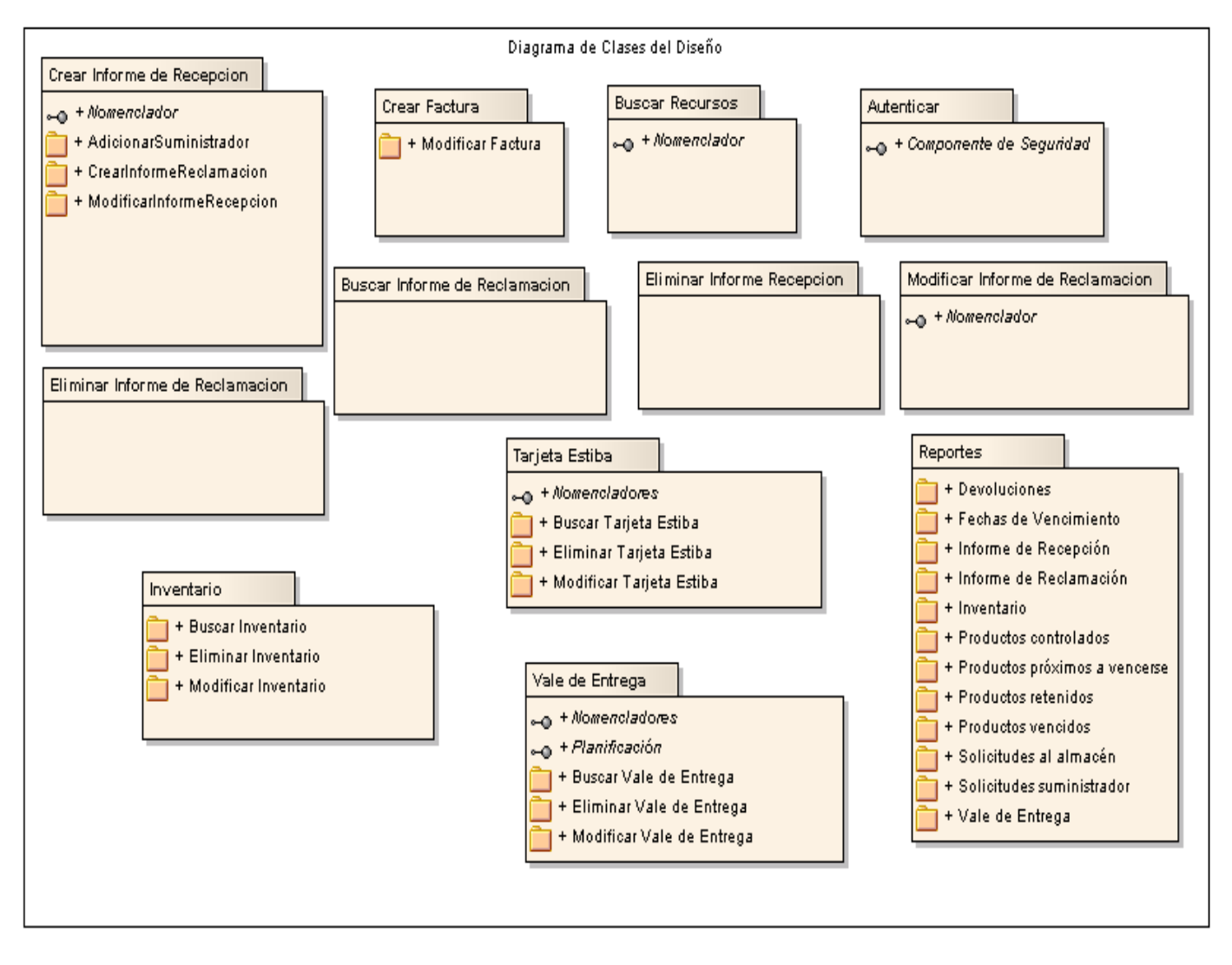

**Figura 20. Diagrama de Clases del Diseño**

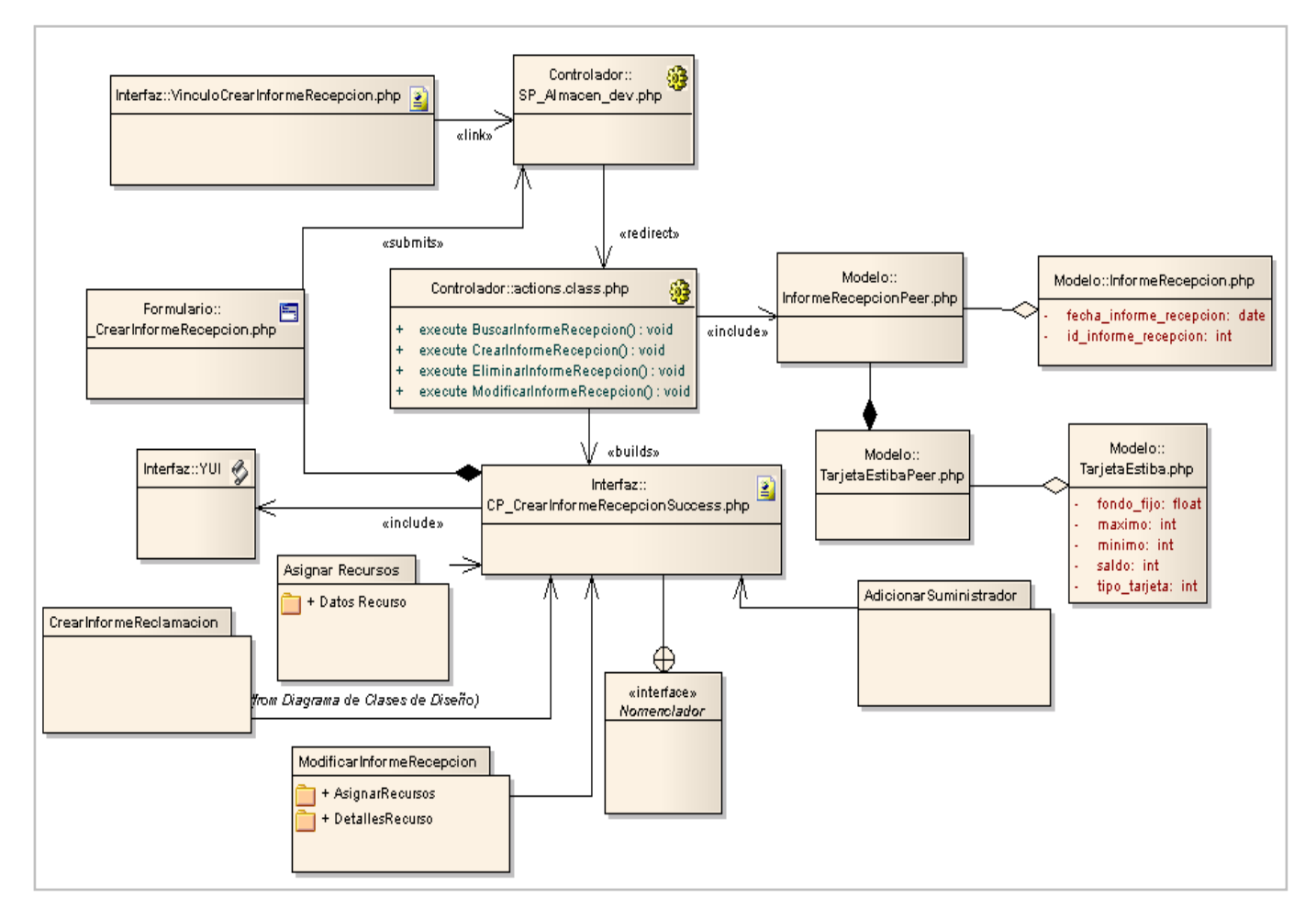

**Figura 21. Diagrama de clases. CU\_Crear Informe de Recepción.**

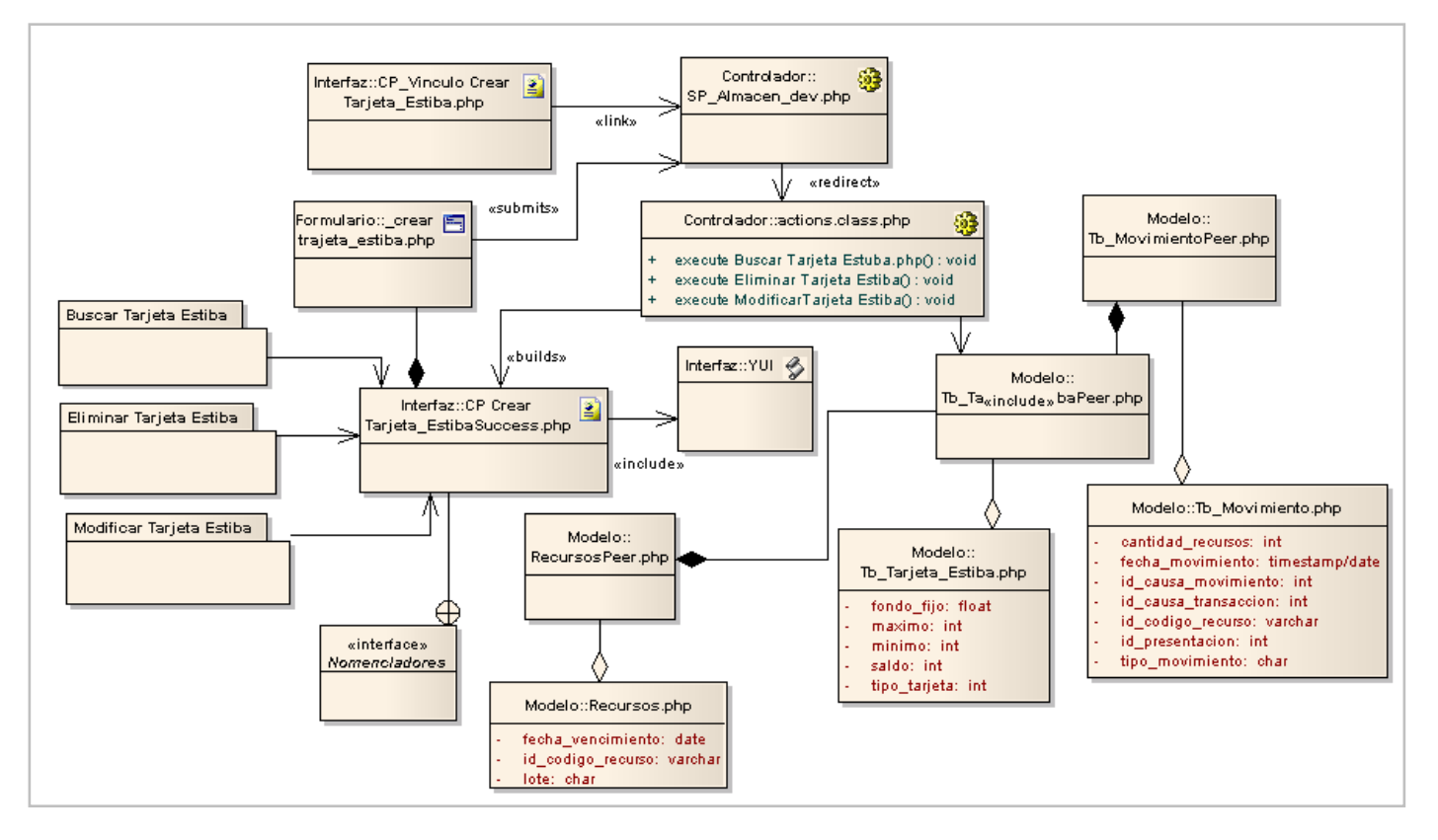

**Figura 22. Diagrama de Clases. CU\_Crear Tarjeta de Estiba.**

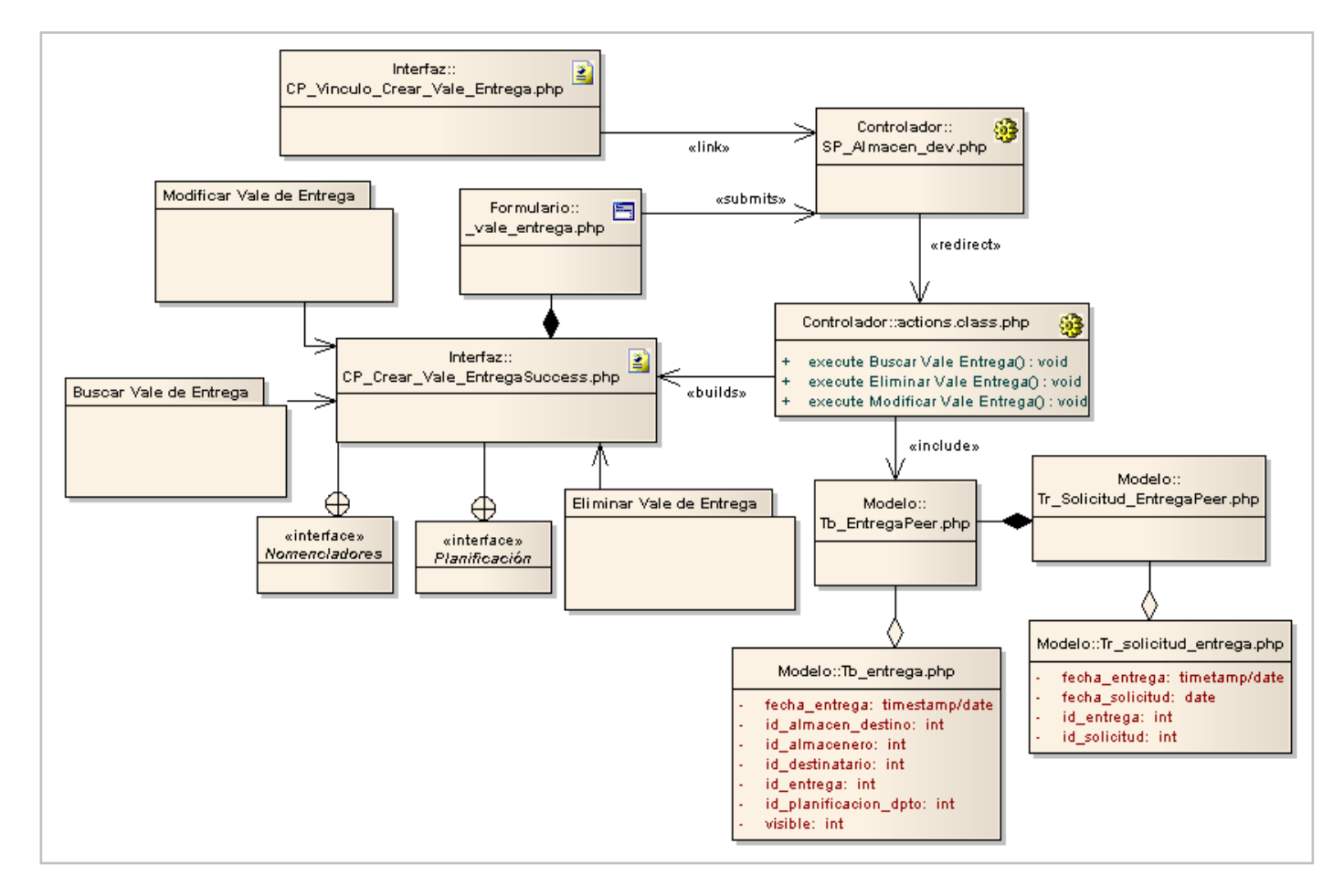

**Figura 23. Diagrama de Clases. CU\_Crear Vale de Entrega.**

## **3.2.2 Diagramas de Secuencia**

Los diagramas de secuencia constituyen al igual que los diagramas de colaboración, un tipo de diagrama de interacción, cuyo objetivo es hacer una representación del comportamiento del caso de uso en términos de colaboración de objetos, mostrando sus relaciones e incluyendo los mensajes que se pueden enviar entre ellos. Los diagramas de secuencia, a diferencia de los de colaboración, destacan la ordenación temporal de los mensajes y no la organización estructural de los objetos que envían y reciben mensajes. (36)

# **CAPÍTULO 3: DISEÑO DEL SISTEMA**

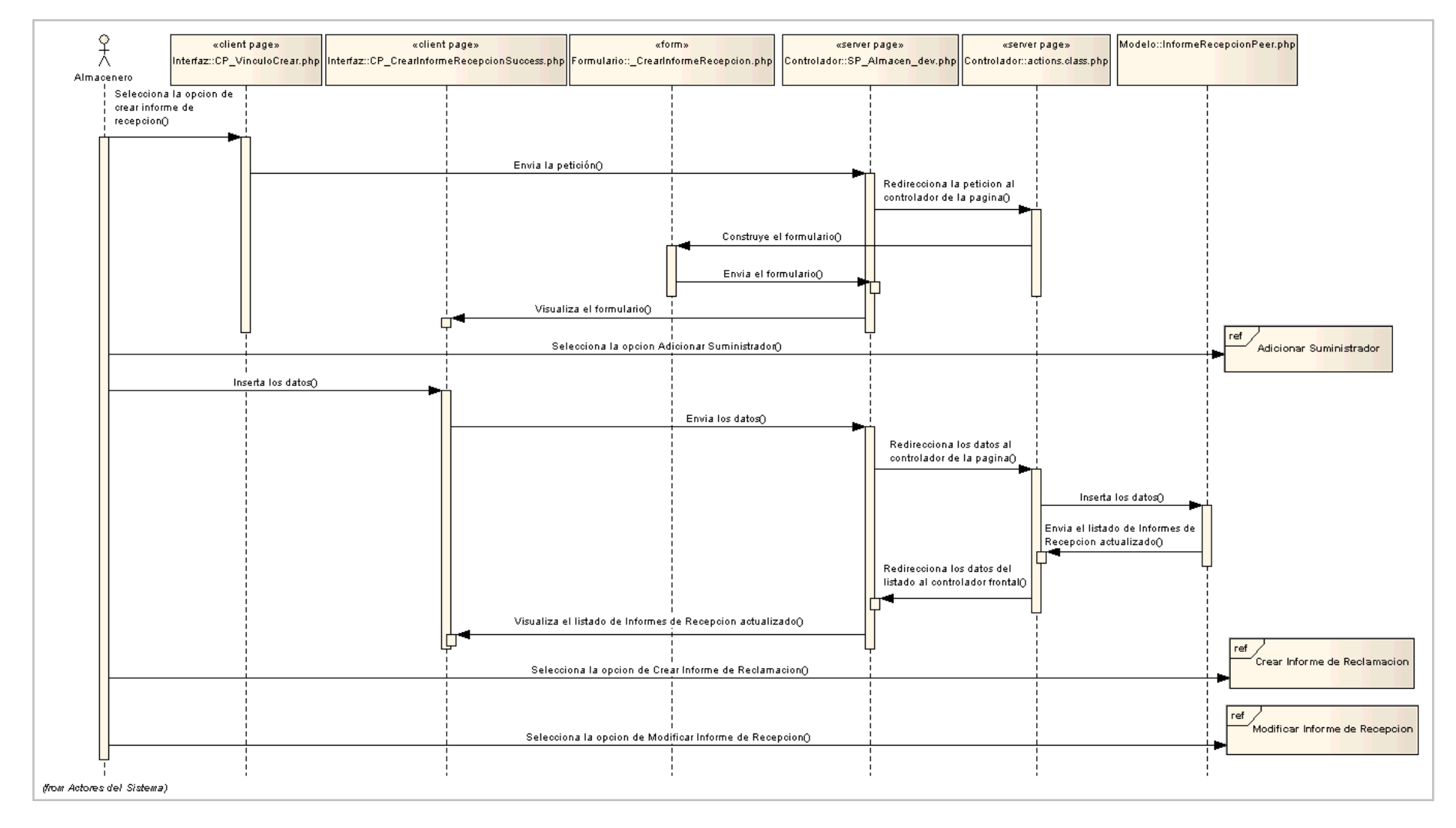

**Figura 24. Diagrama de Secuencia CU\_Crear Informe de Recepción.**
### **CAPÍTULO 3: DISEÑO DEL SISTEMA**

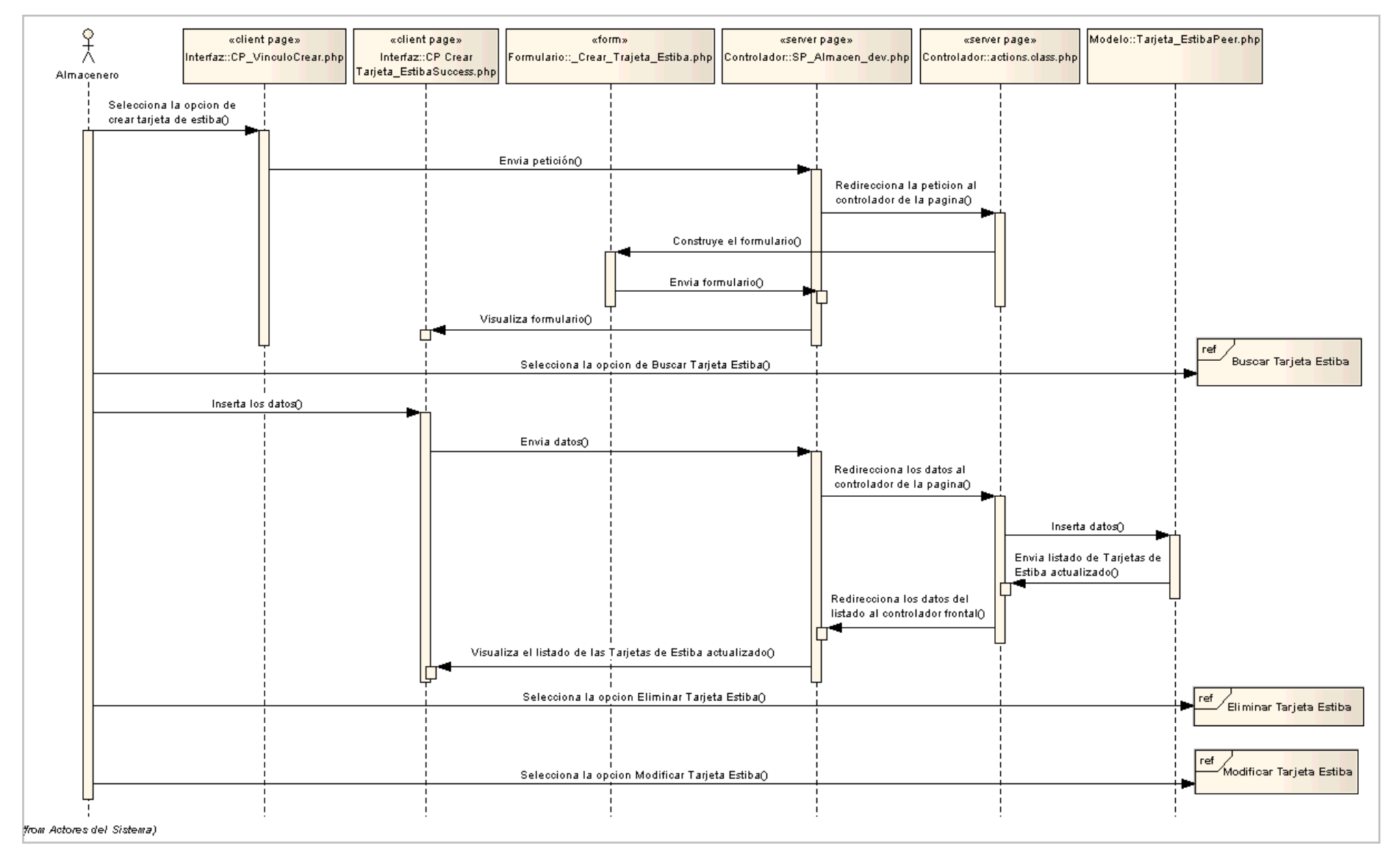

**Figura 25. Diagrama de Secuencia CU\_Crear Tarjeta de Estiba.**

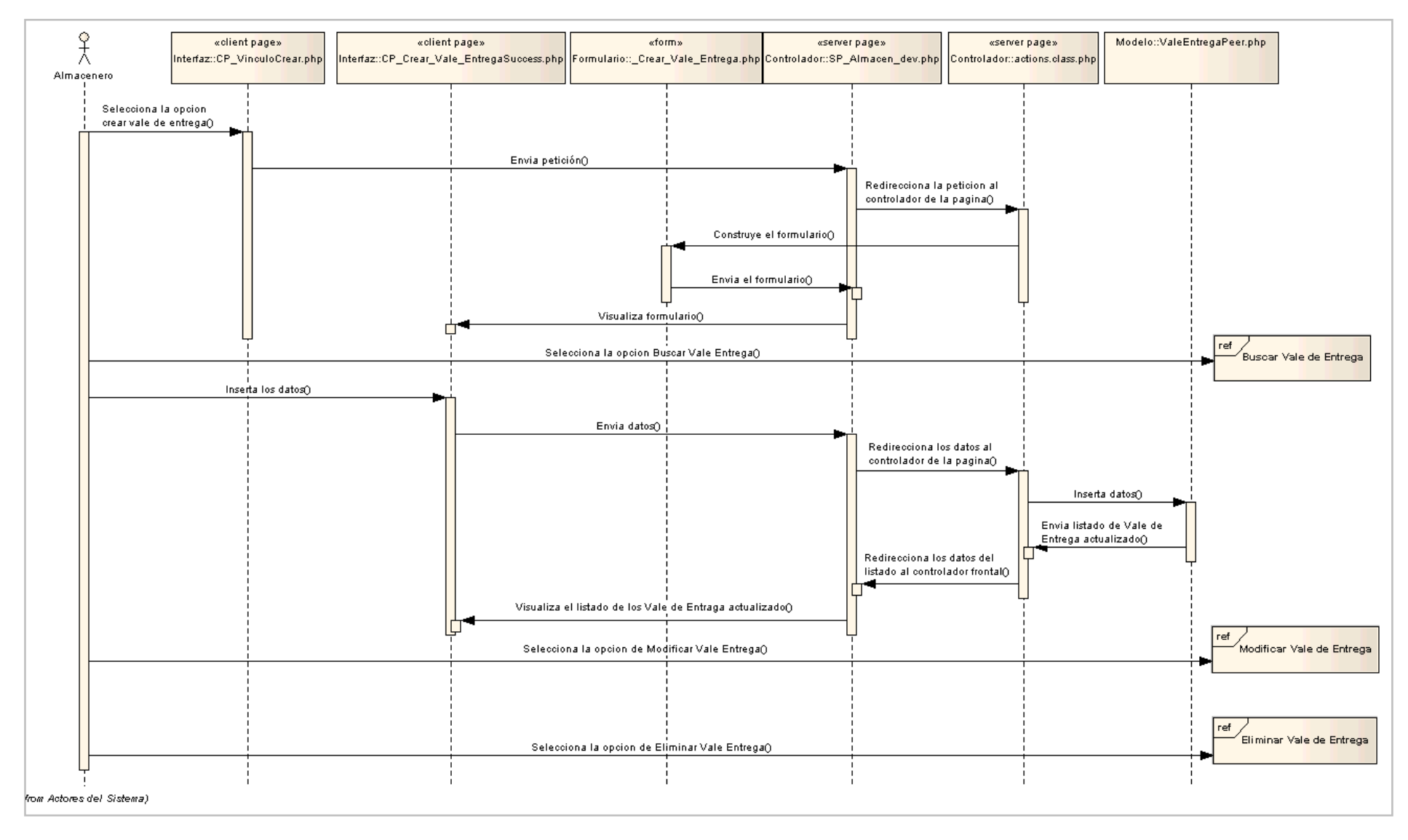

**Figura 26. Diagrama de Secuencia CU\_Crear Vale de Entrega.**

Con el desarrollo de este capítulo se logró modelar el sistema de manera que soporte los requisitos funcionales y no funcionales. Se realizó la estructuración de los elementos del diseño mediante la creación de una organización entre las clases, de acuerdo a las características y estructura propuesta por el Framework Symfony. Esta estructura será utilizada durante la implementación del sistema a desarrollar para el logro de las funcionalidades requeridas, de conjunto con el modelo de datos obtenido con el objetivo de almacenar la información que será manejada en el sistema.

## **CAPITULO 4: Implementación**

En el presente capítulo se implementan las clases y subsistemas encontrados durante el Diseño en términos de componentes (ficheros de código fuente, scripts, ficheros de código binario, ejecutable y similar) manteniendo una trazabilidad entre los elementos del diseño y los componentes, y visualizando la relación entre componentes mediante los diagramas de componentes. Se construye el Modelo de Despliegue, donde se define la estructura física del sistema, y se describe el Modelo de Datos sobre el cual se va a realizar la implementación.

#### **4.1 Modelo de Datos**

A continuación se muestra el Modelo de Datos definido para describir la representación lógica y física de la información persistente que se maneja en el Módulo de Almacén. El mismo fue realizado teniendo en cuenta el gran número de documentos que se generan en el almacén y la necesidad de generar nueva y variada información como los reportes.

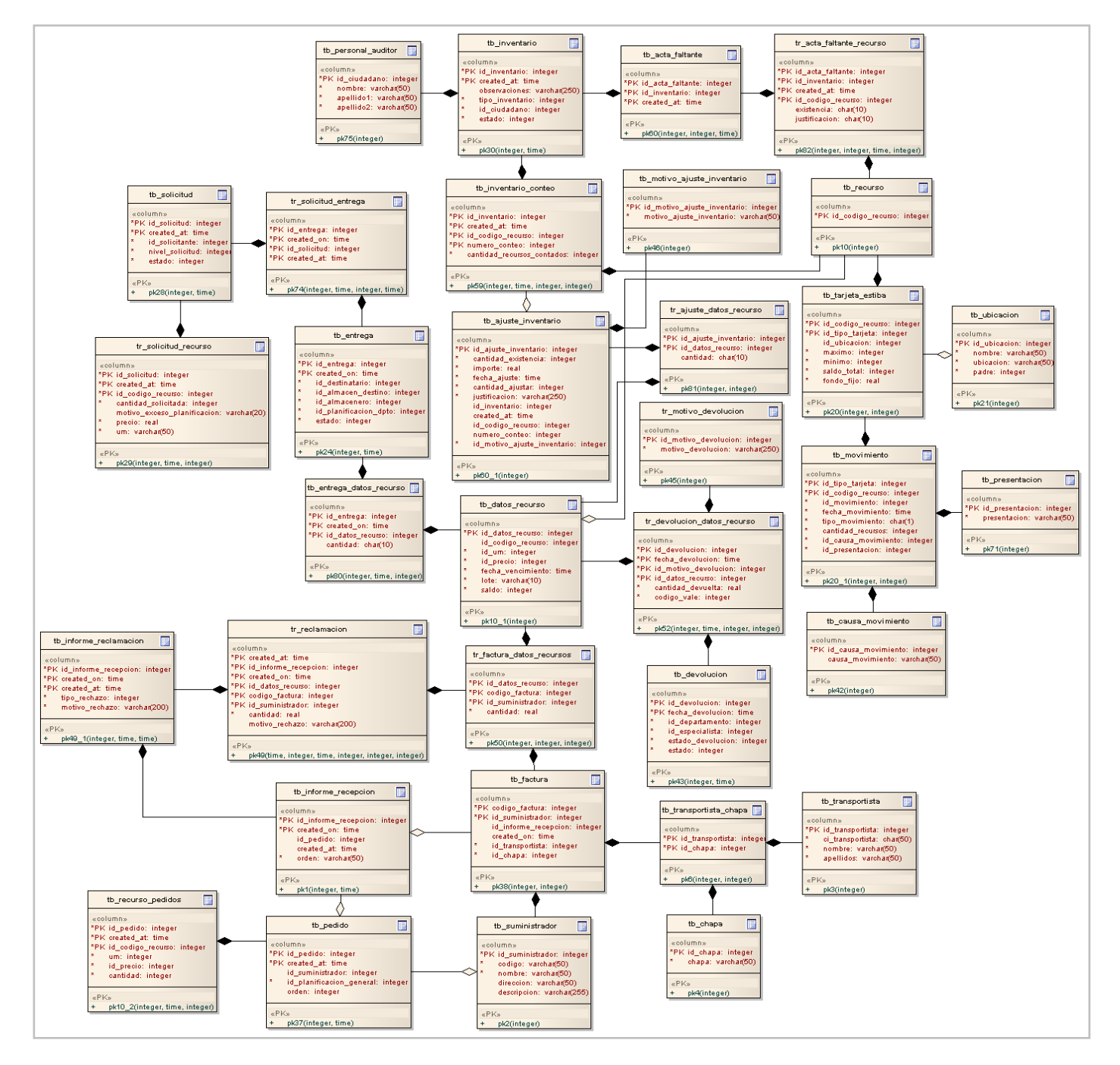

**Figura 27. Modelo de Datos.**

#### **4.1.1 Descripción de las Tablas de la Base de Datos**

Mediante la descripción de las tablas de la base de datos se pueden conocer las características de la información que almacenan y los detalles de los campos que la forman: el nombre, el tipo de dato, si puede ser nulo o no y una descripción de lo que representan. El documento del expediente del proyecto que contiene toda esta información es la plantilla "alas\_bap\_BM\_SAS-Descripción de Base de Datos Modulo Almacén v1.0", por lo que a continuación sólo se hace referencia a algunas de las tablas cuyos datos se consideran de mayor valor para el sistema.

#### **4.1.1.1 Breve descripción de la tabla tb\_informe\_recepcion**

#### **Nombre: tb\_informe\_recepcion**

**Descripción:** Almacena información correspondiente a los datos generales de las entradas al almacén por Informe de Recepción (IR).

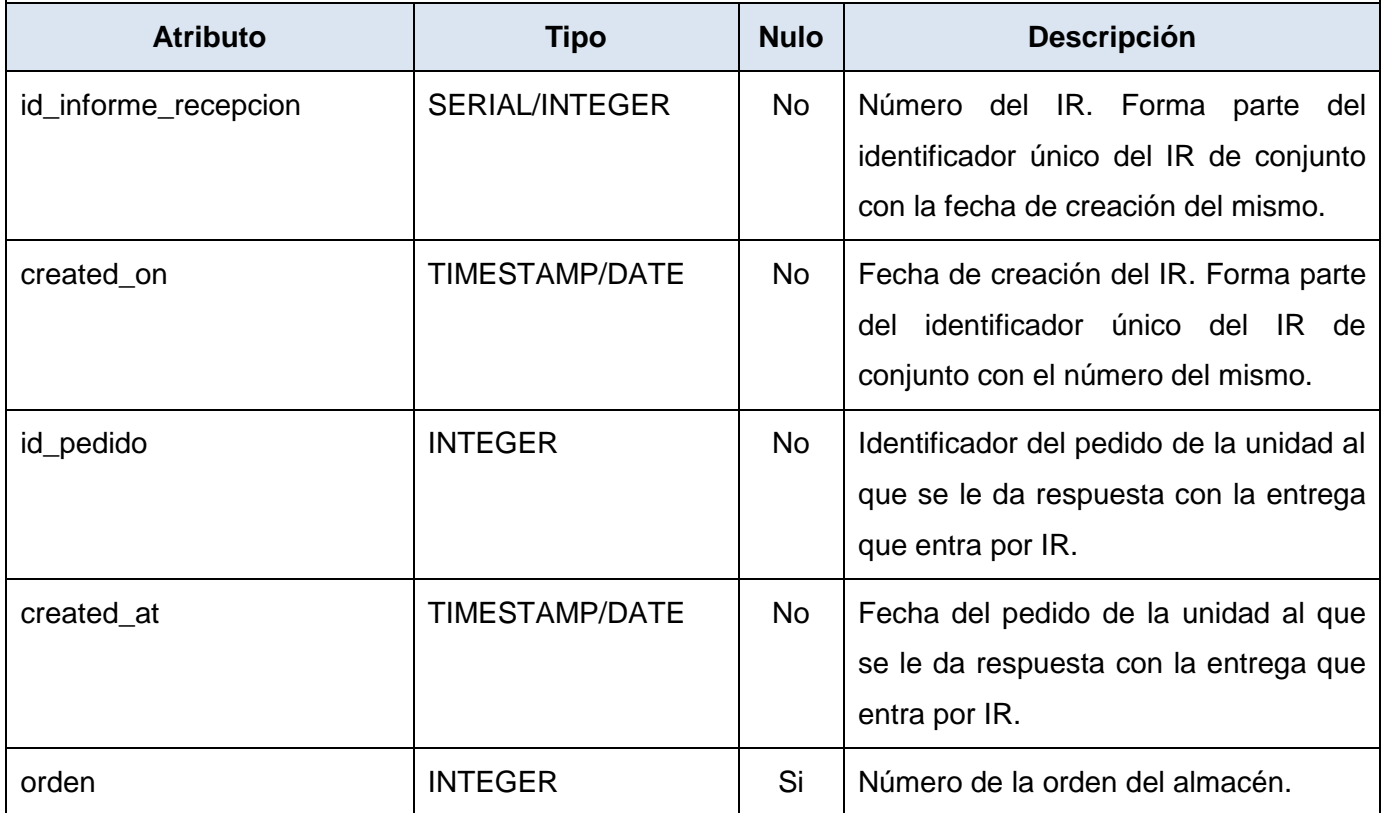

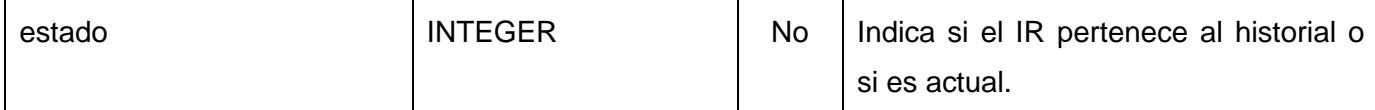

**Tabla 12. Descripción de tb\_informe\_recepcion.**

#### **4.1.1.2 Breve descripción de la tabla tb\_tarjeta\_estiba**

#### **Nombre: tb\_tarjeta\_estiba**

**Descripción:** Almacena información general referente a las Tarjetas de Estibas (TE) de los recursos del almacén.

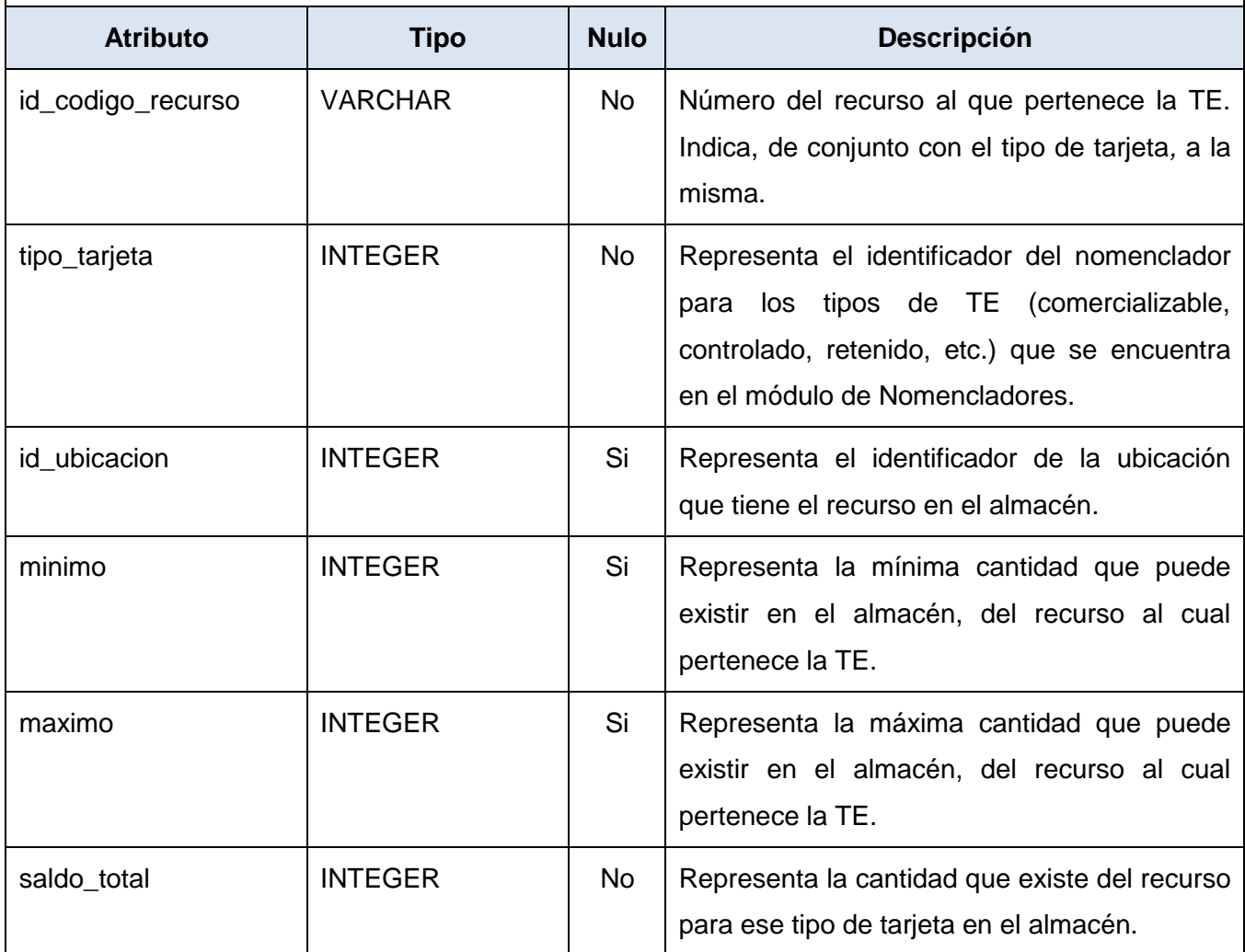

**Tabla 13. Descripción de tb\_tarjeta\_estiba.**

#### **4.1.1.3 Breve descripción de la tabla tb\_movimientos**

#### **Nombre: tb\_ movimientos**

**Descripción:** Almacena información referente a los movimientos que se realizan de los productos y que se registran en la Tarjeta de Estiba (TE), ya sea de entrada de recursos (IR, devoluciones, donaciones, inventario, ajuste de inventario) o salida de recursos (entrega a los departamentos u otra unidad de salud, ajuste de inventario).

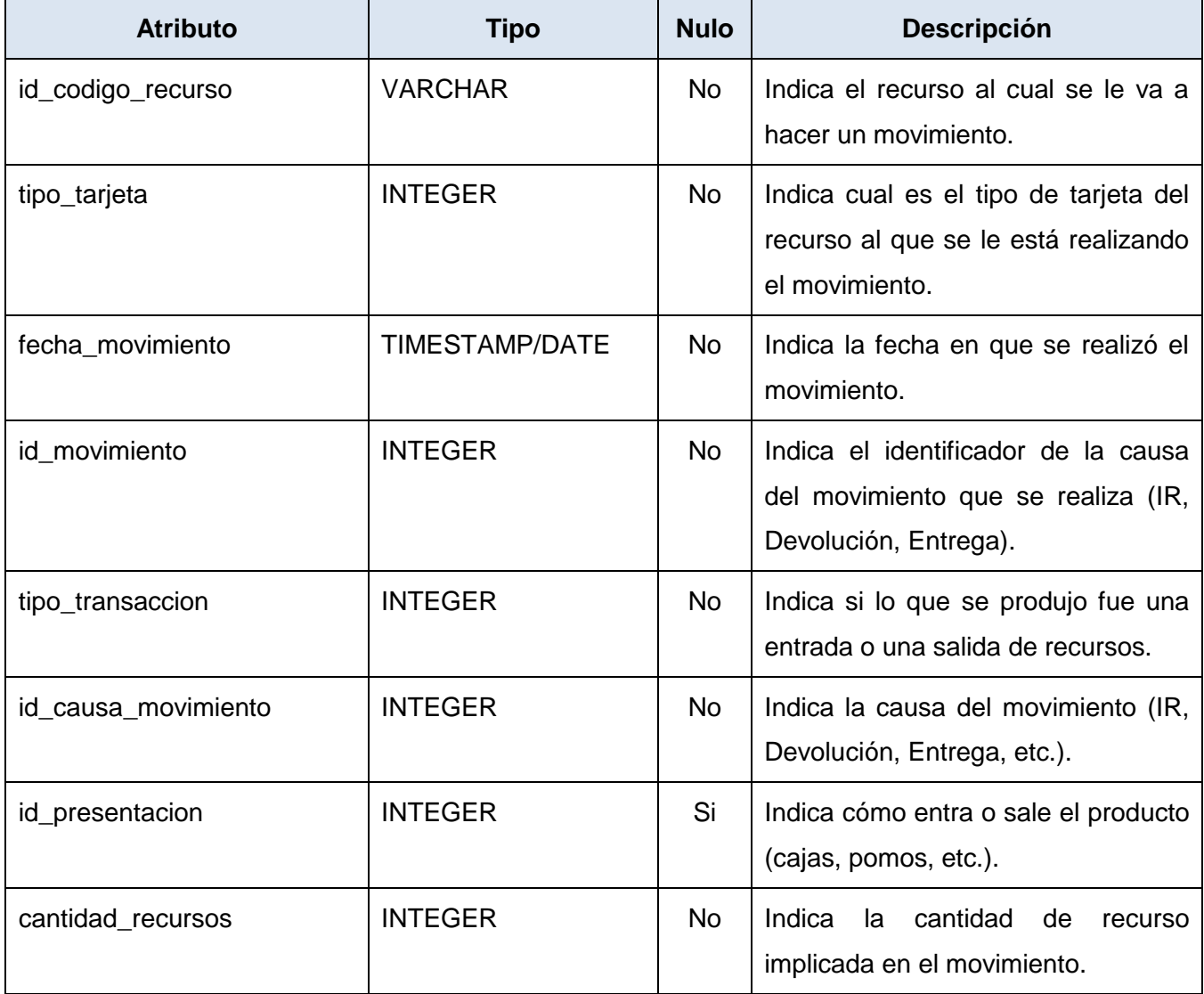

**Tabla 14. Descripción de tb\_movimientos.**

#### **4.1.1.4 Breve descripción de la tabla tb\_entrega**

#### **Nombre: tb\_entrega**

**Descripción:** Almacena información referente a las entregas de recursos que realiza el almacén a los departamentos de la Unidad de Salud (US) u otras unidades de salud.

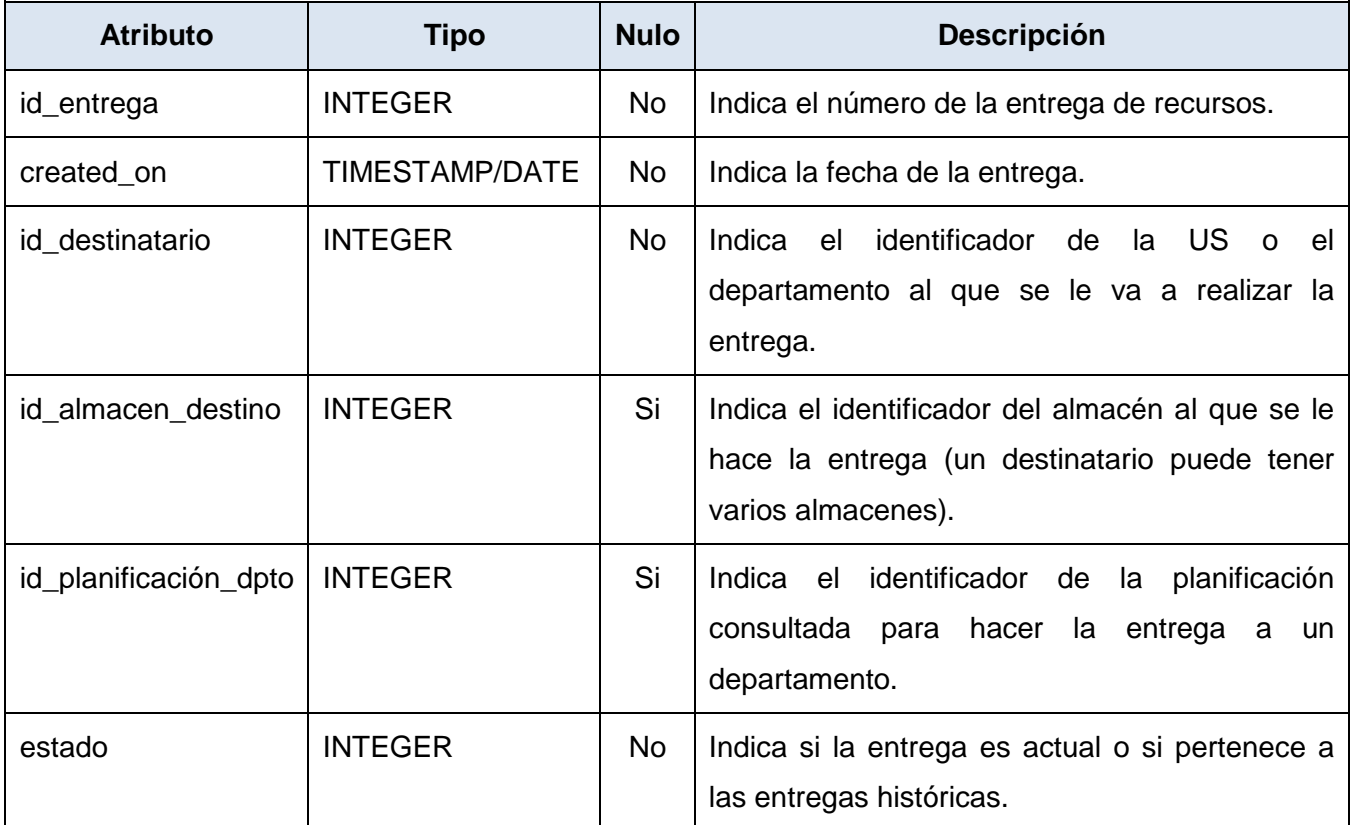

**Tabla 15. Descripción de tb\_entrega.**

### **4.2 Modelo de Implementación**

El modelo de implementación describe cómo los elementos del modelo de diseño, como las clases, se implementan en términos de componentes: ficheros de código fuente, ejecutables, etc. Describe además cómo se organizan los componentes de acuerdo con los mecanismos de estructuración y modularización disponibles en el entorno de implementación y en el lenguaje o lenguajes de programación utilizados, y cómo dependen los componentes unos de otros.

Los componentes son agregaciones de alto nivel de las piezas de software más pequeñas y proveen un enfoque de construcción de bloques de "caja negra" para la elaboración de software. Pueden ser algo como un control Actives; tanto un componente de la interfaz de usuario como un servidor de reglas de negocio. Estos generalmente pueden exponer las interfaces, que son los puntos visibles de entrada, o los servicios que un componente está ofreciendo y dejando disponibles a otros componentes de software y clases. Típicamente, un componente está compuesto por numerosas clases y paquetes de clases internos. También se puede crear a partir de una colección de componentes más pequeños. Estos pueden ser modificados durante la creación del componente en un entorno de implementación particular para reflejar el significado real de los mismos. (37)

#### **4.2.1 Diagrama de Componentes**

El diagrama de componentes muestra la relación entre componentes de software, sus dependencias, su comunicación, su ubicación y otras condiciones. (38) Teniendo en cuenta la utilización del MVC y la división de los archivos y funcionalidades que implementa el Symfony, se han definido tres componentes generales: la Vista, el Controlador y el Modelo, donde se agrupan otros componentes más pequeños en dependencia de las funciones que realizan. (Ver Figura 28)

Como parte del componente Vista (Ver Figura 29) se encuentra: la librería para el diseño de interfaz de usuario, YUI, el layout *almacen.php*, y los paquetes de los diferentes módulos de la aplicación, donde se incluyen las plantillas de los mismos.

En el componente Controlador se encuentran el Controlador Frontal de la aplicación y los paquetes correspondientes a los módulos de la aplicación, que contienen los archivos actions.php que actúan como controladores de los eventos propios del módulo. (Ver Figura 30)

En el componente Modelo se encuentran las clases *ClassPeer.php*, donde se encuentra implementada la lógica del negocio para cada tabla de la base de datos; las Class.php que contienen los datos de los atributos de la base de datos que son utilizadas por las primeras; las interfaces de comunicación con otras aplicaciones, así como las relaciones entre las clases *ClassPeer.php*. (Ver Figura 31) Los diagramas de componentes por cada caso de uso se pueden encontrar íntegramente en el fichero de tipo Enterprise Architect nombrado "Módulo de Almacén" del expediente de proyecto.

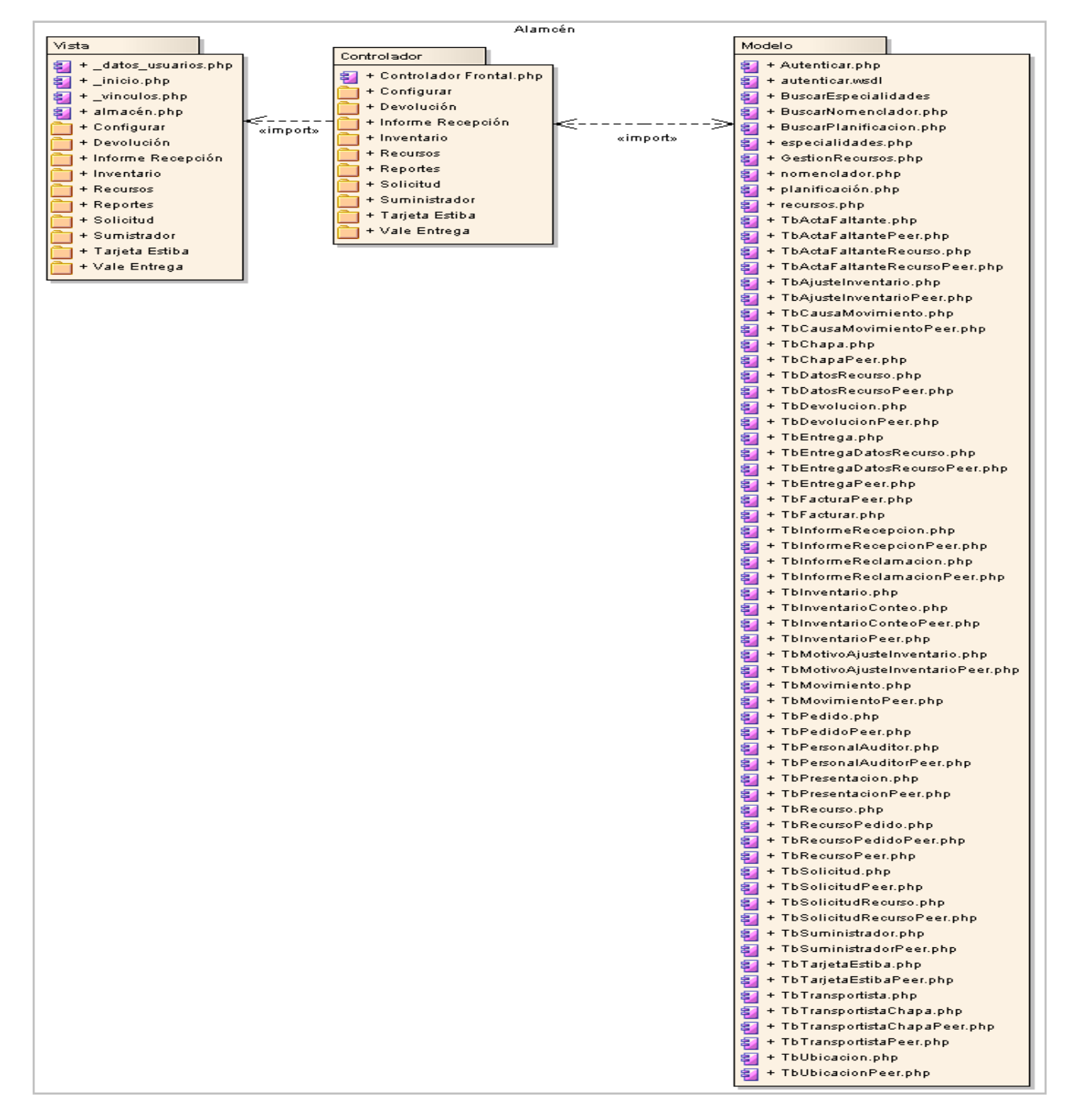

**Figura 28. Diagrama General de Componentes.**

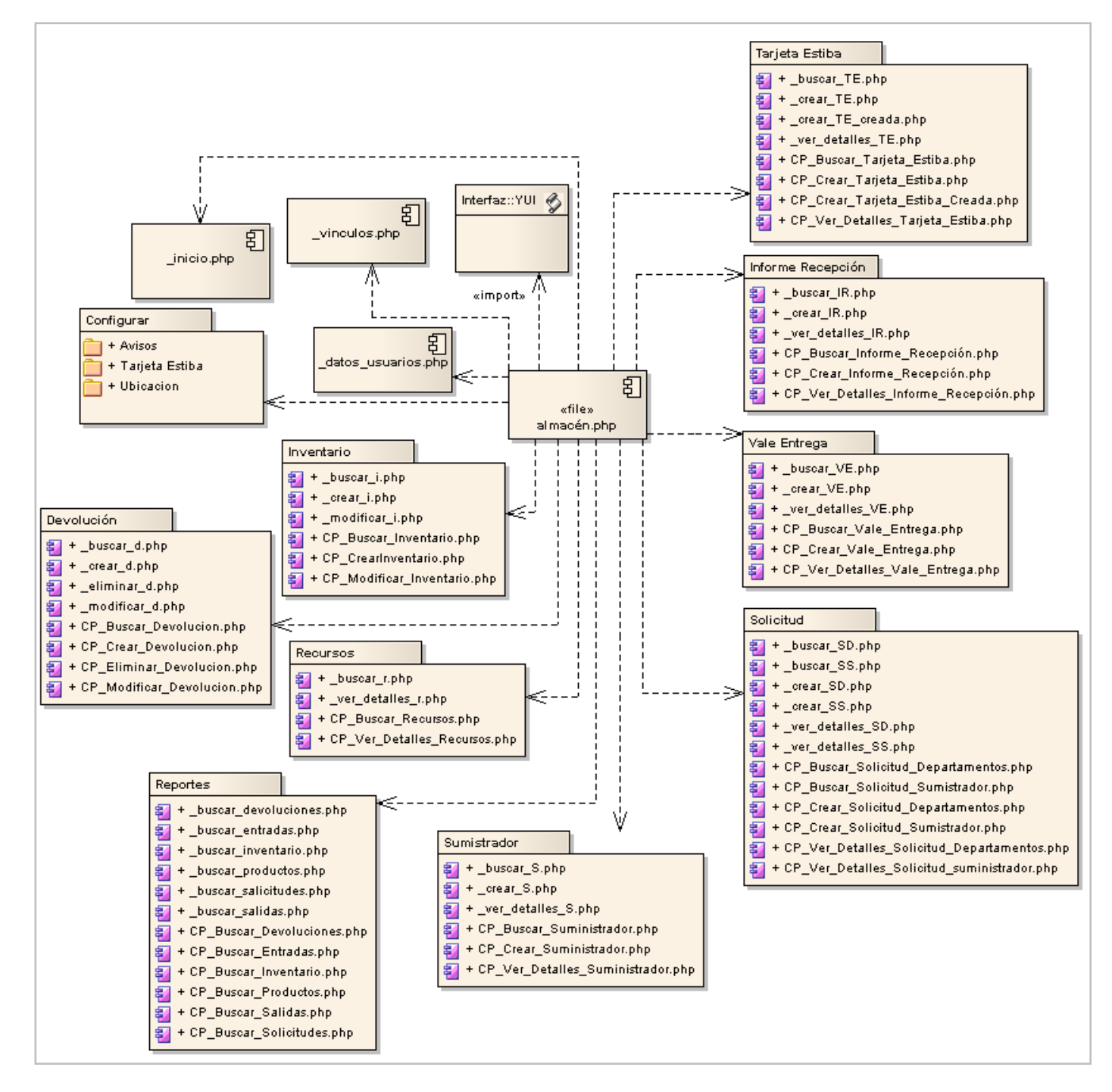

**Figura 29. Estructura del Componente Vista.**

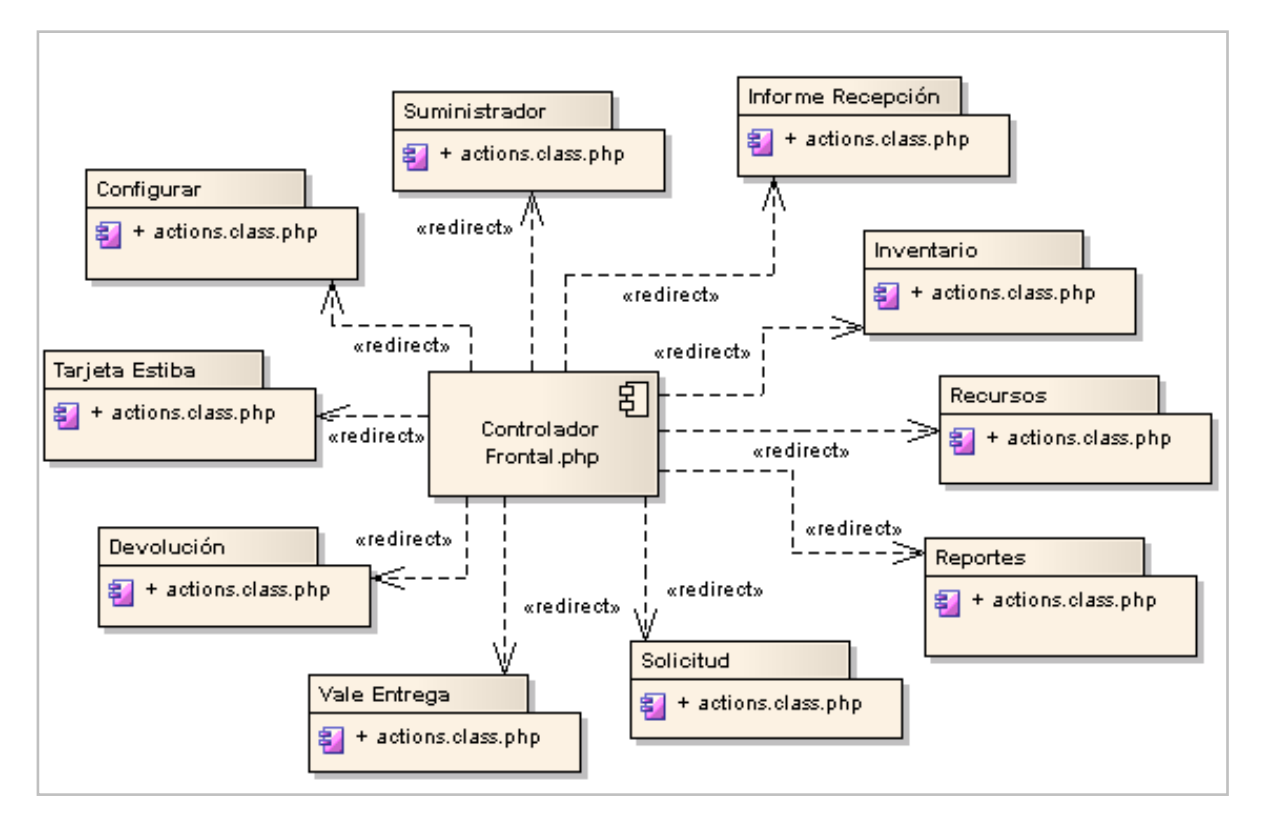

**Figura 30. Estructura del Componente Controlador.**

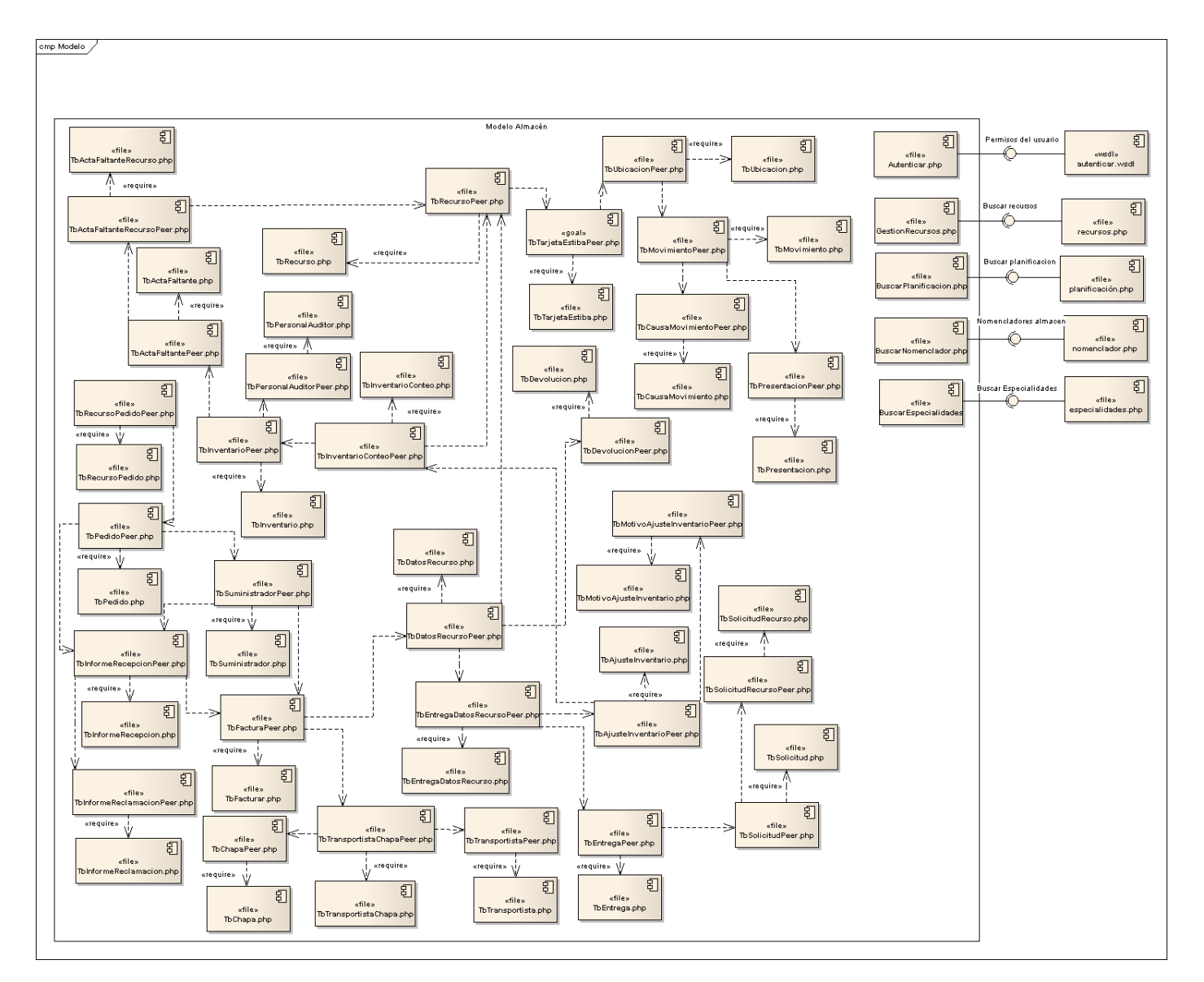

**Figura 31. Esquema del Componente Modelo.**

### **4.3 Modelo de Despliegue**

El Modelo de Despliegue define la arquitectura física del sistema. Su construcción puede comenzar tempranamente para capturar las características de despliegue físico: qué hardware, sistemas operativos, capacidades de la red, software de interfaces y soporte conformarán el nuevo sistema, dónde se desplegará y qué parámetros aplica para recuperarse de los desastres, confiabilidad, copias de seguridad y soporte. Mientras el modelo se desarrolla, la arquitectura física se actualizará para reflejar el sistema actual propuesto. (39) Provee un modelo detallado de la forma en la que los componentes se desplegarán a lo largo de la infraestructura del sistema. Y detalla las capacidades de red, las especificaciones del servidor, los requisitos de hardware y otra información relacionada al despliegue del sistema propuesto.

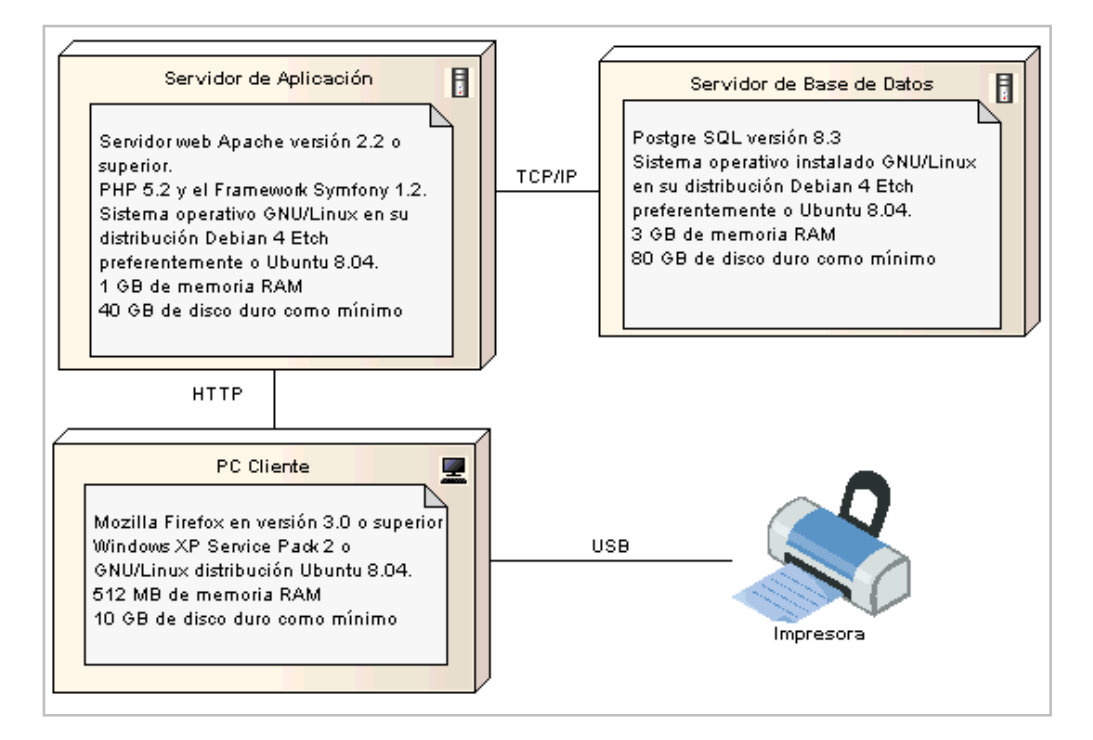

**Figura 32. Diagrama de Despliegue.**

#### **4.3.1 Descripción de los Nodos**

#### **4.3.1.1 Nodo Procesador Cliente**

Computadora personal cliente a través del cual los clientes se conectaran al sistema y pueden operar el mismo.

#### **4.3.1.1.1 Requerimientos de Software**

- Navegador Mozilla Firefox 3.0 o superior.
- Sistema operativo Windows XP Service Pack 2 o GNU/Linux distribución Ubuntu 8.04.

#### **4.3.1.1.2 Requerimientos de Hardware**

- Ordenador Pentium 4.  $\bullet$
- Se requiere tarjeta de red.  $\bullet$
- 512 MB de memoria RAM.  $\bullet$
- 10 GB de disco duro.  $\bullet$
- 3 GHz como mínimo.  $\bullet$

#### **4.3.1.1.3 Subsistemas de Implementación**

El componente que se ejecuta del lado de cliente es la librería YUI.

#### **4.3.1.2 Nodo Procesador Servidor Aplicación**

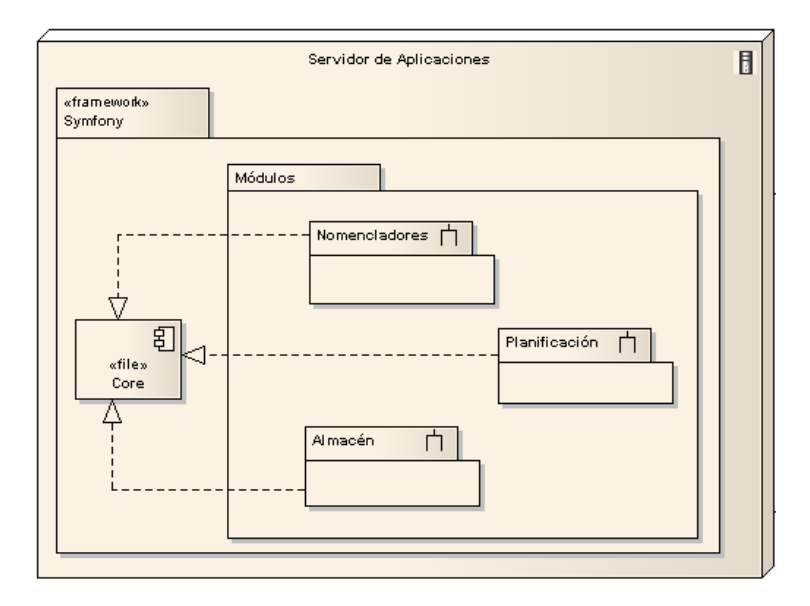

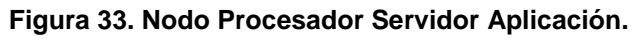

#### **4.3.1.2.1 Requerimientos de Software**

- Servidor web Apache versión 2.2 o superior.  $\bullet$
- PHP 5.2 y el Framework Symfony 1.2.  $\bullet$
- Sistema operativo GNU/Linux en su distribución Debian 4 Etch preferentemente o Ubuntu 8.04. $\bullet$

#### **4.3.1.2.2 Requerimientos de Hardware**

- Ordenador Pentium 4.
- Se requiere tarjeta de red.
- 1 GB de memoria RAM.
- 40 GB de disco duro como mínimo.
- 3 GHz como mínimo.

#### **4.3.1.2.3 Subsistemas de Implementación**

En el nodo se ejecutan todos los componentes que implementa el Framework Symfony. Además se tienen que ejecutar todos los módulos del sistema, los cuales para su funcionamiento necesitan interactuar con el núcleo del Framework casi en su totalidad.

#### **4.3.1.3 Nodo Procesador Servidor Base de Datos**

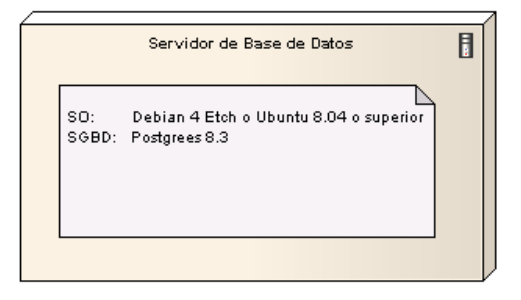

#### **Figura 34. Nodo Procesador Servidor Base de Datos.**

#### **4.3.1.3.1 Requerimientos de Software**

- Postgre SQL versión 8.3.
- Sistema operativo instalado GNU/Linux en su distribución Debian 4 Etch preferentemente o Ubuntu  $\bullet$ 8.04.

#### **4.3.1.3.2 Requerimientos de Hardware**

- Ordenador Pentium 4.
- Se requiere tarjeta de red.
- 3 GB de memoria RAM.
- 80 GB de disco duro como mínimo.
- 3 GHz como mínimo.

#### **4.3.1.4 Nodo Dispositivo**

Puede ser cualquier tipo de impresora conectada con las PC Clientes.

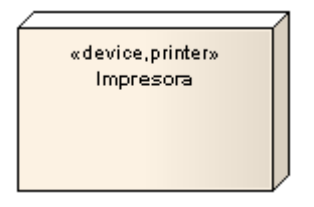

#### **Figura 35. Nodo Dispositivo.**

En este capítulo, se describió el sistema en términos de componentes, dividiendo el mismo en partes más manejables y entendibles para los programadores. Se logró obtener una aplicación con todas las funcionalidades previstas para la primera versión, que satisfaga las principales necesidades de los clientes.

# **CONCLUSIONES**

- Los sistemas de gestión de almacén encontrados a nivel nacional e internacionalmente no satisfacen todas las necesidades o no se adaptan completamente a las condiciones del Sistema Nacional de Salud Cubano.
- Las tecnologías seleccionadas fueron factibles para darle solución a la problemática planteada, y en su mayoría asimiladas en poco tiempo, proporcionando grandes posibilidades para el diseño, implementación y la generación de la documentación del proyecto.
- El diseño del sistema permitió conformar la arquitectura del mismo de acuerdo a las características del Framework utilizado, los requisitos del software y las tecnologías a utilizar.
- Con el aprovechamiento de las ventajas que brinda el Framework Symfony, se implementaron las principales funcionalidades del sistema, logrando una aplicación eficiente basada técnicas, tecnologías, lenguajes y herramientas que representan el futuro de las aplicaciones web.

# **RECOMENDACIONES**

- Implementar en otras versiones funcionalidades como la ubicación dinámica de los recursos y la configuración y generación de los avisos y reportes del sistema.
- Definir nuevos requerimientos que permitan adicionar otras funcionalidades relacionadas con la trazabilidad de los movimientos de los recursos dentro del almacén.
- Definir para nuevas versiones los puntos de contacto y las interfaces de comunicación con otras aplicaciones de este tipo que se desarrollan en la Universidad de Ciencias Informáticas.

# **REFERENCIAS BIBLIOGÁFICAS**

1. MINVEC. *Ministerio para la Inversión Extranjera y la Colaboración Económica.* [En línea] [Citado el: 9 de Marzo de 2009.] http://www.cpi-minvec.cu/minbas-2006.htm.

2. **Morató, Nacho.** Pyme Crunch. [En línea] 24 de Julio de 2008. [Citado el: 16 de Diciembre de 2008.] http://pymecrunch.com/caracteristicas-y-beneficios-de-un-sistemas-de-gestion-de-almacen.

3. openbravo. [En línea] [Citado el: 03 de Abril de 2009.] http://www.openbravo.com/es/product/erp/features/.

4. *www.davisa.es.* [En línea] Grupo DavisaNews. [Citado el: 16 de Enero de 2009.] http://www.davisa.es/fabricacion/sistemas-gestion-almacen.asp.

5. MECALUX logistmarket. *EL DIRECTORIO INDUSTRIAL.* [En línea] [Citado el: 28 de Enero de 2009.] http://www.logismarket.es/knapp-iberica/sistema-de-gestion-de-almacen/858292183-1177375-p.html.

6. El Hospital de la Marina Baixa crea un sistema de almacenes inteligentes. *Informaciones.es.* [En línea] [Citado el: 16 de Enero de 2009.] http://www.diarioinformacion.com/secciones/noticia.jsp?pRef=2008070600\_16\_774230\_\_Benidorm-Hospital-Marina-Baixa-crea-sistema-alm.

7. Control de almacén con entradas y salidas detalladas. *Softonic Internacional.* [En línea] Equipo de Softonic. [Citado el: 28 de Enero de 2009.] http://almacen-entradas-y-salidas.softonic.com/.

8. Administración total de múltiples almacenes. *Softonic Internacional.* [En línea] Equipo de Softonic. [Citado el: 28 de Enero de 2009.] http://multi-almacen.softonic.com/.

9. Qué es Internet. *www.civila.com.* [En línea] [Citado el: 27 de Enero de 2009.] http://www.civila.com/desenredada/que-es.html. /desenredada/que-es.html..

10. *Teleformación.uci.cu.* [En línea] Universidad de las Ciencias Informáticas. http://teleformacion.uci.cu/mod/resource/view.php?id=2059.

11. **Corsi, Miguel.** Robin Good. Beneficios de las Aplicaciones basadas en Web. *www.masternewmedia.org.* [En línea] [Citado el: 27 de Enero de 2009.] http://www.masternewmedia.org/es/aplicaciones\_web/temas\_de\_aplicaciones\_web/Beneficios\_De\_Las\_A plicaciones\_Basadas\_En%20\_Web\_Y\_El\_.

12. Portal de Salud de Cuba. [En línea] Sistema Nacional de Salud. [Citado el: 27 de Eneto de 2009.] http://www.sld.cu/sistema\_de\_salud/aspectos.html#misión.

13. **Arencibia Morales, Annia, Gómez Velázquez, Karel y González González, Leonardo.** *Trabajo de Diploma para optar por el Título de Ingeniero Informático. Centro de Control para el Sistema de Información para la Salud.* Universidad de las Ciencias Informáticas, Ciudad de la Habana, Cuba : s.n., 2007.

14. *Cinfonet.* [En línea] [Citado el: 27 de Enero de 2009.] http://hospedaje.cinfonet.com/?web=apache.

15. **Presman, Roger S.** *Ingeniería de Software. Un Enfoque Práctico.* La Habana : Félix Varela, 2005. pág. 238. Vol. 1.

16. Herramientas Web para la enseñanza. Protocolos de Comunicación. *neo.lcc.uma.es.* [En línea] [Citado el: 26 de Enero de 2009.] http://neo.lcc.uma.es/evirtual/cdd/tutorial/aplicacion/cliente-servidor.html.

17. Características del Modelo C/S. *www.inei.gob.pe.* [En línea] Instituto Nacional Estadísticas Informáticas. [Citado el: 26 de Enero de 2009.] http://www.inei.gob.pe/biblioiniepub/bancopub/inf/lib5038/carac.HTM.

18. *www.inei.gob.pe.* [En línea] Instituto Nacional Estadísticas Informáticas. [Citado el: 26 de Enero de 2009.] http://www.inei.gob.pe/web/metodologias/attach/lib616/INDE.HTM.

19. *LibrosWeb.es.* [En línea] [Citado el: 27 de Enero de 2009.] http://www.librosweb.es/javascript/capitulo1/que\_es\_javascript.html. 20.

20. *Wikilearning.* [En línea] [Citado el: 27 de Enero de 2009.] http://www.wikilearning.com/caracteristicas\_de\_javascript-wkccp-3529-3.htm.

21. *LibrosWeb.es.* [En línea] [Citado el: 27 de Enero de 2009.] http://www.librosweb.es/ajax/capitulo1.html.

22. **Vázquez, José Antonio Gallego.** *Desarrollo Web con PHP y MySQL.* Madrid : Ediciones Anaya Multimedia, 2003. pág. 20.

121

23. Consorcio World Wide Web (W3C). *www.w3c.es.* [En línea] [Citado el: 28 de Enero de 2009.] http://www.w3c.es/divulgacion/guiasbreves/HojasEstilo.

24. **Minnick, Chris y Valentine, Chelsea.** *XHTML Serie Práctica.* Nueva York. Estados Unidos : s.n., 2000.

25. **Zaninotto, Francois y Potencier, Fabien.** *www.librosweb.es.* [En línea] [Citado el: 28 de Enero de 2099.] http://www.librosweb.es/symfony/capitulo1/symfony\_en\_pocas\_palabras.html.

26. *www.postgresql.org.* [En línea] [Citado el: 27 de Enero de 2009.] http://www.postgresql.org/about/press/presskit82.html.es.

27. *www.lawebdelprogramador.com.* [En línea] http://www.lawebdelprogramador.com/news/mostrar\_new.php?id=72&texto=PostgreSQL&n1=394636&n2= 1&n3=0&n4=0&n5=0&n6=0&n7=0&n8=0&n9=0&n0=0.

28. **Pérez, Javier Eguíluz.** *www.librosweb.es.* [En línea] [Citado el: 28 de Enero de 2009.] http://www.librosweb.es/css\_avanzado/capitulo5/el\_framework\_yui.html.

29. **Thorlund, Manue Cardenas.** *xynova.com.* [En línea] [Citado el: 28 de Enero de 2009.] http://xynova.com/css/YuiLibrary.htm.

30. **Thorlund, Manuel Cardenas.** [En línea] [Citado el: 28 de Enero de 2009.] http://nideasoluciones.blogspot.com/2007/07/frameworks-para-rias.html.

31. **Valerio, Adrián Anacleto.** *www.epidataconsulting.com.* [En línea] [Citado el: 28 de Enero de 2009.] http://www.epidataconsulting.com/tikiwiki/tiki-read\_article.php?articleId=15.

32. **del Carmen Avila de la Cruz, Lisset, Domínguez López, Rotceh y Bolmey Romero, Yurisney.** *Trabajo de Diploma para optar por el Título de Ingeniero Informático. Sistema de Gestión de Información en el Proceso de Planificación de Materiales Gastables de Uso Médico del Ministerio de Salud Pública (MINSAP).* La Habana : s.n., Mayo del 2008.

33. SPARX systems. [En línea] [Citado el: 2 de Febrero de 2009.] http://www.sparxsystems.com.au/.

34. Teleformación. *Conferencia # 4 Flujo de Trabajo Requisitos.* [En línea] [Citado el: 07 de marzo de 2009.] http://teleformacion.uci.cu/mod/resource/view.php?id=12103.

35. eva.uci.cu. [En línea] [Citado el: 3 de Mayo de 2009.] http://eva.uci.cu/mod/resource/view.php?id=14069. 36. eva.uci.cu. [En línea] [Citado el: 3 de Mayo de 2009.] http://eva.uci.cu/mod/resource/view.php?id=14069. 37. SPARX systems. [En línea] [Citado el: 2009 de Abril de 15.] http://www.sparxsystems.com.ar/resources/tutorial/component\_model.html. 38. SPARX systems. [En línea] [Citado el: 15 de Abril de 2009.] http://www.sparxsystems.com.ar/resources/tutorial/component\_model.html. 39. SPARX systems. [En línea] [Citado el: 2009 de Abril de 15.] http://www.sparxsystems.com.ar/resources/tutorial/uml\_tutorial2.html.

# **BIBLIOGRAFÍA**

- Administración total de múltiples almacenes. *Softonic Internacional.* [En línea] Equipo de Softonic. [Citado el: 28 de Enero de 2009.] http://multi-almacen.softonic.com/.
- **Arencibia Morales, Annia, Gómez Velázquez, Karel y González González, Leonardo.** *Trabajo de Diploma para optar por el Título de Ingeniero Informático. Centro de Control para el Sistema de Información para la Salud.* Universidad de las Ciencias Informáticas, Ciudad de la Habana, Cuba : s.n., 2007.
- Características del Modelo C/S. *www.inei.gob.pe.* [En línea] Instituto Nacional Estadísticas Informáticas. [Citado el: 26 de Enero de 2009.] http://www.inei.gob.pe/biblioiniepub/bancopub/inf/lib5038/carac.HTM.
- *Cinfonet.* [En línea] [Citado el: 27 de Enero de 2009.] http://hospedaje.cinfonet.com/?web=apache.
- Consorcio World Wide Web (W3C). *www.w3c.es.* [En línea] [Citado el: 28 de Enero de 2009.] http://www.w3c.es/divulgacion/guiasbreves/HojasEstilo.
- Control de almacén con entradas y salidas detalladas. *Softonic Internacional.* [En línea] Equipo de Softonic. [Citado el: 28 de Enero de 2009.] http://almacen-entradas-y-salidas.softonic.com/.
- **Corsi, Miguel.** Robin Good. Beneficios de las Aplicaciones basadas en Web. *www.masternewmedia.org.* [En línea] [Citado el: 27 de Enero de 2009.] http://www.masternewmedia.org/es/aplicaciones\_web/temas\_de\_aplicaciones\_web/Beneficios\_De \_Las\_Aplicaciones\_Basadas\_En%20\_Web\_Y\_El\_.
- **del Carmen Avila de la Cruz, Lisset, Domínguez López, Rotceh y Bolmey Romero, Yurisney.** *Trabajo de Diploma para optar por el Título de Ingeniero Informático. Sistema de Gestión de Información en el Proceso de Planificación de Materiales Gastables de Uso Médico del Ministerio de Salud Pública (MINSAP).* La Habana : s.n., Mayo del 2008.
- desarrolloweb.com. [En línea] [Citado el: 13 de Junio de 2009.] http://www.desarrolloweb.com/articulos/1622.php.
- **Eguíluz Pérez, Javier.** www.librosweb.es. [En línea] [Citado el: 15 de Enero de 2009.]
- El Hospital de la Marina Baixa crea un sistema de almacenes inteligentes. *Informaciones.es.* [En línea] [Citado el: 16 de Enero de 2009.] http://www.diarioinformacion.com/secciones/noticia.jsp?pRef=2008070600\_16\_774230\_\_Benidorm -Hospital-Marina-Baixa-crea-sistema-alm.
- eva.uci.cu. [En línea] [Citado el: 3 de Mayo de 2009.] http://eva.uci.cu/mod/resource/view.php?id=14069.
- eva.uci.cu. [En línea] [Citado el: 3 de Mayo de 2009.] http://eva.uci.cu/mod/resource/view.php?id=14069.
- Herramientas Web para la enseñanza. Protocolos de Comunicación. *neo.lcc.uma.es.* [En línea] [Citado el: 26 de Enero de 2009.] http://neo.lcc.uma.es/evirtual/cdd/tutorial/aplicacion/clienteservidor.html.
- **Jacobson, Ivar, Booch, Grady y Rumbaugh, James.** biblioteca.uci.cu. [En línea] [Citado el: 2009 de Abril de 15.] http://bibliodoc.uci.cu/pdf/reg00060.pdf.
- *LibrosWeb.es.* [En línea] [Citado el: 27 de Enero de 2009.] http://www.librosweb.es/javascript/capitulo1/que\_es\_javascript.html. 20.
- *LibrosWeb.es.* [En línea] [Citado el: 27 de Enero de 2009.] http://www.librosweb.es/ajax/capitulo1.html.
- MECALUX logistmarket. *EL DIRECTORIO INDUSTRIAL.* [En línea] [Citado el: 28 de Enero de 2009.] http://www.logismarket.es/knapp-iberica/sistema-de-gestion-de-almacen/858292183- 1177375-p.html.
- **Minnick, Chris y Valentine, Chelsea.** *XHTML Serie Práctica.* Nueva York. Estados Unidos : s.n., 2000.
- MINVEC. Ministerio para la Inversión Extranjera y la Colaboración Económica. [En línea] [Citado el: 9 de Marzo de 2009.] http://www.cpi-minvec.cu/minbas-2006.htm.
- **Morató, Nacho.** Pyme Crunch. [En línea] 24 de Julio de 2008. [Citado el: 16 de Diciembre de 2008.] http://pymecrunch.com/caracteristicas-y-beneficios-de-un-sistemas-de-gestion-de-almacen.
- openbravo. [En línea] [Citado el: 03 de Abril de 2009.] http://www.openbravo.com/es/product/erp/features/.
- openbravo. [En línea] [Citado el: 03 de Abril de 2009.] http://www.openbravo.com/es/product/erp/wow/.
- **Pérez, Javier Eguíluz.** *www.librosweb.es.* [En línea] [Citado el: 28 de Enero de 2009.] http://www.librosweb.es/css\_avanzado/capitulo5/el\_framework\_yui.html.
- Portal de Salud de Cuba. [En línea] Sistema Nacional de Salud. [Citado el: 27 de Eneto de 2009.] http://www.sld.cu/sistema\_de\_salud/aspectos.html#misión.
- **Potencier, Fabien y Zaninotto, Francois.** www.librosweb.es. [En línea] [Citado el: 20 de Enero de 2009.]
- **Potencier, Fabien y Zaninotto, François.** www.librosweb.es. [En línea] [Citado el: 20 de Enero de 2009.]
- **Presman, Roger S.** *Ingeniería de Software. Un Enfoque Práctico.* La Habana : Félix Varela, 2005. pág. 238. Vol. 1.
- Qué es Internet. *www.civila.com.* [En línea] [Citado el: 27 de Enero de 2009.] http://www.civila.com/desenredada/que-es.html. /desenredada/que-es.html..
- $\bullet$ SPARX systems. [En línea] [Citado el: 15 de Abril de 2009.] http://www.sparxsystems.com.ar/resources/tutorial/component\_model.html.
- SPARX systems. [En línea] [Citado el: 2 de Febrero de 2009.] http://www.sparxsystems.com.au/.
- SPARX systems. [En línea] [Citado el: 2009 de Abril de 15.] http://www.sparxsystems.com.ar/resources/tutorial/component\_model.html.
- SPARX systems. [En línea] [Citado el: 2009 de Abril de 15.] http://www.sparxsystems.com.ar/resources/tutorial/uml\_tutorial2.html.
- Teleformación. *Conferencia # 4 Flujo de Trabajo Requisitos.* [En línea] [Citado el: 07 de marzo de 2009.] http://teleformacion.uci.cu/mod/resource/view.php?id=12103.
- *Teleformación.uci.cu.* [En línea] Universidad de las Ciencias Informáticas. http://teleformacion.uci.cu/mod/resource/view.php?id=2059.
- **Thorlund, Manue Cardenas.** *xynova.com.* [En línea] [Citado el: 28 de Enero de 2009.] http://xynova.com/css/YuiLibrary.htm.
- **Thorlund, Manuel Cardenas.** [En línea] [Citado el: 28 de Enero de 2009.] http://nideasoluciones.blogspot.com/2007/07/frameworks-para-rias.html.
- **Valerio, Adrián Anacleto.** *www.epidataconsulting.com.* [En línea] [Citado el: 28 de Enero de 2009.] http://www.epidataconsulting.com/tikiwiki/tiki-read\_article.php?articleId=15.
- **Vázquez, José Antonio Gallego.** *Desarrollo Web con PHP y MySQL.* Madrid : Ediciones Anaya Multimedia, 2003. pág. 20.
- *Wikilearning.* [En línea] [Citado el: 27 de Enero de 2009.] http://www.wikilearning.com/caracteristicas\_de\_javascript-wkccp-3529-3.htm.
- *www.davisa.es.* [En línea] Grupo DavisaNews. [Citado el: 16 de Enero de 2009.] http://www.davisa.es/fabricacion/sistemas-gestion-almacen.asp.
- *www.inei.gob.pe.* [En línea] Instituto Nacional Estadísticas Informáticas. [Citado el: 26 de Enero de 2009.] http://www.inei.gob.pe/web/metodologias/attach/lib616/INDE.HTM.
- www.lawebdelprogramador.com. **If the about the set of the linea** lineal  $\bullet$ http://www.lawebdelprogramador.com/news/mostrar\_new.php?id=72&texto=PostgreSQL&n1=3946 36&n2=1&n3=0&n4=0&n5=0&n6=0&n7=0&n8=0&n9=0&n0=0.
- *www.postgresql.org.* [En línea] [Citado el: 27 de Enero de 2009.] http://www.postgresql.org/about/press/presskit82.html.es.
- Yahoo! Developer Network. [En línea] http://developer.yahoo.com/yui/.
- **Zaninotto, Francois y Potencier, Fabien.** librosweb.es. [En línea] [Citado el: 2009 de Abril de 9.] http://www.librosweb.es/symfony\_1\_0/capitulo2/el\_patron\_mvc.html.
- **Zaninotto, Francois y Potencier, Fabien.** *www.librosweb.es.* [En línea] [Citado el: 28 de Enero de 2099.] http://www.librosweb.es/symfony/capitulo1/symfony\_en\_pocas\_palabras.html.

# **ANEXOS**

**ANEXO I. Estructura interna de los paquetes: Avisos, Imprimir, Solicitud de Recursos y Reportes.**

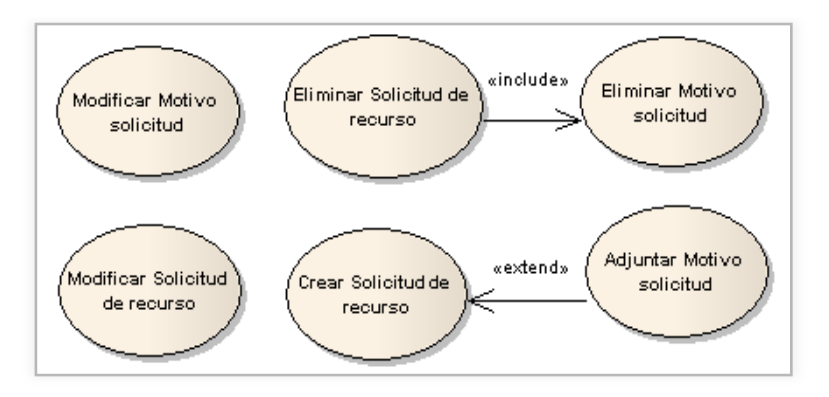

**Figura 37. Diagrama del paquete Reportes.**

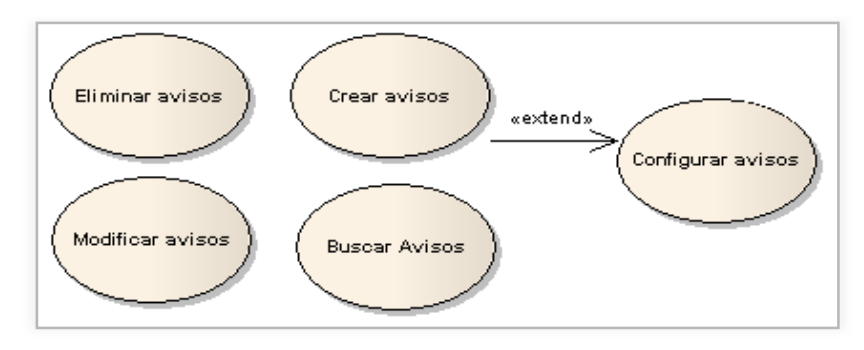

**Figura 39. Diagrama del paquete Avisos.**

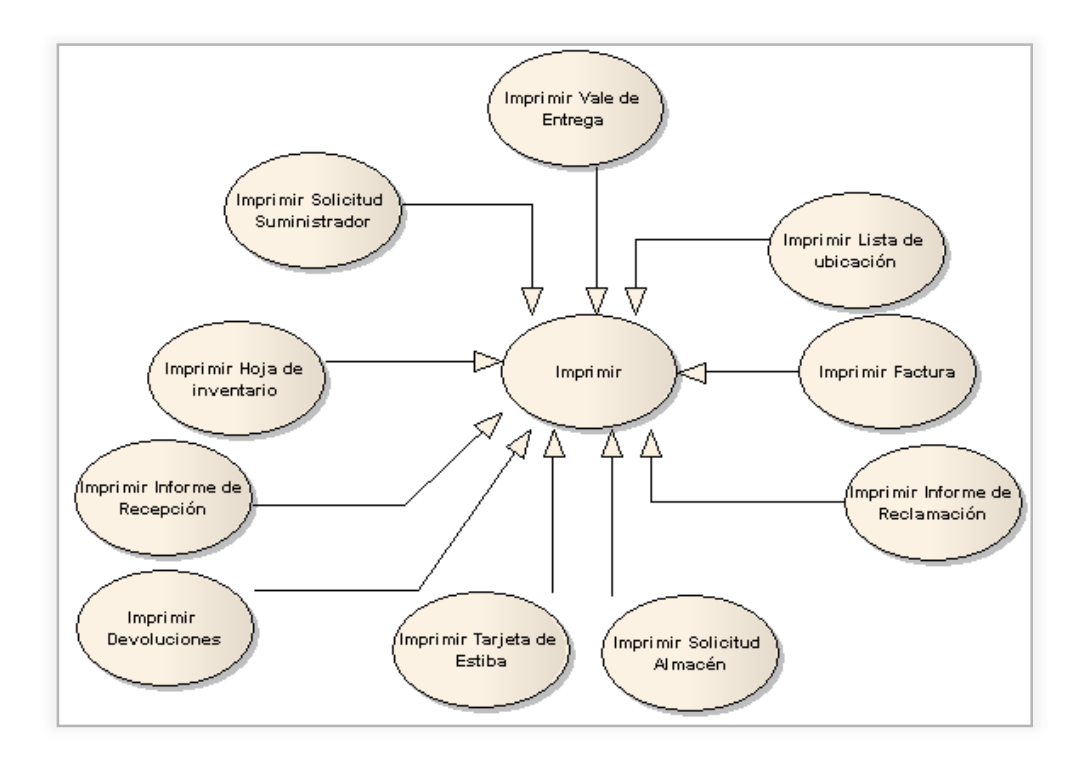

**Figura 38. Diagrama del paquete Imprimir.**

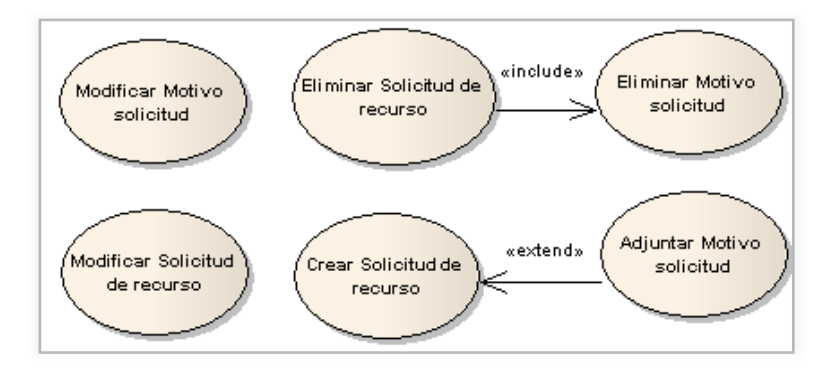

**Figura 40. Diagrama del paquete Solicitud de Recursos (Almacén de la US).**

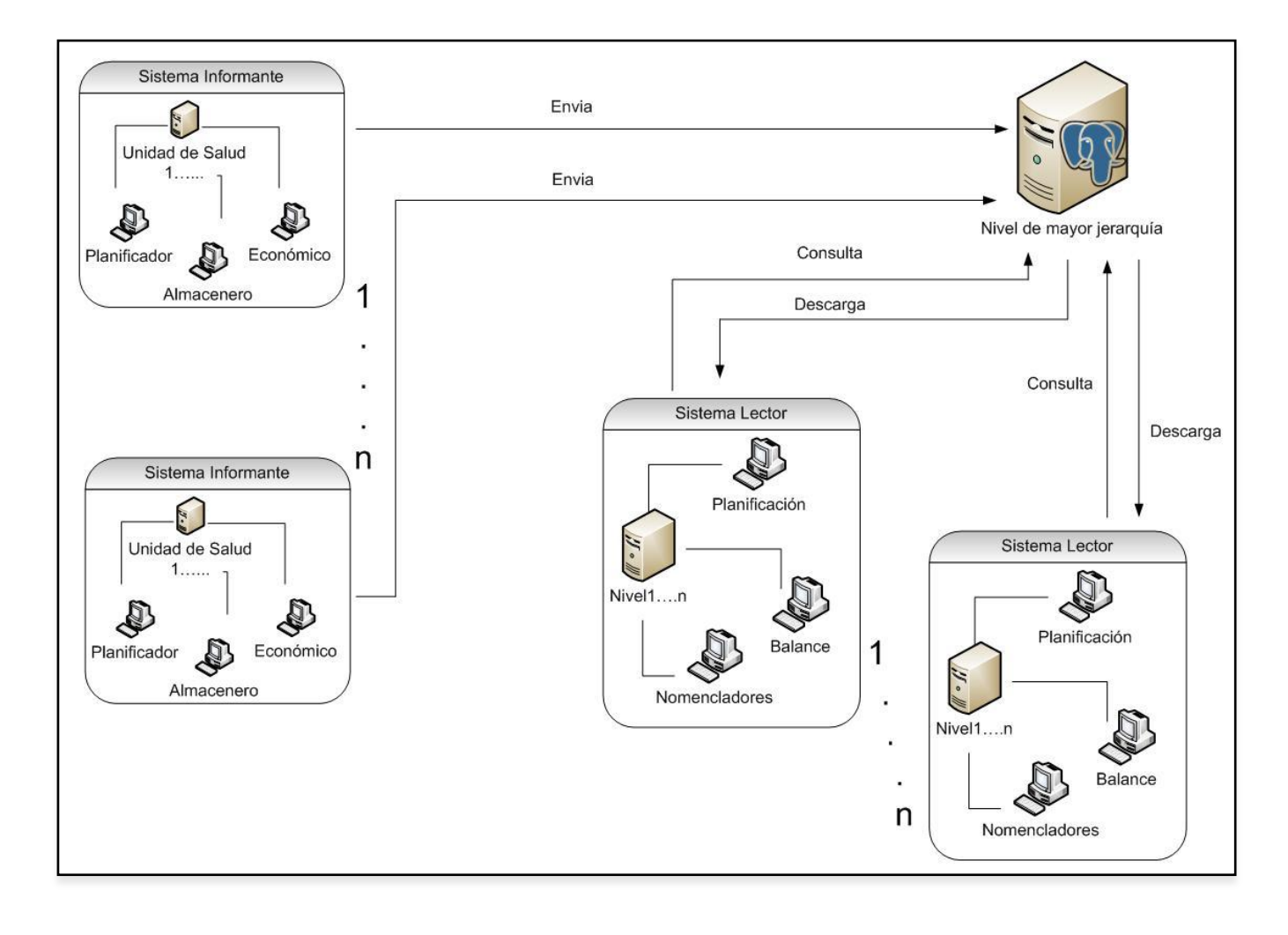

### **ANEXO II. Despliegue del Sistema alas-BAP**

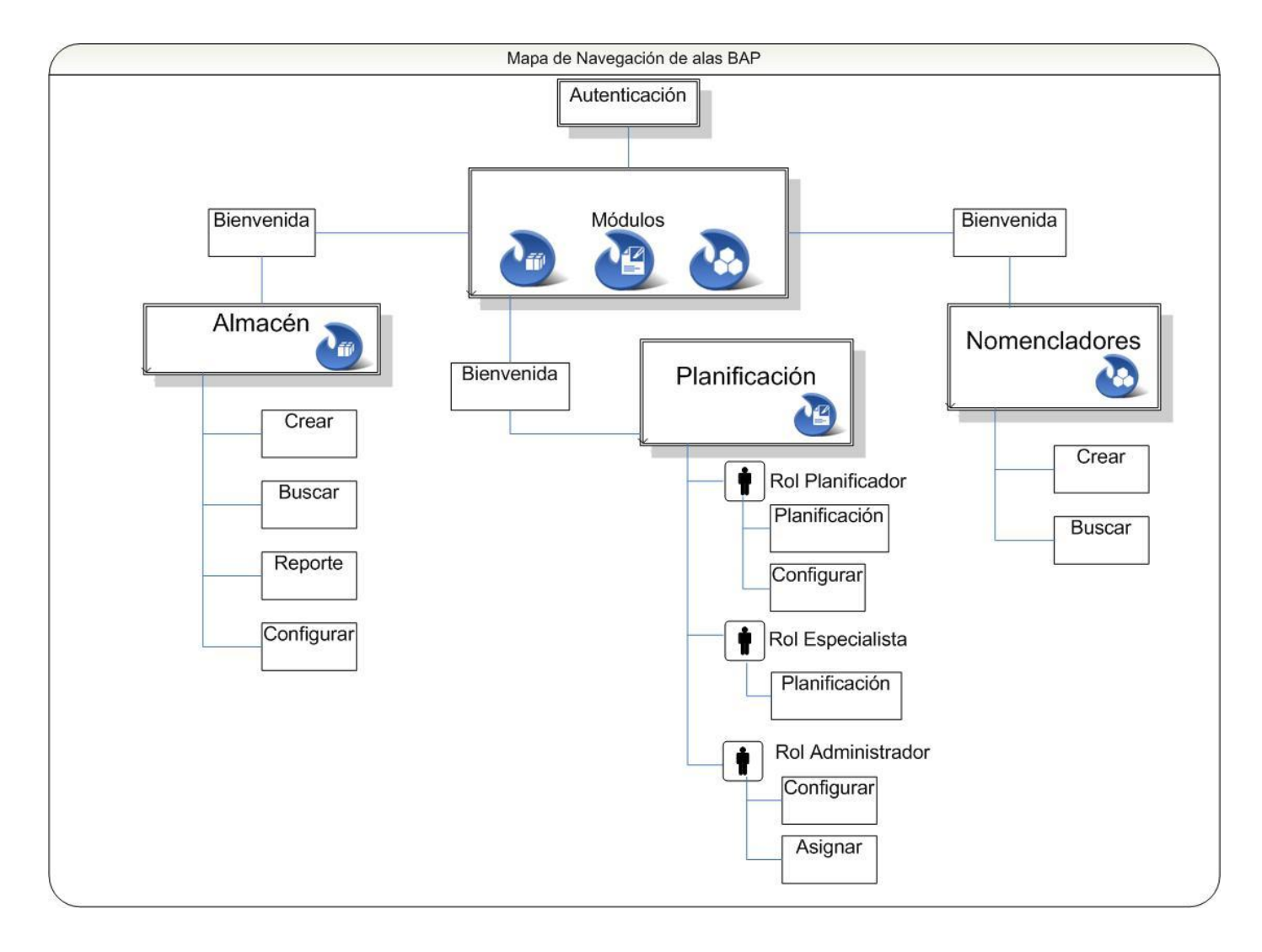

# **ANEXO III. Mapa de Navegación del Sistema alas-BAP**

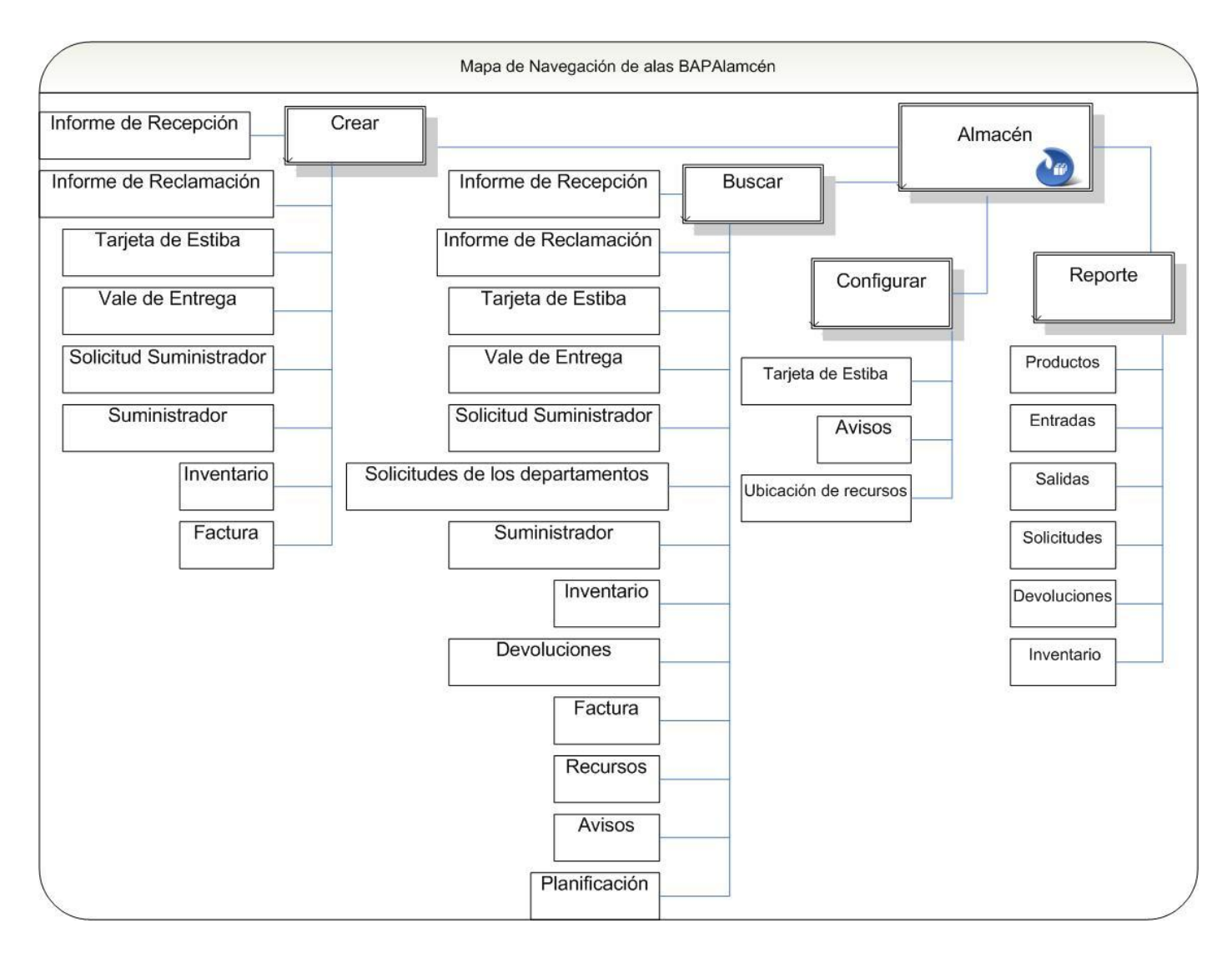

## **ANEXO IV. Mapa de Navegación del Módulo Almacén.**